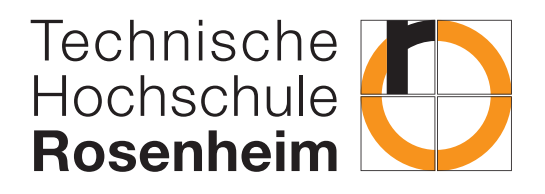

## Fakultät für Ingenieurwissenschaften

## Elektro- und Informationstechnik

## Entwurf, Simulation und Bau eines geregelten Feder-Masse-Schwingers

Bachelor Thesis

von

Tobias Luft

Datum der Abgabe: 08.10.2023 Erstprüfer: Prof. Dr. Peter Zentgraf Zweitprüfer: Prof. Dr. Ing. Frank King

Eigenständigkeitserklärung / Declaration of Originality

Hiermit bestätige ich, dass ich die vorliegende Arbeit selbständig verfasst und keine anderen als die angegebenen Hilfsmittel benutzt habe. Die Stellen der Arbeit, die dem Wortlaut oder dem Sinn nach anderen Werken (dazu zählen auch Internetquellen) entnommen sind, wurden unter Angabe der Quelle kenntlich gemacht.

*I declare that I have authored this thesis independently, that I have not used other than the declared sources / resources, and that I have explicitly marked all material which has been quoted either literally or by content from the used sources.*

Rosenheim, den 08.10.2023

Tobias Luft

## **Abstract**

Um theoretisches Wissen besser verstehen zu können, ist eine praktische Anwendung des erlernten Stoffs sehr hilfreich. Insbesondere in ingenieurwissenschaftlichen Studiengängen ist es sinnvoll, Praktika anzubieten, um die Studierenden zu motivieren, sich intensiver mit der Thematik zu beschäftigen und ihnen die Möglichkeit zu geben, das erworbene Wissen in der Praxis anzuwenden. Die Regelungstechnik ist ein Gebiet, welches sich mit der Steuerung von Systemen zur Aufrechterhaltung oder Erreichung gewünschter Zustände mit Hilfe von Sensoren, Aktoren und Regelungsalgorithmen befasst und somit breites Gebiet an praktischen Anwendungen besitzt. In dieser Arbeit wird die Entwicklung und Simulation eines Versuchsaufbaus dokumentiert, welcher für Studierende in Bachelorstudiengängen als Praktikumsversuch bearbeitbar sein soll.

Das Grundprinzip des Versuchs kann mit einem Masse-Feder-Pendel verglichen werden, das durch einen Propeller beeinflusst und geregelt werden kann. Die zu regelnde Größe ist die vertikale Position der Masse. Der Versuchsaufbau besteht aus einem Holzrahmen, in dem zwei Stäbe aus Präzisionsstahl vertikal befestigt sind. Diese dienen als Führung für zwei Linearkugellager, die durch ein 3D-gedrucktes Gehäuse miteinander verbunden sind. Zwei Zugfedern sind an Rahmen und Gehäuse befestigt und stabilisieren das System auf halber Höhe. Im Inneren des Gehäuses befinden sich ein Raspberry Pi Zero W, ein Esc, ein Laser-Distanzsensor, ein LiPo-Akku und ein Brushless-Motor. Der Raspberry Pi verarbeitet die Daten des Abstandssensors und gibt ein Signal an den Esc, der den Motor ansteuert. Über die Drehzahl des Motors bzw. des Propellers wird die auf das System wirkende Kraft gesteuert.

Bevor das System simuliert werden konnte, mussten die kritischen Daten der Komponenten, d.h. die Messfehlerabweichung des Lasersensors, die Federkonstante und die Kraft-PWM-Kennlinie des Motors ermittelt werden. Anschließend wurde die Übertragungsfunktion des Systems physikalisch über eine Differentialgleichung und experimentell mit pzMove bestimmt. Die Implementierung der Regelung erfolgte in MATLAB/Simulink. Der verwendete Regler besitzt einen Proportional-, Integral- und Differentialanteil, dessen Werte durch die Simulation grob ermittelt wurden. Um ein optimales Regelverhalten zu erreichen, mussten die PID-Werte iterativ durch Versuche am realen System angepasst werden, da seine Übertragungsfunktion nicht exakt bestimmt werden konnte.

Beim Vergleich der physikalischen und mathematischen Übertragungsfunktion mit dem realen System zeigte sich, dass beide die Messung gut vorhersagten. Die geschätzte Funktion stimmte jedoch besser mit den Schwingungen und der Grunddynamik überein.

Dieser Praktikumsversuch bietet den Studierenden die Möglichkeit, ein einfaches physikalisches Prinzip regelungstechnisch anzugehen. Das Ziel, einen Regler für das System zu entwerfen, wird durch die Analyse der Komponenten und ihrer Limitierungen erreicht und kann aus nächster Nähe beobachtet werden.

# **Inhaltsverzeichnis**

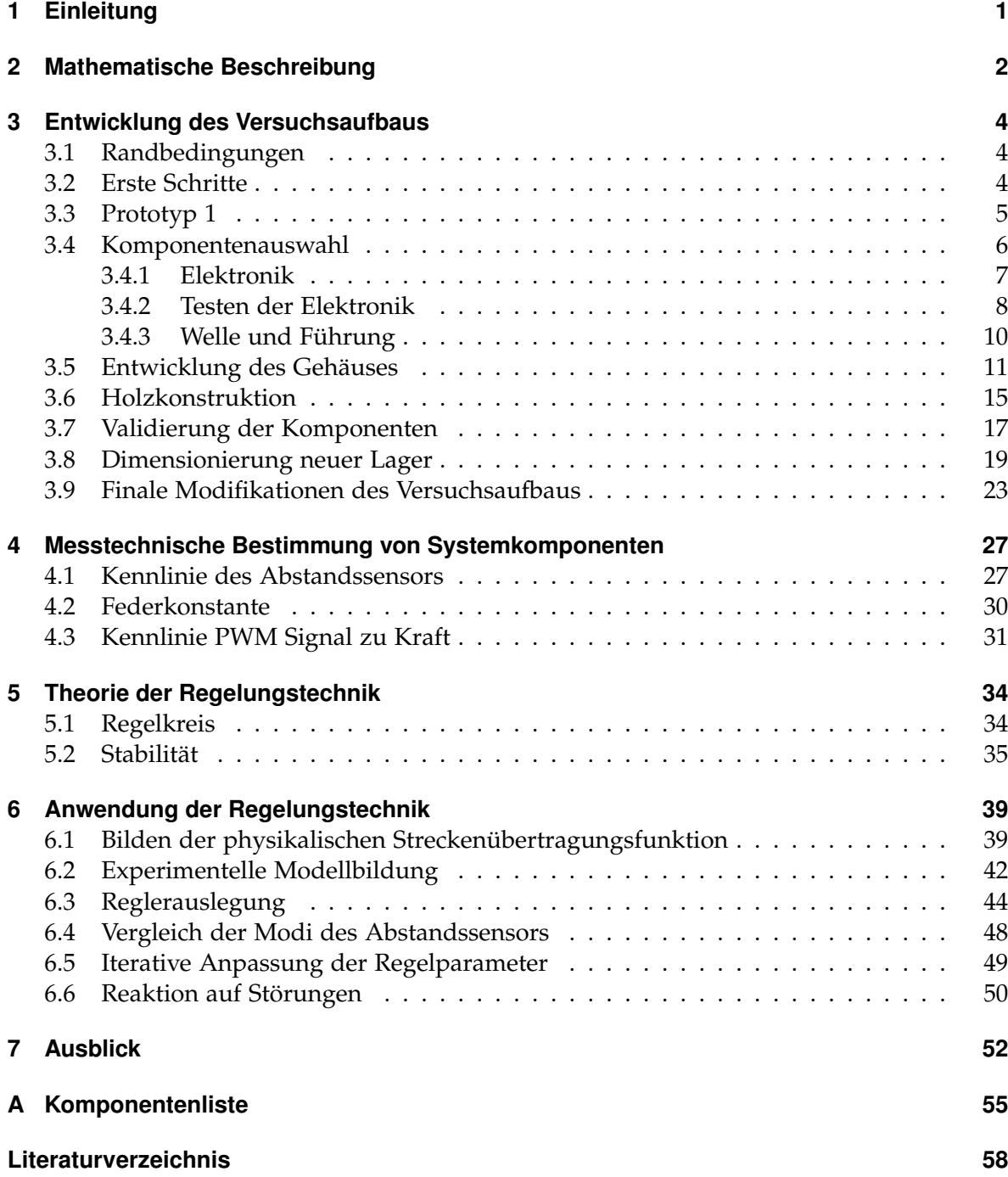

# **Abbildungsverzeichnis**

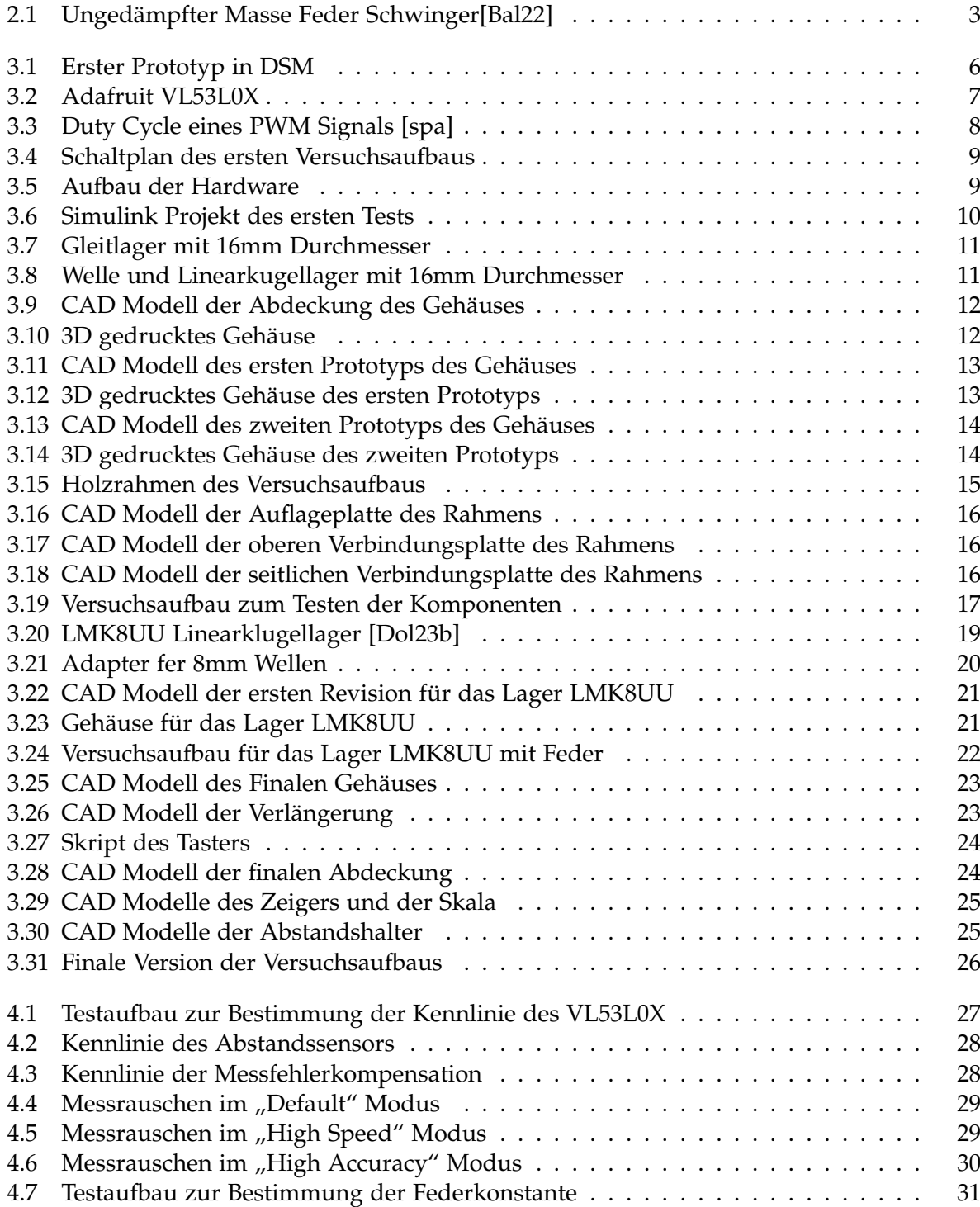

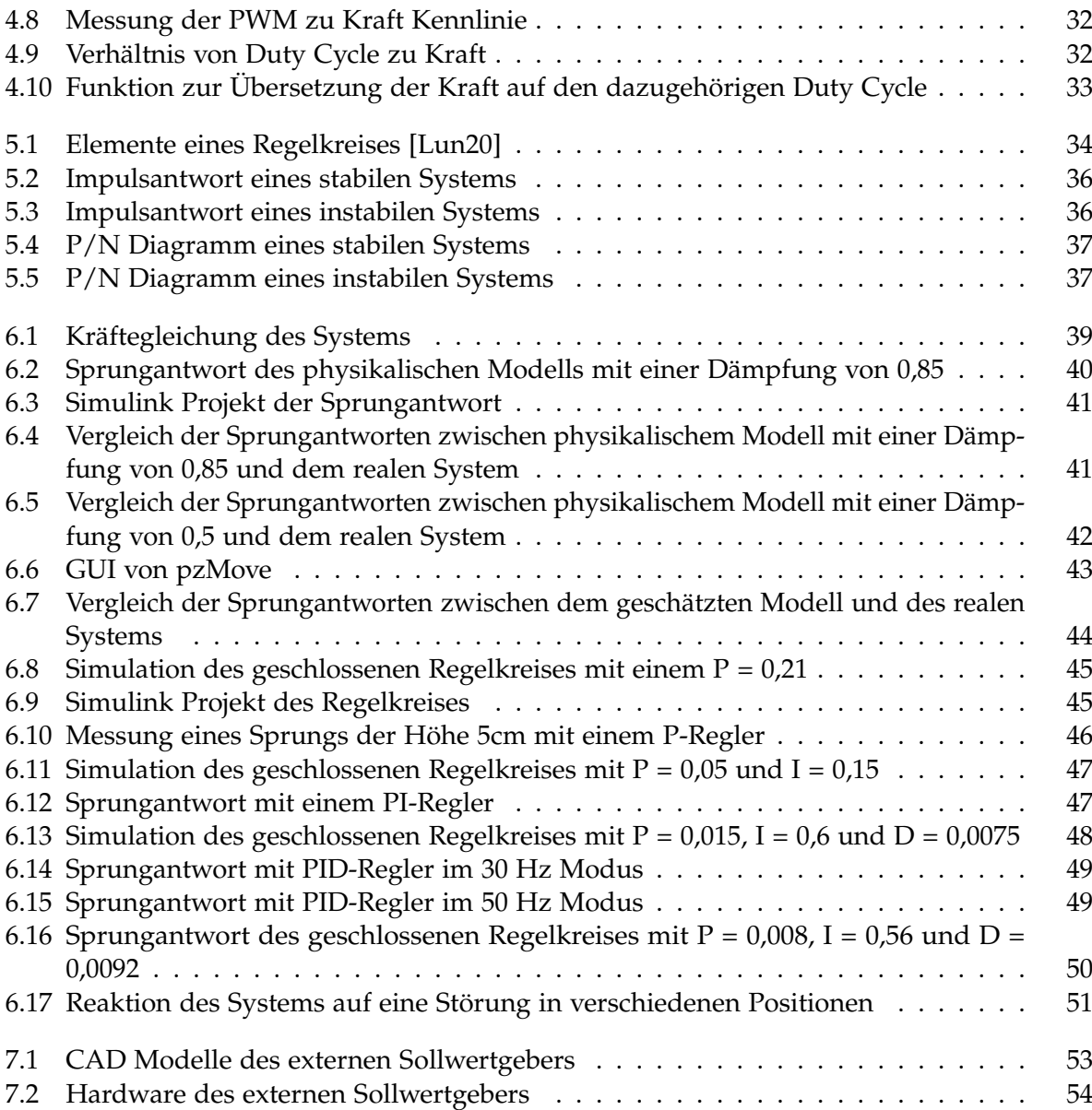

# **Tabellenverzeichnis**

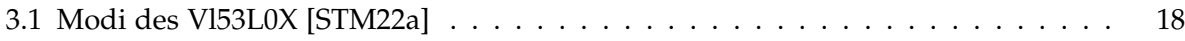

## <span id="page-7-0"></span>**1 Einleitung**

Die Welt der Ingenieurwissenschaften ist geprägt von einer Vielzahl von Phänomenen, die eine breite Palette von Anwendungen ermöglichen. Eines der am weitesten verbreiteten Phänomene, das nicht nur in der Natur, sondern auch in der Technik allgegenwärtig ist, sind harmonische Schwingungen. Diese periodischen Bewegungen, die durch ihre regelmäßige Wiederholung gekennzeichnet sind, spielen in vielen technischen und physikalischen Zusammenhängen eine wichtige Rolle. Diese Abschlussarbeit beschäftigt sich mit einem Experiment, welches das elementare Prinzip von harmonischen Schwingungen aufgreift, um Studierende für die grundlegenden Konzepte der Regelungstechnik zu animieren.

Harmonische Schwingungen sind ein grundlegendes Muster in der Natur. Sie finden sich in den Schwingungen eines Pendels, in den Vibrationen von Musikinstrumenten und sogar in den elektromagnetischen Wellen des Lichts. Diese wiederkehrende Bewegung ist von fundamentaler Bedeutung und bildet die Grundlage für viele komplexere Schwingungsmuster. Das Verständnis von harmonischen Schwingungen ist entscheidend für viele Anwendungsgebiete in den Ingenieurswissenschaften, beispielsweise der Entwicklung von Messinstrumenten oder den Aufbau von Kommunikationssystemen.

Der Masse-Feder-Schwinger, der Gegenstand dieser Arbeit ist, bietet eine optimale Möglichkeit, harmonische Schwingungen zu untersuchen und gleichzeitig grundlegende Prinzipien der Regelungstechnik praktisch anzuwenden. Durch den Entwurf, die Simulation und den Bau dieses Systems erhalten die Studierenden die Möglichkeit in einem Praktikumsversuch, nicht nur die Theorie hinter harmonischen Schwingungen zu verstehen, sondern auch ihre praktischen Fähigkeiten der Regelungstechnik auszubauen.

Die Ergebnisse dieses Experiments werden nicht nur eine Lernquelle für Studierende darstellen, sondern auch den Einfluss der Regelungstechnik auf harmonische Schwingungen veranschaulichen. Letztlich soll der Praktikumsversuch dazu dienen, das Interesse der Studierenden in Bachelorstudiengängen an der Regelungstechnik zu wecken und damit ihre Begeisterung für die Ingenieurwissenschaften auf eine tiefere Ebene zu heben.

## <span id="page-8-0"></span>**2 Mathematische Beschreibung**

Eine harmonische Schwingung ist eine periodische Bewegung, bei der ein physikalisches System um eine Gleichgewichtslage schwingt, wobei sich die Bewegung in festen Zeitabständen wiederholt. Charakteristisch für eine harmonische Schwingung ist, dass die Kraft, die das System in die Gleichgewichtslage zurückführt, proportional zur Auslenkung des Systems aus dieser Lage ist. In mathematischer Hinsicht kann eine harmonische Schwingung oft durch die Form:

$$
x(t) = a \cdot \sin\left(\omega \cdot t + \phi\right) \tag{2.1}
$$

beschrieben werden [\[Bal22\]](#page-64-1).

Ein ungedämpfter Masse-Feder-Schwinger zeigt genau dieses Verhalten. Die Position der Masse nach der Zeit wird beschrieben durch *x*(*t*), die Amplitude der Schwingung durch *A*, die Kreisfrequenz durch *ω* und die Phase bzw. die Startposition durch *ϕ*.

Um zu diesem Ergebnis zu gelangen, sind einige Schritte notwendig. Zunächst startet man mit dem Grundgesetz der Mechanik. Die Kraft, die auf eine Masse wirkt, ergibt sich dem Produkt der Masse und seiner Beschleunigung:

$$
F = m \cdot a = m \cdot \ddot{x} \tag{2.2}
$$

Die Rückstellkraft *F<sup>h</sup>* der Feder ist poportional zu ihrer gedehnten Länge. Welche Kraft die Feder abhängig von ihrer Auslenkung hat, wird mit der konstanten *k* in *N*/*m* angegeben. Somit ist die Kraft der Feder, die auf die Masse wirkt, das Produkt aus der Federkonstanten *k* und der Position *x*. Die Position *x* gibt die Distanz zur Ruhelage der Feder an:

$$
F_h = -k \cdot x \tag{2.3}
$$

Die Gleichung, die das Gleichgewicht zwischen der Trägheit der Masse und der rücktreibenden Federkraft darstellt, wird wie folgt dargestellt [\[Bal22\]](#page-64-1):

$$
m \cdot \ddot{x} = F_h = -k \cdot x \quad bzw. \quad \ddot{x} + \frac{k}{m} \cdot x = 0 \tag{2.4}
$$

Eine Visualisierung eines Masse-Feder-Pendels ist in **Abb. [2.1](#page-9-0)** zu sehen.

<span id="page-9-0"></span>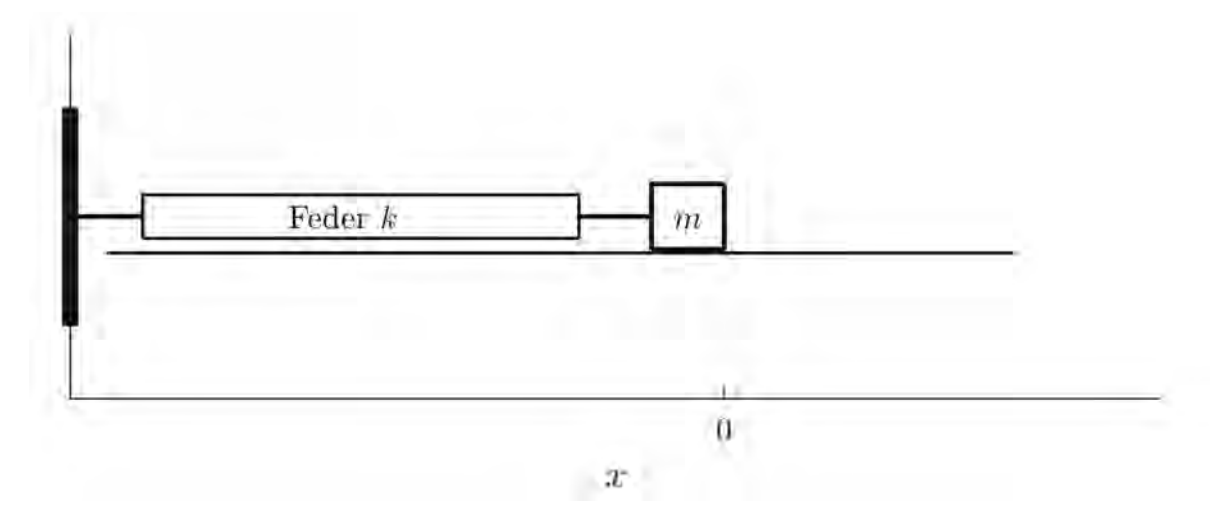

**Abbildung 2.1** Ungedämpfter Masse Feder Schwinger[\[Bal22\]](#page-64-1)

### <span id="page-10-1"></span><span id="page-10-0"></span>**3.1 Randbedingungen**

Das Ziel der Arbeit ist es, einen Lehr- und Lernversuch für Studenten im Bereich Regelungstechnik zu entwickeln, welcher das Grundprinzip des Masse-Feder-Schwingers widerspiegelt. Folgende Bedingungen mussten erfüllt werden:

**1.** Der Versuchsaufbau soll kompakt und mobil sein.

**2.** Mittels eines Propellers soll eine Kraft vorgebbar sein, die das System auslenken, steuern und regeln kann.

**3.** Ein Raspberry PI Zero W ist für die Datenverarbeitung zuständig.

Die Hauptaufgabe der Abschlussarbeit bestand darin, ein funktionierendes System zu entwickeln, ohne dabei strikten Vorgaben zu folgen. Hierbei lag der Fokus darauf, das System kreativ und eigenständig zu gestalten und umzusetzen. Dies erforderte die Anwendung innovativer Lösungen, um die gestellten Anforderungen erfolgreich zu erfüllen.

## <span id="page-10-2"></span>**3.2 Erste Schritte**

Die entscheidenden Parameter des Systems waren seine Größe und sein Gewicht, die den Kern des Systemdesigns bildeten. Die Größe bestimmte die grundsätzliche Dimensionierung und das Gewicht hauptsächlich die Mobilität. Der erste Ansatz bestand darin, das Gewicht unter 8 kg zu halten und 80 cm in der Höhe und 50 cm in der Tiefe und Breite nicht zu überschreiten. Mit diesen Maximalwerten wäre das System, natürlich abhängig von der konkreten Umsetzung, noch beweglich und gut transportierbar. Um das Gewicht bei dieser Größe nicht zu überschreiten, ist Holz als Material für den Rahmen die optimale Wahl. Die Hauptgründe dafür sind die hohe Stabilität bei geringem Gewicht und die einfache Verarbeitung, was für die Entwicklung eines Systems, das sich im Laufe der Zeit wahrscheinlich ändern wird, von großem Vorteil ist.

Wenn das System mit einem Propeller gesteuert werden soll, muss die Masse an einer Führung aufgehängt werden. Die Führung ist notwendig, um eine kontrollierte und vorhersehbare Bewegung in der vertikalen Achse zu erreichen. Ohne Führung kann die Bewegung unkontrolliert und störanfällig sein, was die Genauigkeit und Zuverlässigkeit des Versuchs beeinträchtigen könnte. Außerdem minimiert sie unerwünschte Einflüsse jeglicher Art und ermöglicht eine gezielte Analyse und Steuerung der Bewegung, was für die Anwendung der Regelungstechnik unerlässlich ist.

Die Bestimmung der Position bzw. des Istwertes ist für die Regelung unerlässlich. Hierfür standen mehrere Möglichkeiten zur Auswahl:

**1. Bildverarbeitung:** Mit Hilfe einer externen Kamera, die auf das System gerichtet ist, kann die Position visuell erfasst werden. Diese Methode ist jedoch sehr aufwendig und für dieses Projekt überdimensioniert, da sich das System eine Führung besitzt und sich nur in einer Achse bewegen kann.

**2. Positionssensoren:** Potentiometer sind in der Elektrotechnik weit verbreitet, da sie einfach zu handhaben und in vielen Größen und Formen erhältlich sind. In diesem Experiment könnte man einen Schleifer an der Masse befestigen, der je nach Position eine andere Spannung misst. Diese Methode ist sehr genau und schnell, erzeugt jedoch zusätzliche Reibung und muss aufgrund der Größe und Art des Versuchs selbst entwickelt werden und ist daher für einen Prototyp nicht geeignet.

**3. Ultraschall\Lasersensoren:** Diese Art von Sensoren sendet ein Signal durch die Luft, das an einem Punkt im Raum reflektiert und vom Sensor wieder empfangen wird. Aus der verstrichenen Zeit kann die Entfernung zum Reflexionspunkt bestimmt werden. Ihre Vorteile sind die geringe Größe und die einfache Handhabung, da sie oft über eine I2C- oder SPI-Schnittstelle betrieben werden können und sich daher gut für Experimente eignen.

### <span id="page-11-0"></span>**3.3 Prototyp 1**

Mit diesen Ansätzen wurde der erste Prototyp in DesignSpark Mechanical(DSM) entworfen. **Abb. [3.1](#page-12-1)** zeigt eine schematische Darstellung des Versuchsaufbaus und einiger elementarer Komponenten: Zwei Eisenstangen sind vertikal im Holzrahmen verankert, welche die Beweglichkeit der Masse auf nur eine Dimension limitieren. Die Masse ist an zwei Federn aufgehängt, die für das Verhalten eines Pendeln notwendig sind. Die Position der Masse wird durch einen Ultraschallsensor bestimmt, der durch zwei violette Zylinder symbolisiert wird. Dieser Sensor misst den Abstand zum oberen Ende des Gestells. Der Propeller ist über einen Motor mit der Masse verbunden und kann diese nach oben auslenken. Der schwarze Quader enthält den Raspberry Pi und den Akku, der das System mit Energie versorgt. Die Vorgabe für den Akku war ein 3-Zellen Lithium-Polymer-Akku(LiPo) mit einer Kapazität von 1,3 Amperestunden(Ah), da dieser bereits in anderen Projekten im Labor für Regelungstechnik verwendet wurde. Zudem wurde sich beim Entwerfen des Prototyps an seinem Gewicht und der Größe orientiert.

<span id="page-12-1"></span>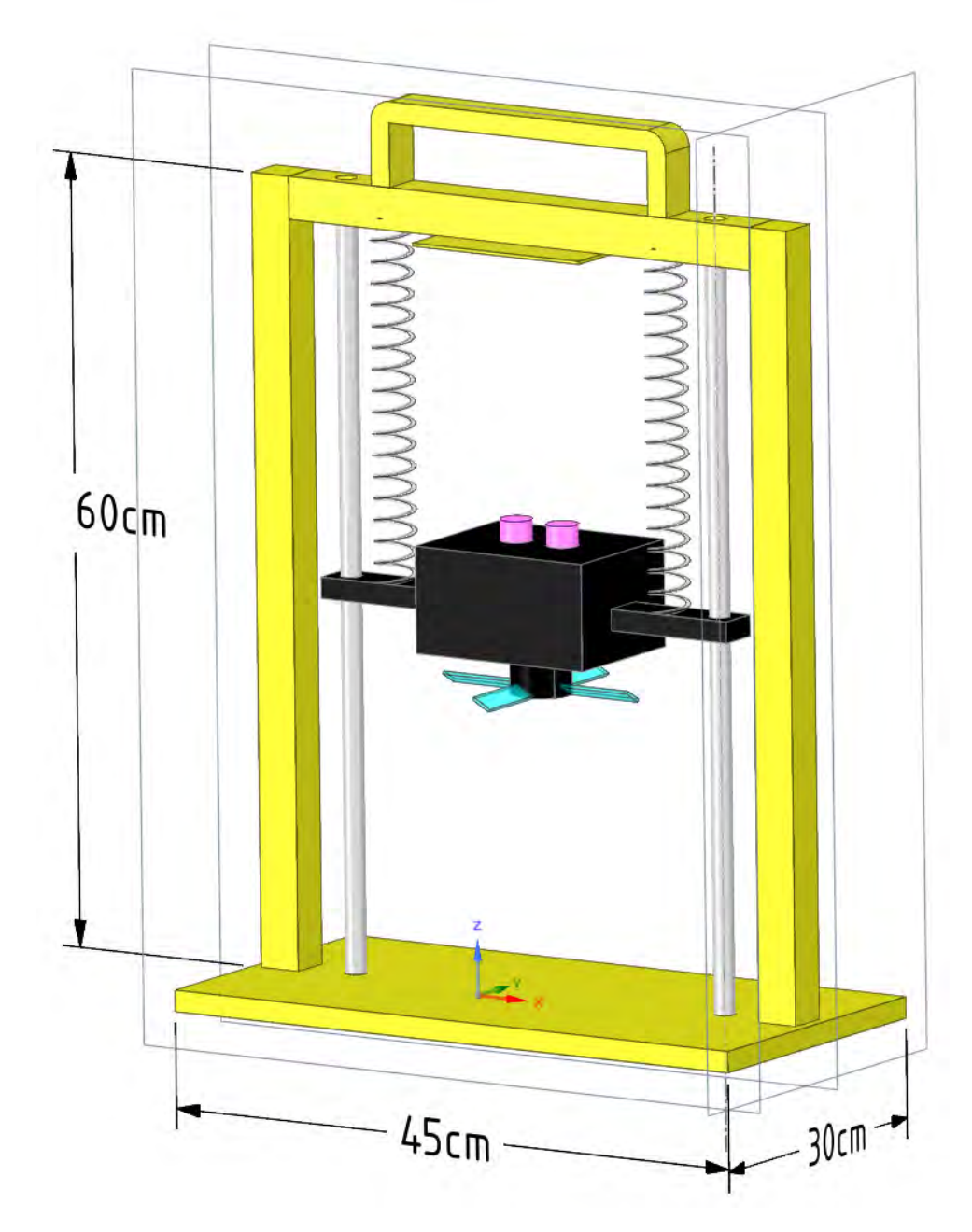

**Abbildung 3.1** Erster Prototyp in DSM

## <span id="page-12-0"></span>**3.4 Komponentenauswahl**

Die Reihenfolge der Komponentenauswahl spielte in diesem Projekt eine wichtige Rolle, da das Gewicht der Masse unter anderem die Eigenschaften der Feder und die benötigte Kraft des Propellers festlegt. Da der Raspberry Pi das Herzstück der Steuerung bzw. Regelung ist, muss sichergestellt werden, dass die Kommunikation mit dem Abstandssensor und dem Propeller funktioniert. Erst nachdem diese überprüft wurde, konnte mit der Dimensionierung der mechanischen Komponenten begonnen werden.

### <span id="page-13-0"></span>**3.4.1 Elektronik**

Die Positionsbestimmung sollte über ein Bauteil erfolgen, mit dem der Raspberry Pi einfach und schnell kommunizieren kann. Bei der Recherche kristallisierten sich schnell zwei Breakout - Boards heraus: Der Ultraschallsensor HC-SR04 sowie der VL53L0X von Adafruit. Der Ultraschallsensor hat eine Reichweite von 4-40cm, eine Genauigkeit von 3mm und eine Updaterate von maximal 16 Hz. Er ist im Hobbybereich weit verbreitet und verfügt daher über Bibliotheksfunktionen für viele Programmiersprachen, was eine einfache Anbindung ermöglicht [\[Bar\]](#page-64-6) [\[Ele\]](#page-64-7).

<span id="page-13-1"></span>Der Lasersensor kann Entfernungen bis zu 2 m mit einer Genauigkeit von 1 mm messen. Wie der Ultraschallsensor verfügt auch der VL53L0X über zahlreiche Bibliotheksfunktionen, kann jedoch bis zu 50 Mal pro Sekunde abgefragt werden. Da die Dynamik des Systems noch nicht bestimmt werden konnte, konnte die minimale Abtastrate des Sensors noch nicht festgelegt werden. Da der Lasersensor verschiedene Abtastraten bis zu 50 Hz unterstützt, wurde deshalb der VL53L0X für das Projekt ausgewählt, welcher in **Abb. [3.2](#page-13-1)** dargestellt wird [\[STM22b\]](#page-64-8).

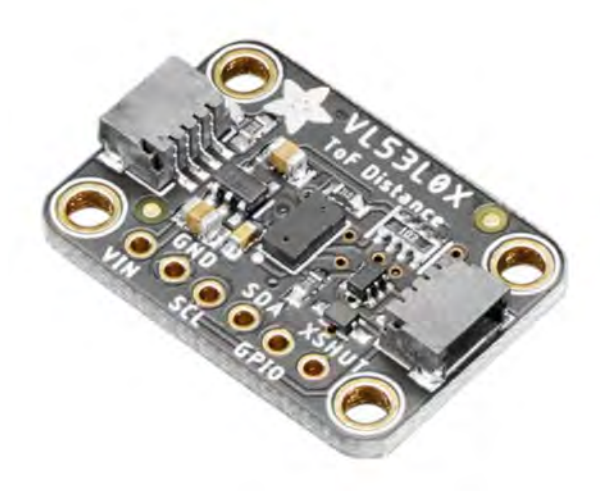

**Abbildung 3.2** Adafruit VL53L0X

Die Dimensionierung und Steuerung des Propellers war der nächste Schritt. Die Kombination aus Motor und Propeller muss in der Lage sein, mindestens so viel Kraft erzeugen zu können, dass die Masse am höchsten Punkt der Konstruktion schwebt und somit die volle Amplitude der Feder ausgenutzt werden kann. Dabei war zu berücksichtigen, dass sich die Studierenden in der Nähe der Versuchsanordnung aufhalten, was die Lautstärke zu einem relevanter Faktor machte. Grundsätzlich gilt, je mehr Auftrieb ein Propeller erzeugt, desto lauter ist er, was bedeutet, dass das Gewicht der Masse und aller ihrer Komponenten so leicht wie möglich, aber dennoch sicher und stabil sein sollte. Da bislang lediglich der Raspberry Pi, der Abstandssensor und der LiPo Akku ausgewählt wurden und nur grobe Daten über die Größe des Veruchs zur Verfügung standen, musste eine Schätzung über die erforderliche Kraft des Propellers gemacht werden. Der Autor dieser Arbeit verfügt über fundierte Kenntnisse im Drohnenbereich und entschied sich für einen 5 Zoll 3-Blatt Propeller der Marke Gemfan. Der Gemfan Flash 5152S-3 eignet sich hervorragend für dieses Projekt, da er im Vergleich zu anderen seiner Größe einen geringen Geräuschpegel und einen hohen Wirkungsgrad aufweist [\[Gem\]](#page-64-9).

Der Motor, der den Propeller antreibt, musste ebenfalls ausgewählt werden. Hier fiel die Wahl auf einen bürstenlosen Motor der Marke Graupner, der wie der Propeller für Drohnen mit einem Gewicht von 250 bis 750 Gramm vorgesehen ist [\[Hob\]](#page-64-10).

Die Ansteuerung erfolgte über einen elektronischen Drehzahlregler(Esc). Der Esc hat als Kenngrößen den maximalen Strom und die maximale Spannung, mit denen er den Motor ansteuern kann. Da der Motor für einen Betriebsspannungsbereich von 7,4 - 14,8 Volt und einer Dauerstromstärke von maximal 12 Ampere ausgelegt ist, wurde ein Regler mit diesen Spezifikationen gesucht. Der 12a-Regler von Emax erfüllt diese Anforderung und verfügt über einen 5V-Ausgang zur Versorgung des Raspberry Pi, wodurch zusätzliche Hardware eingespart werden kann [\[Ema\]](#page-64-11).

#### <span id="page-14-0"></span>**3.4.2 Testen der Elektronik**

Der Lasersensor benötigt vier Verbindungspunkte mit dem Raspberry Pi: Die Energieversorgung mit 3,3V (Pin 1), den Datenaustausch über I2C (Pins 3 und 5) und einer Masseanbindung (Pin 9). Der Esc ist mit seinem 5V Ausgang (Pin 4), seinem Massepin (Pin 6) und seinem Datenpin (Pin 8) angebunden. Ein 3s Lipo-Akku versorgt den gesamten Aufbau über einen XT60-Stecker, der mit einer Dauerstrombelastbarkeit von 60A und Verpolungsschutz optimal für das Projekt geeignet ist [\[Nat\]](#page-64-12). Der gesamte Schaltplan und der Aufbau sind in den **Abbildungen [3.4](#page-15-0)** und **[3.5](#page-15-1)** zu sehen.

Die Implementierung in Software erfolgt über MATLAB/Simulink. Um die Kommunikation der Komponenten zu überprüfen, wurde ein kleines Projekt erstellt, was in **Abb. [3.6](#page-16-1)** zu sehen ist. Der Block VL53L0X ist die Schnittstelle zum Abstandssensor, der in verschiedenen Modi und mit einer festgelegten Abtastrate abgefragt werden kann. Der Esc wird mit einem Pulsweitenmodulation(PWM) Signal angesteuert, welches über den PWM Block am general-purpose-in-out(GPIO) Pin 14 realisiert wird. Das PWM Signal hat eine Frequenz von 500Hz, dessen Duty Cycle die Motordrehzahl bestimmt. Ein Duty Cycle von 50% bei 500Hz kalibriert den Esc und legt seinen Schwellwert fest. Der Wert des Duty Cycles von 50 bis 100% bestimmt die Geschwindigkeit des Motors von 0 bis 100% [\[Sil10\]](#page-64-13). Eine Visualisierung zur Ansteuerung des Esc's ist in **Abb. [3.3](#page-14-1)** zu sehen.

<span id="page-14-1"></span>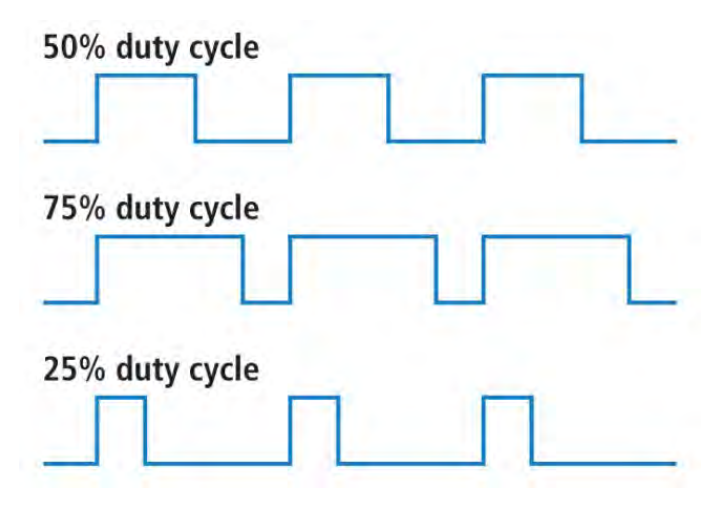

**Abbildung 3.3** Duty Cycle eines PWM Signals [\[spa\]](#page-64-2)

<span id="page-15-0"></span>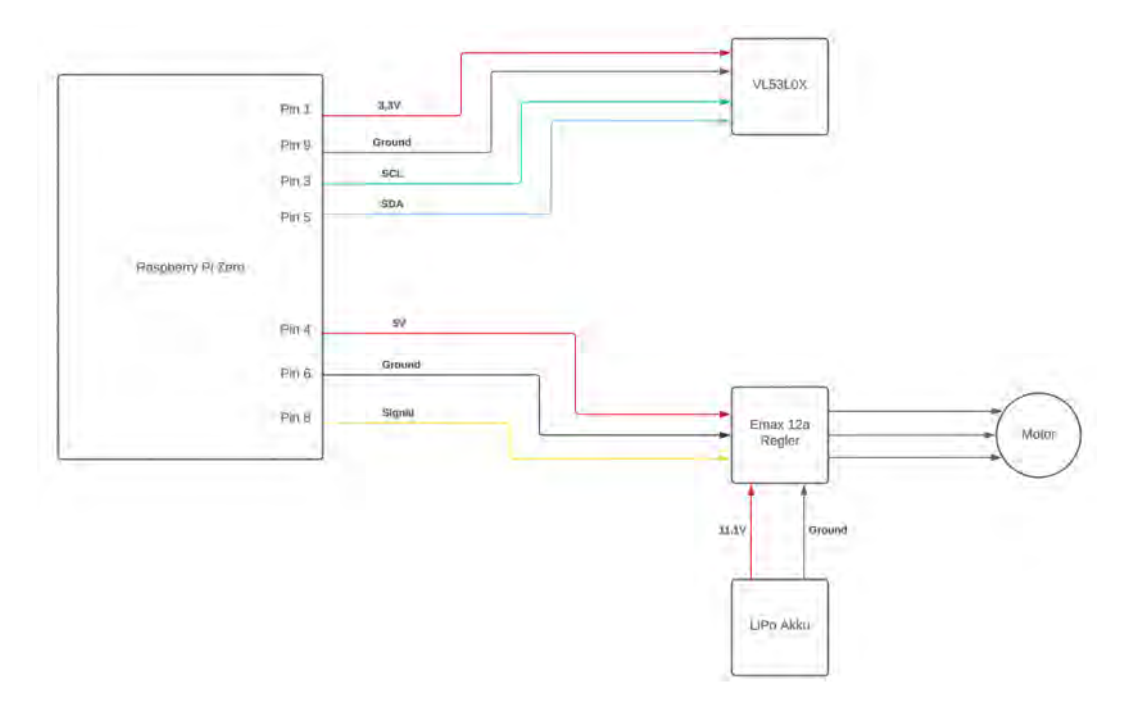

**Abbildung 3.4** Schaltplan des ersten Versuchsaufbaus

<span id="page-15-1"></span>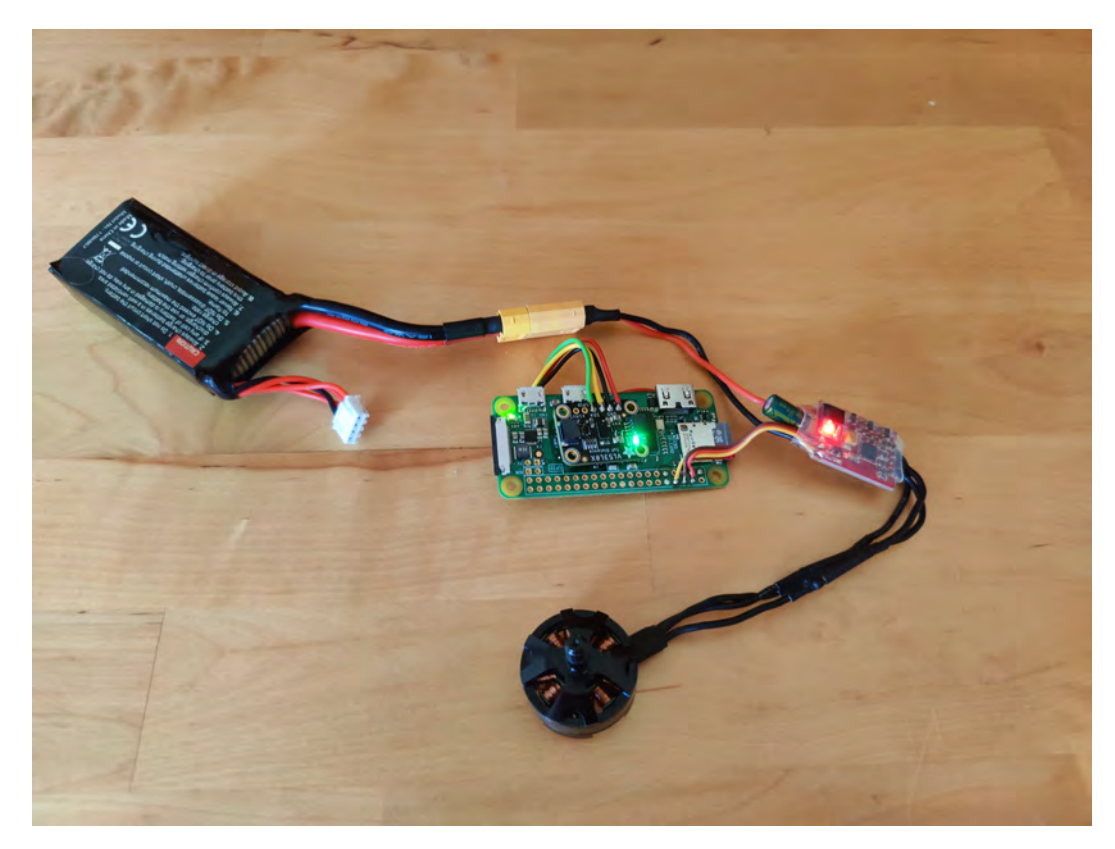

**Abbildung 3.5** Aufbau der Hardware

<span id="page-16-1"></span>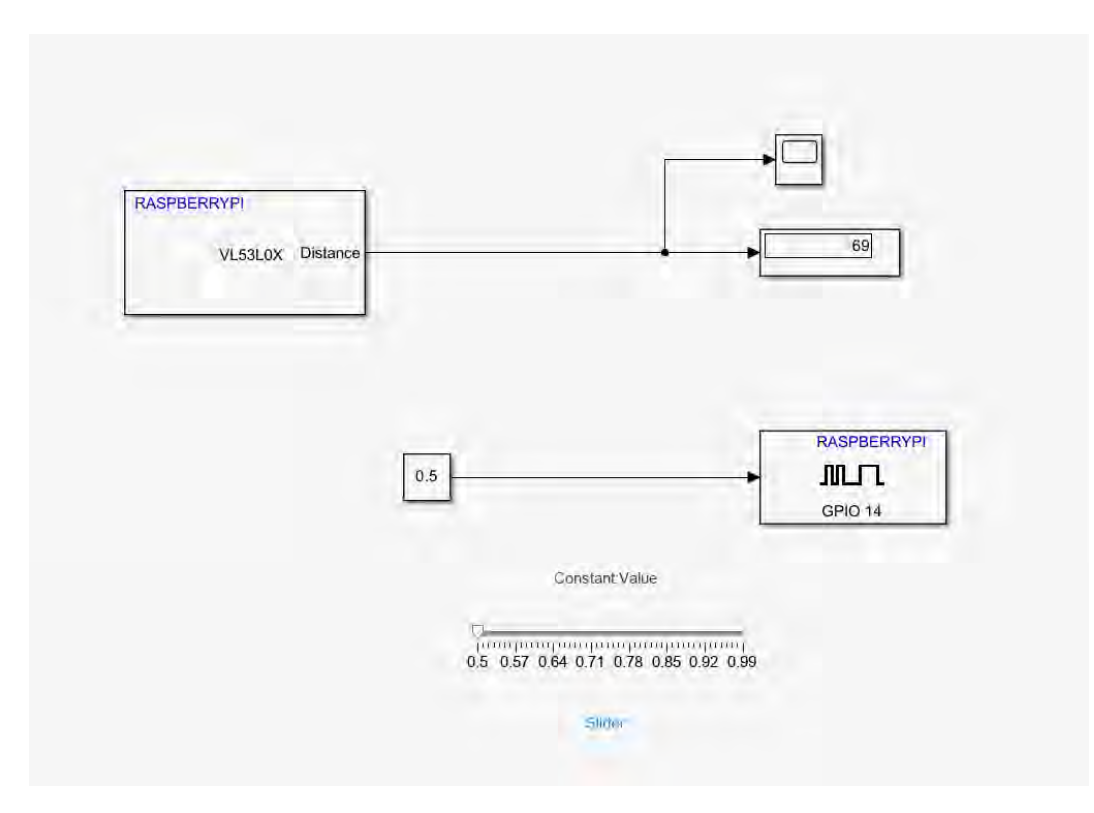

**Abbildung 3.6** Simulink Projekt des ersten Tests

#### <span id="page-16-0"></span>**3.4.3 Welle und Führung**

Nach der Funktionsprüfung der Hardware konnte mit der Konstruktion der Mechanik begonnen werden. Der wichtigste Teil der Hardware war eine zuverlässige Führung, die eine kontrollierte und vorhersagbare Bewegung der Masse gewährleistet. Nach intensiver Recherche kristallisierten sich zwei Kategorien von Führungen bzw. Lagern als geeignet heraus: Kugellager und Gleitlager. Kugellager gibt es in vielen Formen und Bauarten, die alle gemeinsam haben, dass sich Kugeln auf einer geschlossenen Bahn bewegen. Durch die geringe Kontaktfläche zwischen Lager und Welle ist die Reibung geringer als bei einem Gleitlager. Ihre Vorteile sind der geringe Verschleiß und die hohe Belastbarkeit in mehreren Achsen. Gleitlager haben den Vorteil des geringen Gewichts und der niedrigeren Geräuschentwicklung, sind allerdings anfällig auf Verkantung, was sich bei der Entwicklung des Versuchsaufbaus als sehr relevant herausstellte.

Da für den Versuch noch kaum konkrete Größenangaben der einzelnen Bauteile vorlagen, musste wiederum mit Abschätzungen gearbeitet werden. Als Kugellager wurden SCE16SUU von Dold Mechatronik gewählt. Diese haben einen Wellendurchmesser von 16 mm und wiegen 130 g [\[Dol21a\]](#page-64-14). Die dazugehörigen Schienen waren h6-Präzisionswellen, welche ebenfalls von Dold Mechatronik hergestellt worden sind. Die Lager und Schienen sind in **Abb. [3.8](#page-17-2)** dargestellt.

Als Gleitlager wurde ein 3D-gedrucktes verwendet, das ebenfalls einen Durchmesser von 16 mm hat, damit beide Lager auf der gleichen Welle getestet werden können, und nur 11 g wiegt. Das 3D gedruckte Lager und sein CAD Modell sind in **Abb. [3.7](#page-17-1)** zu sehen. Das Material des Lagers ist Polylactid(PLA).

<span id="page-17-1"></span>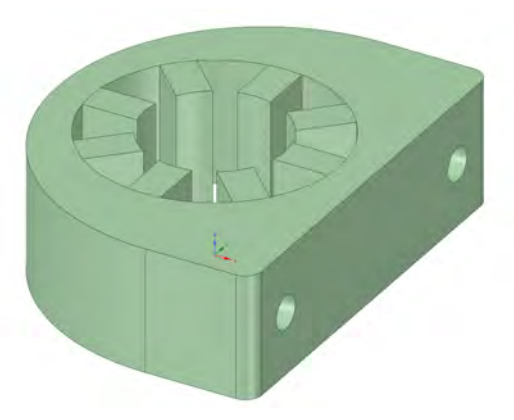

**(a)** CAD Modell des Gleitlagers **(b)** 3D gedrucktes Gleitlager

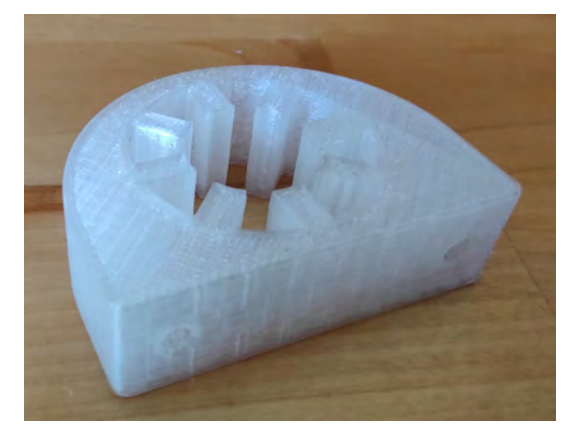

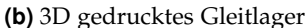

**Abbildung 3.7** Gleitlager mit 16mm Durchmesser

<span id="page-17-2"></span>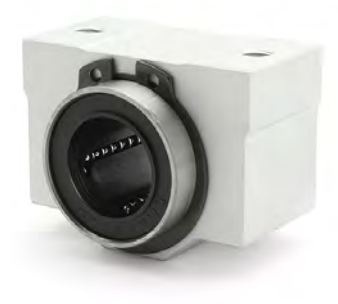

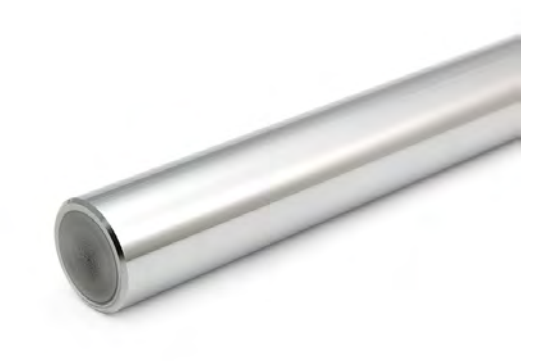

**(a)** Kugellager SCE16SUU [\[Dol23c\]](#page-64-15) **(b)** Präzisionswelle h6 16mm [\[Dol23a\]](#page-64-16)

**Abbildung 3.8** Welle und Linearkugellager mit 16mm Durchmesser

## <span id="page-17-0"></span>**3.5 Entwicklung des Gehäuses**

Da es nur wenige Vorgaben für die Ausarbeitung des Versuchs gab und der Verfasser dieser Arbeit über umfangreiche Kenntnisse im Bereich des 3D-Drucks verfügt, wurde beschlossen, viele Teile des Versuchs mit einem 3D-Drucker zu realisieren. Der große Vorteil ist hierbei, dass Prototypen und Iterationen von Designs in kurzer Zeit hergestellt werden können. Der erste Ansatz eines Gehäuses, das die Elektronik aufnimmt und eine Verbindung zwischen den beiden Lagern herstellt, ist in den **Abbildungen [3.12](#page-19-0)** und **[3.11](#page-19-0)** dargestellt. Diese Version diente hauptsächlich zur Überprüfung der Abmessungen und der Stabilität der Wände und Stege. Für nahezu alle 3D-gedruckten Teile des Projekts wurde PLA verwendet.

Nach der ersten Version wurden zahlreiche Änderungen vorgenommen, die in den **Abbildungen [3.14](#page-20-0)** und **[3.13](#page-20-0)** zu sehen sind. Durch vier hinzugefügte Löcher im Gehäuse kann der Raspberry Pi mit 2 Kabelbindern sicher befestigt werden. Außerdem wurde eine Möglichkeit zur Verschraubung des Motors hinzugefügt, die leicht versenkt wurde, so dass der Akku nicht auf den Schrauben, sondern auf einer ebenen Fläche auflag. Die Trennwand zwischen

LiPo-Akku und Elektronik wurde mit einer Aussparung versehen, so dass der Motor in der Mitte des Systems positioniert werden kann. Damit der LiPo-Akku zum Messung des Ladestandes nicht ausgebaut werden muss, wurde auf der rechten Seite ein Schlitz angebracht, durch den das Balance-Kabel geführt werden kann.

Das Gehäuse ist von oben offen, um den Einbau der Komponenten zu ermöglichen. Da das System jedoch im Betrieb von allen Seiten geschützt werden muss, wurde eine Abdeckung konstruiert. Diese konnte mit vier Schrauben stabil am Gehäuse befestigt werden und diente als Auflage für den Abstandssensor und den XT60 Stecker. Die Buchse für den XT60 Stecker wurde so konstruiert, dass sie in keiner Dimension Spiel hatte und beim Ein- und Ausstecken nicht festgehalten werden musste. Die Abdeckung und sein CAD Modell sind in **Abbildungen [3.9](#page-18-0)** und **[3.10](#page-18-0)** zu erkennen.

<span id="page-18-0"></span>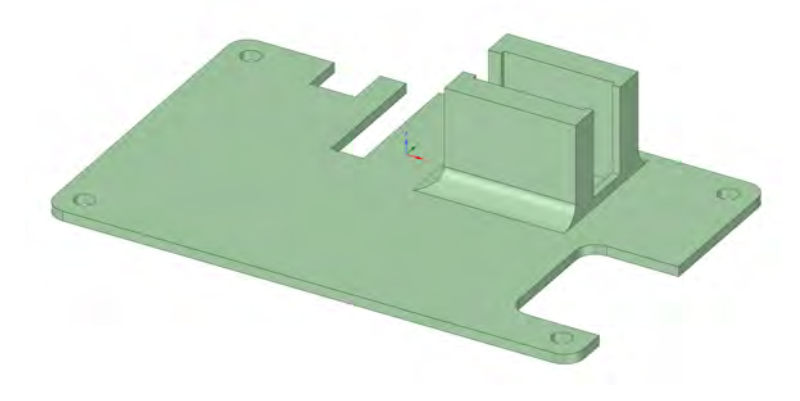

**Abbildung 3.9** CAD Modell der Abdeckung des Gehäuses

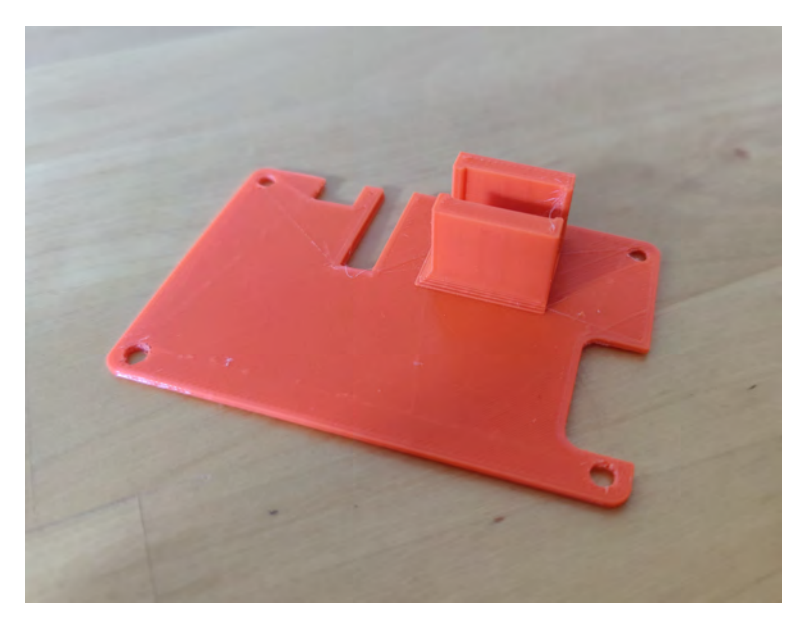

**Abbildung 3.10** 3D gedrucktes Gehäuse

<span id="page-19-0"></span>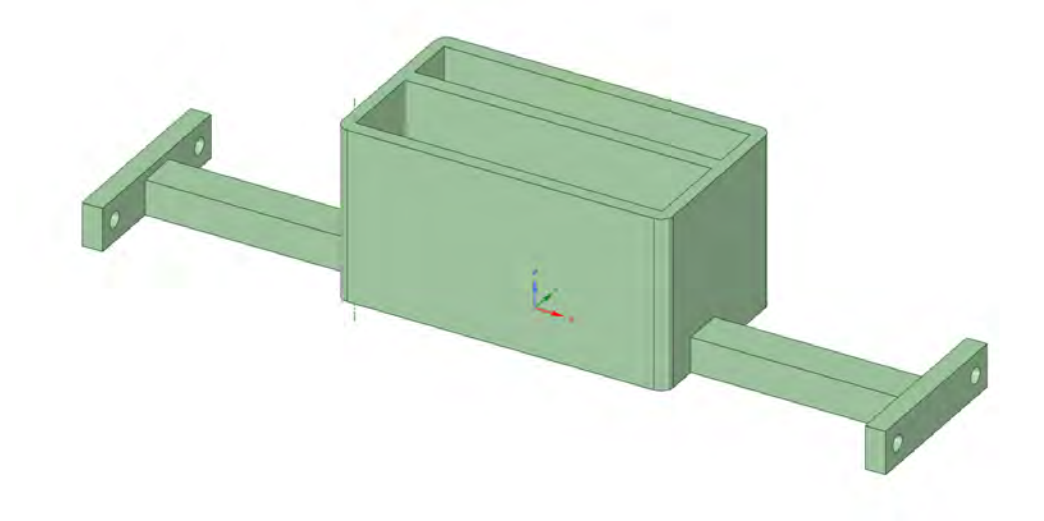

**Abbildung 3.11** CAD Modell des ersten Prototyps des Gehäuses

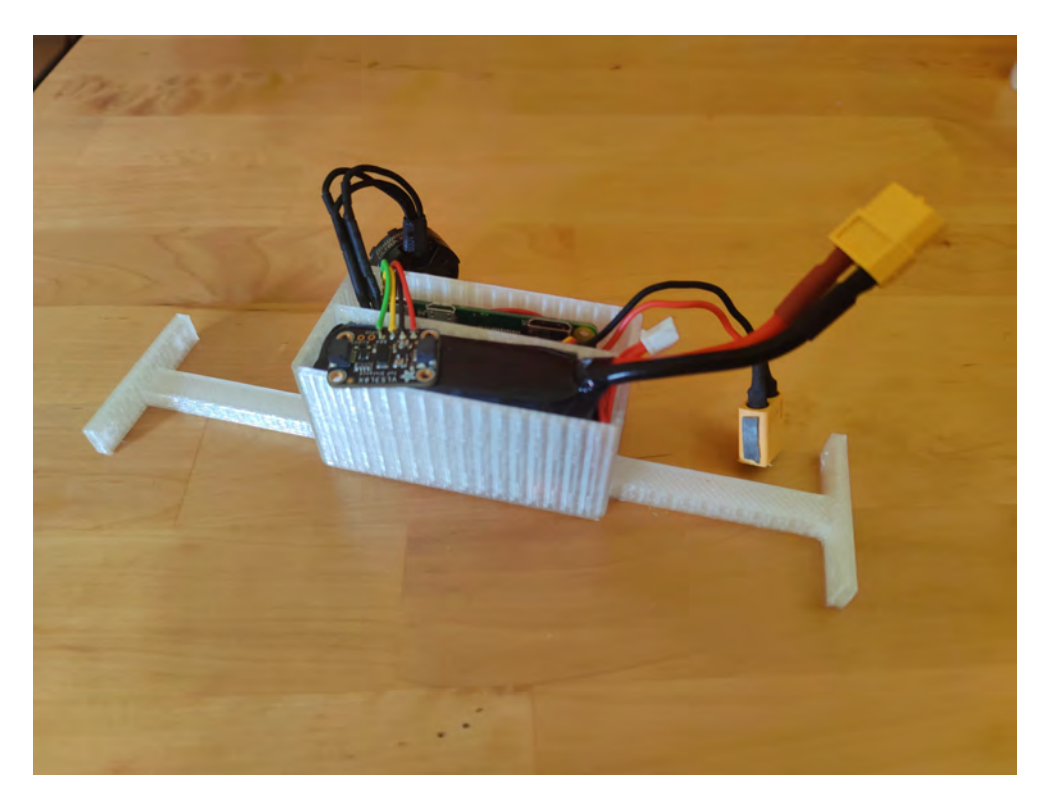

**Abbildung 3.12** 3D gedrucktes Gehäuse des ersten Prototyps

<span id="page-20-0"></span>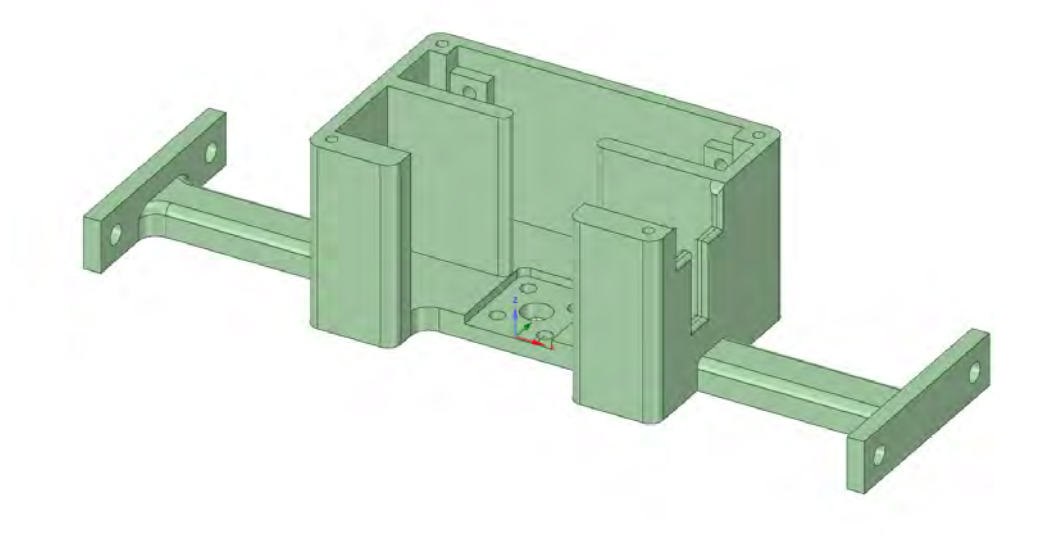

**Abbildung 3.13** CAD Modell des zweiten Prototyps des Gehäuses

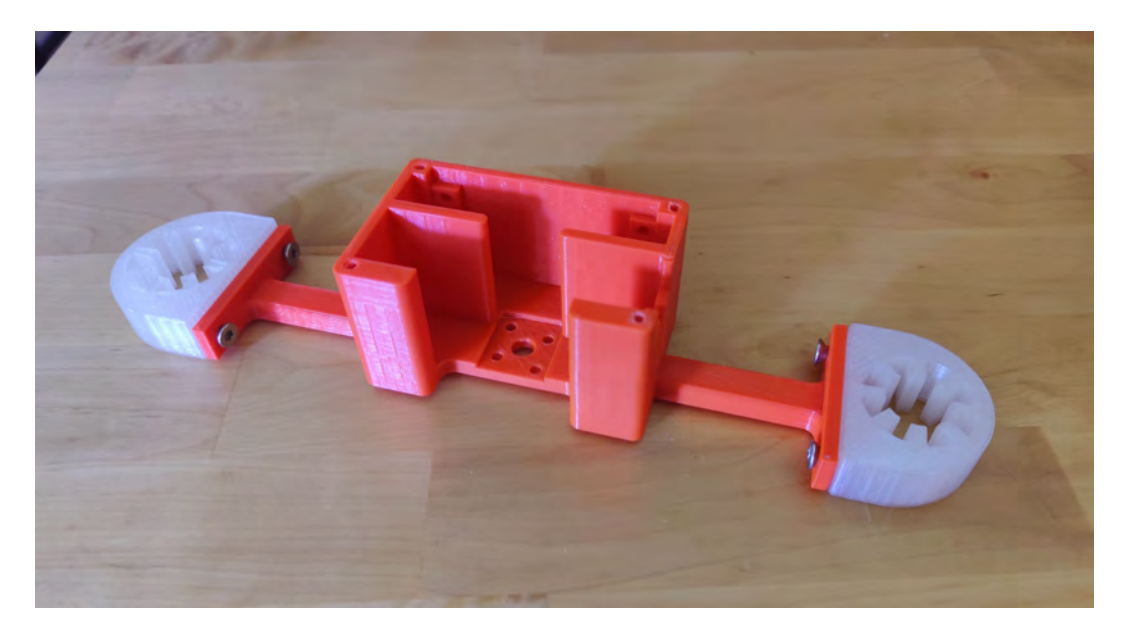

**Abbildung 3.14** 3D gedrucktes Gehäuse des zweiten Prototyps

### <span id="page-21-0"></span>**3.6 Holzkonstruktion**

Für den Versuchsaufbau wurde ein Rahmen benötigt, der Stabilität und Mobilität kombinierte. Aus diesem Grund wurde Holz als Hauptmaterial gewählt. Um den Rahmen präzise in einer CNC-Fräse fertigen zu können, wurden drei verschiedene CAD-Modelle mithilfe von DSM erstellt, welche die genauen Abmessungen festlegten. Die CAD-Modelle des Rahmens zeigen die **Abbildungen [3.16,](#page-22-0) [3.17](#page-22-1)** und **[3.18](#page-22-2)**.

Für eine stabile Verbindung der Holzplatten untereinander wurden Holzschrauben mit einem Durchmesser von 4 mm und einer Länge von 55 mm verwendet. Diese Schrauben trugen zu einer festen Fixierung der Einzelteile bei und sorgten für eine sichere Verbindung. Für zusätzliche der Stabilität wurden Holzdübel mit einem Durchmesser von 8 mm und einer Länge von 25 mm verwendet. Dadurch wurde u.a. eine grobe Fixierung der Holzplatten gewährleistet, die das Bohren der Löcher für die Schrauben erleichterte.

Die Wahl einer Plattendicke von 26 mm erwies sich als guter Kompromiss zwischen Gewicht und Stabilität. Diese Stärke ermöglichte es, die erforderliche Festigkeit des Rahmens zu gewährleisten, ohne das Gesamtgewicht übermäßig zu erhöhen. Dieser Aspekt war entscheidend, um ein Gleichgewicht zwischen einer stabilen Konstruktion und einer praktikablen Handhabung zu erreichen.

Zur sicheren Befestigung der Wellen wurden insgesamt vier kreisrunde Löcher in den Rahmen gebohrt, um eine eine sichere und exakte Positionierung zu gewährleisten.

<span id="page-21-1"></span>Der aufgebaute Rahmen ist in **Abb. [3.15](#page-21-1)** dargestellt. Die beiden seitlichen Holzplatten wurden vertikal halbiert und im Abstand von 2 cm angebracht, so dass ein vertikaler Zwischenraum entsteht, der es ermöglicht, das System von außen sicher auszulenken oder zu stören, ohne mit den Händen in die Nähe des Propellers zu kommen. Diese Funktionalität wird erst später in dieser Arbeit realisiert. Der gesamte Rahmen wiegt bei einer Höhe von 49,5 cm, einer Breite von 32 cm und einer Tiefe von 25 cm ca. 3,1 kg und ist leicht zu transportieren.

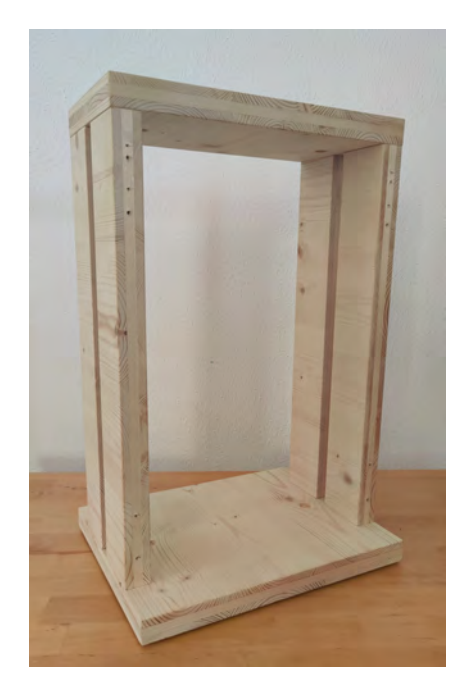

**Abbildung 3.15** Holzrahmen des Versuchsaufbaus

<span id="page-22-0"></span>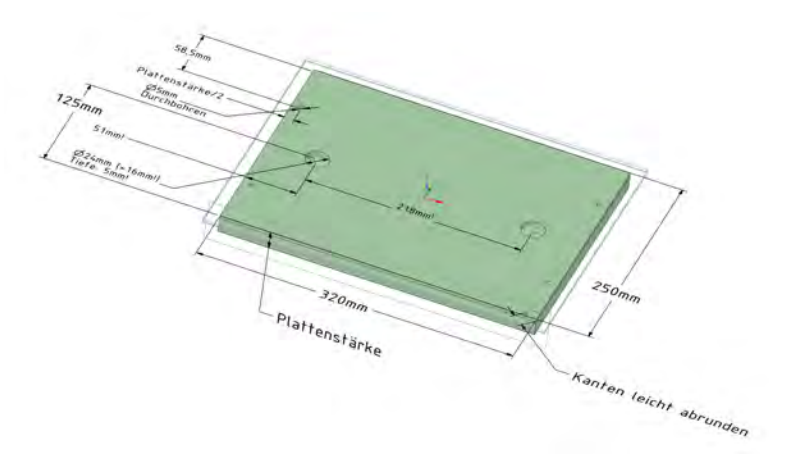

**Abbildung 3.16** CAD Modell der Auflageplatte des Rahmens

<span id="page-22-1"></span>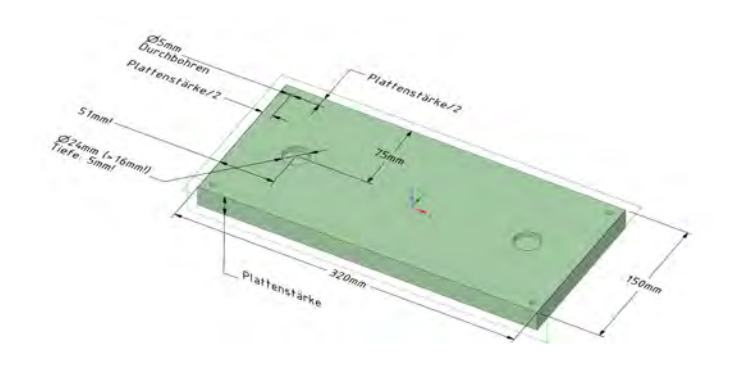

<span id="page-22-2"></span>**Abbildung 3.17** CAD Modell der oberen Verbindungsplatte des Rahmens

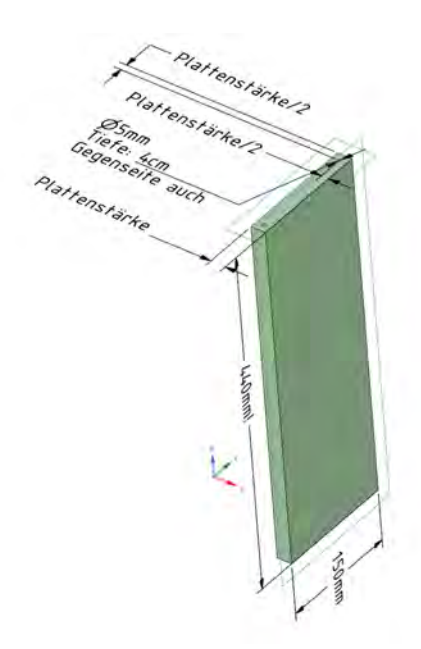

**Abbildung 3.18** CAD Modell der seitlichen Verbindungsplatte des Rahmens

## <span id="page-23-0"></span>**3.7 Validierung der Komponenten**

Somit waren alle nötigen Elemente für den ersten Test des Versuches fertiggestellt. Die Feder wurde bewusst weggelassen, da ihre Kenngrößen von der Dimensionierung aller anderen Komponenten abhing und noch nicht sichergestellt war, ob sich die Größe oder das Gewicht des Systems ändern wird. Ziel dieses Aufbaus war es, zu überprüfen, ob die Lager, der Motor in Kombination mit Propeller und Regler, und der Abstandssensor sinnvoll zusammenwirken und richtig dimensioniert bzw. ausgewählt wurden. Damit der Motor nicht auf dem Holz auflag, wurden Kabelbinder an den Wellen angebracht, welche den Stopppunkt der Lager vorgaben. Der gesamte Versuchsaufbau ist in **Abb. [3.19](#page-23-1)** zu sehen.

<span id="page-23-1"></span>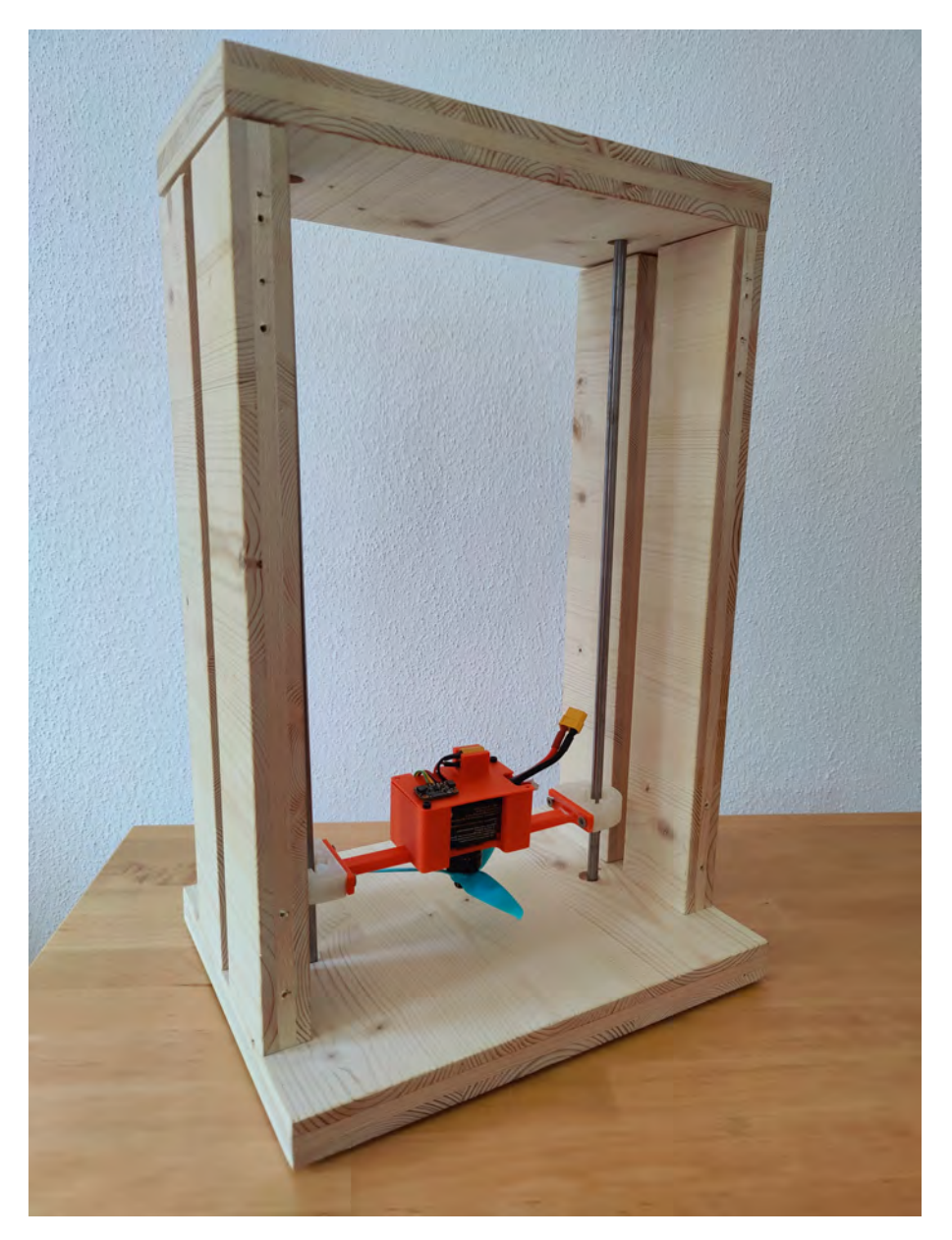

**Abbildung 3.19** Versuchsaufbau zum Testen der Komponenten

Zuerst wurde der Sensor genauer ausgewertet. Es musste überprüft werden, ob die Position des Systems innerhalb des Rahmens zuverlässig bestimmt werden kann. Seine Daten können in verschiedenen Modi abgefragt werden, welche in **Abb. [3.1](#page-24-0)** abgebildet werden:

<span id="page-24-0"></span>

|                      | <b>Timing budget</b> | <b>Typical max</b><br>range | <b>Typical application</b>                   |  |
|----------------------|----------------------|-----------------------------|----------------------------------------------|--|
| Default mode         | 30 <sub>ms</sub>     | 1.2m (white target)         | standard                                     |  |
| <b>High accuracy</b> | 200 <sub>ms</sub>    | 1.2m (white target)         | precise measurement                          |  |
| Long range           | 33 <sub>ms</sub>     | 2m (white target)           | long ranging, only for<br>dark conditions    |  |
| <b>High Speed</b>    | 20 <sub>ms</sub>     | 1.2m (white target)         | high speed where<br>accuracy is not priority |  |

**Tabelle 3.1** Modi des Vl53L0X [\[STM22a\]](#page-64-5)

Der Sensor wurde innerhalb der Konstruktion getestet. Mit einem Meterstab wurde der Abstand von Sensor zum Reflexionspunkt des Rahmens gemessen. Im Modus "High accuracy" waren die Werte sehr konstant und das Messrauschen kaum vorhanden, allerdings lag jenes hier nur bei 5Hz. Im "Default mode" lag die Amplitude des Rauschens bei einer Distanz von 4 cm etwa bei 0,5 cm und bei 40 cm bei 1 cm. Der "Long range" Modus ist für dieses Projekt nicht relevant, da die maximal messbare Distanz innerhalb des Rahmens 45 cm beträgt, und der "High Speed" Modus lieferte ein stärkeres Rauschen von ca. 0,5 cm bei einer Distanz von 4 cm und ca. 1,5 cm bei 40 cm Abstand. Die exakten Werte des Rauschens werden im späteren Verlauf der Arbeit bestimmt.

In diesem ersten Versuch erwiesen sich beide Lagertypen als ungeeignet. Die Reibung der Kunststofflager zeigte eine deutliche Abhängigkeit von der Neigung in der X- und Y-Achse. Wenn das System nicht parallel zum Boden ausgerichtet war, führte dies zu einem Verkanten der Lager auf den Wellen. Selbst bei maximaler Motordrehzahl blieb das System in solchen Situationen stationär. Da das System kaum perfekt ausbalanciert werden konnte und durch den Propeller Verwirbelungen entstanden, geriet es bei drehendem Propeller schnell in Schräglage und ließ sich nicht mehr steuern.

Bei den Kugellagern gab es dieses Problem nicht. Selbst bei starker, äußerer Krafteinwirkung auf jeder Achse blieb die Reibung konstant. Allerdings waren die Lager zu schwer und hatten wegen ihrer Gummiabdichtung eine hohe Reibung. Diese war so hoch, dass ihr Eigengewicht nicht ausreichte, um das Lager auf der Welle senkrecht zum Boden zu beschleunigen. Selbst bei maximaler Motordrehzahl blieb das System an seinem Auflagepunkt.

Der Raspberry Pi, der Regler, der Motor und der Propeller zeigten eine durchgehend zuverlässige und konstante Leistung, auch während des längeren Betriebs (10s) bei maximaler Motordrehzahl. Keine der elektronischen Komponenten erwies sich für das Projekt als ungeeignet.

## <span id="page-25-0"></span>**3.8 Dimensionierung neuer Lager**

Das Lagerproblem musste gelöst werden, bevor das Projekt an anderer Stelle weiterentwickelt werden konnte. Eine offensichtliche Lösung wäre, den Motor und den Propeller durch leistungsfähigere Komponenten zu ersetzen. Das Problem bei diesem Ansatz war, dass dies den Lärmpegel erhöhen würde, der mit den aktuellen Komponenten bereits hoch war.

Eine weitere Möglichkeit wäre, andere Versionen des Kugellagers zu testen. Nach weiterer Recherche fiel die Wahl auf das Lager LMK8UU von Dold Mechatronik, das in **Abb. [3.20](#page-25-1)** zu sehen ist. Es arbeitet nach dem gleichen Prinzip wie das SCE16SUU, hat aber eine andere, für das Projekt günstigere Bauform. Die Hauptargumente für dieses Lager waren sein Gewicht von 29 g und sein Durchmesser von 8 mm, was indirekt durch die Verwendung von schmaleren Wellen (Präzisionswelle h6 8 mm von Dold Mechatronik) [\[Dol21b\]](#page-64-17) auch das Gesamtgewicht des Projekts reduzierte. Der direkte Vergleich zwischen SCE16SUU und LMK8UU zeigte, dass das kleinere Lager wesentlich besser für das Projekt geeignet war. Die deutlich geringere Reibung und das geringere Gewicht machten es zum optimalen Bauteil für den Versuch.

<span id="page-25-1"></span>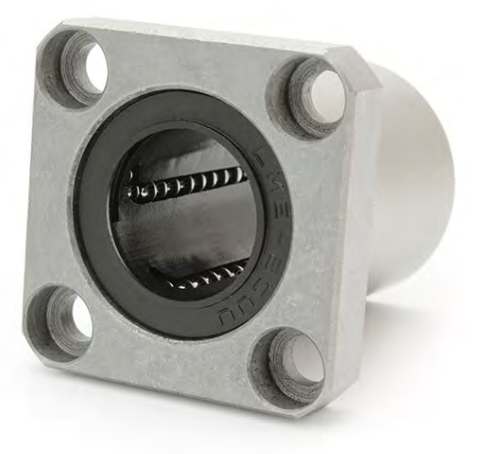

**Abbildung 3.20** LMK8UU Linearklugellager [\[Dol23b\]](#page-64-3)

Im nächsten Schritt wurde das CAD-Modell des Gehäuses an die neuen Lager angepasst. Da sich die Bauform deutlich unterschied, musste die Art der Befestigung geändert werden. Der Grundgedanke bei der Neukonstruktion war, die Lager zwar geführt, aber nicht starr am Gehäuse zu befestigen, da die Wellen aufgrund der Toleranzen des Holzrahmens nicht exakt parallel zueinander ausgerichtet werden können. Ohne diese Option würde das System entlang seiner Führung eine unterschiedliche Reibung aufweisen, was die Komplexität der

Regelung enorm erhöhen würde.

Das Lager hat vier Löcher, welche für Verschraubung vorgesehen waren. Um ein Spiel zwischen Lager und Gehäuse zu ermöglichen, wurden stattdessen Kabelbinder verwendet. Das Gehäuse hat eine zylindrische Aussparung, in der sich das Lager um 2 mm in X- und Y-Richtung bewegen kann. Zudem wurde eine Befestigung für eine Feder an den Stegen hinzugefügt und die Aussparung für das Akkukabel vergrößert. Die erste Revision einer Befestigung ist in **Abb. [3.22](#page-27-0)** zu sehen.

Da die Löcher in der Holzkonstruktion für 16 mm Wellen ausgelegt waren, musste ein Adapterstück entworfen werden, welches **Abb. [3.21](#page-26-0)** zeigt. Dieses diente auch als Auflagepunkt für das Gehäuse, damit der Motor nicht mit dem Holz in Kontakt kommt, was ihn schädigen könnte. Nach oben wurde das System ebenfalls limitiert. Als Material des Adapters wurde Thermoplastische Polyurethan(TPU) statt PLA verwendet, da es weicher ist und den Aufprall des Gehäuses besser abfedert.

<span id="page-26-0"></span>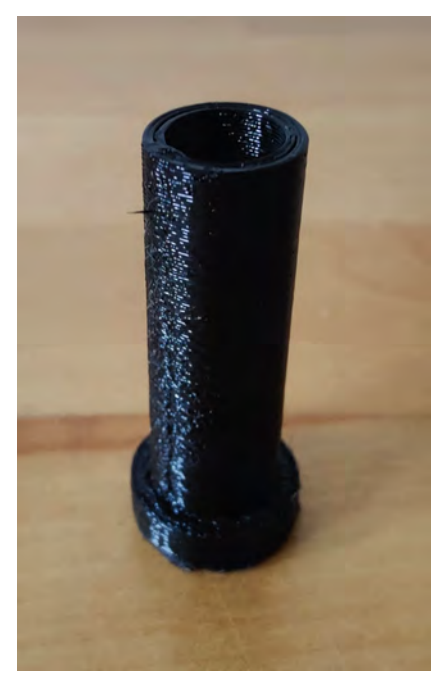

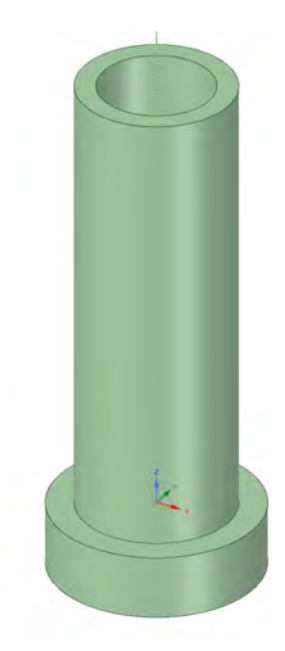

**(a)** 3D gedruckter Adapter **(b)** CAD Modell des Adapters

**Abbildung 3.21** Adapter fer 8mm Wellen

Das CAD-Modell wurde gedruckt, die Komponenten eingebaut und anschließend ausgewertet. Die Reibung entlang der Wellen war nahezu lageunabhängig. Das Gesamtgewicht betrug 290 g und die Propellerkraft konnte das System bei einem Duty Cylce von ca. 80% und einem akzeptablen Geräuschpegel beschleunigen. Das Lager wurde als sehr geeignet für das Projekt empfunden.

Nachdem die Komponenten getestet und validiert waren, konnte eine geeignete Feder ausgewählt werden. Sie sollte das System im Ruhezustand auf mittlerer Höhe stabilisieren. Das Labor für Regelungstechnik hatte eine kleine Auswahl an Zugfedern, von denen eine zufällig sehr geeignet war. Sie hatte eine unbelastete Länge von 6 cm und stabilisierte das System leicht unterhalb der Mittellage des Rahmens. Sie wurde in Metallösen eingefädelt, die in den oberen Holzrahmen und an den Stegen des 3D-Drucks eingeschraubt waren. Der Versuchsaufbau mit den neuen Lagern ist in **Abb. [3.24](#page-28-0)** zu sehen.

Bei manueller Auslenkung kehrte das System nach drei bis vier Perioden in die Ruhelage zurück. Die Anzahl der Perioden variierte jedoch mit der Amplitude, was darauf hindeutete, dass das System nichtlinear war und die Reglerauslegung erschweren wird. Durch Anlegen eines Sprungsignals an den Esc beschleunigte das System nach oben und stabilisierte sich ebenfalls nach drei bis vier Perioden in seiner Gleichgewichtslage. Wie bei der manuellen Auslenkung hing die Einschwingzeit von der Propellergeschwindigkeit bzw. -kraft ab. Insgesamt reagierte das System jedoch wie erwartet und erfüllte die Anforderungen an einen Masse-Feder-Schwinger.

<span id="page-27-0"></span>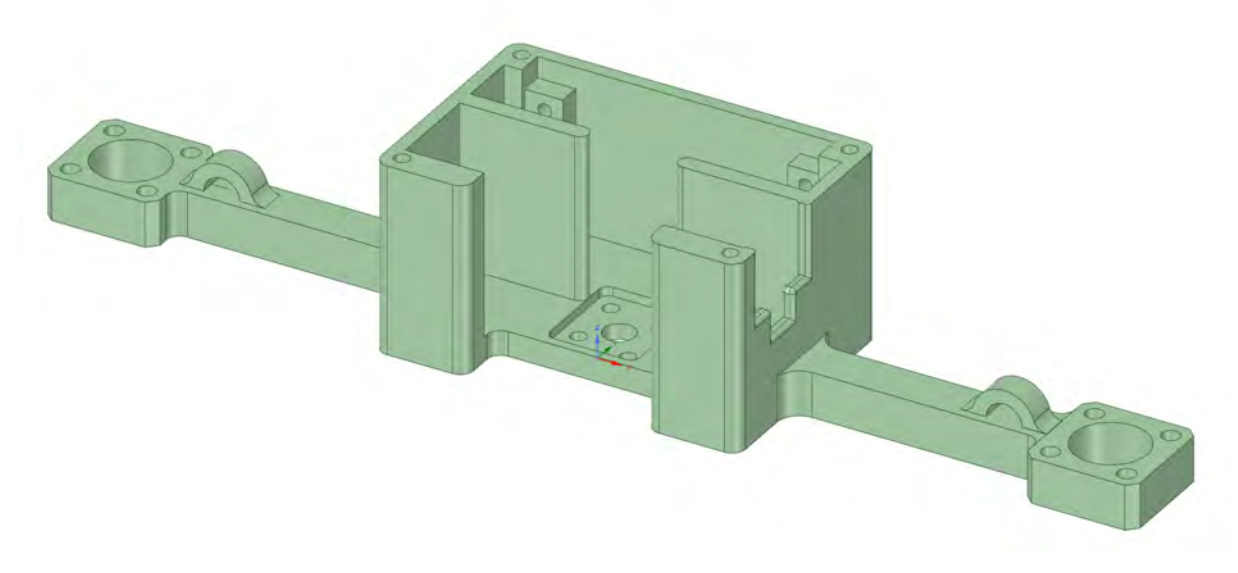

**Abbildung 3.22** CAD Modell der ersten Revision für das Lager LMK8UU

<span id="page-27-1"></span>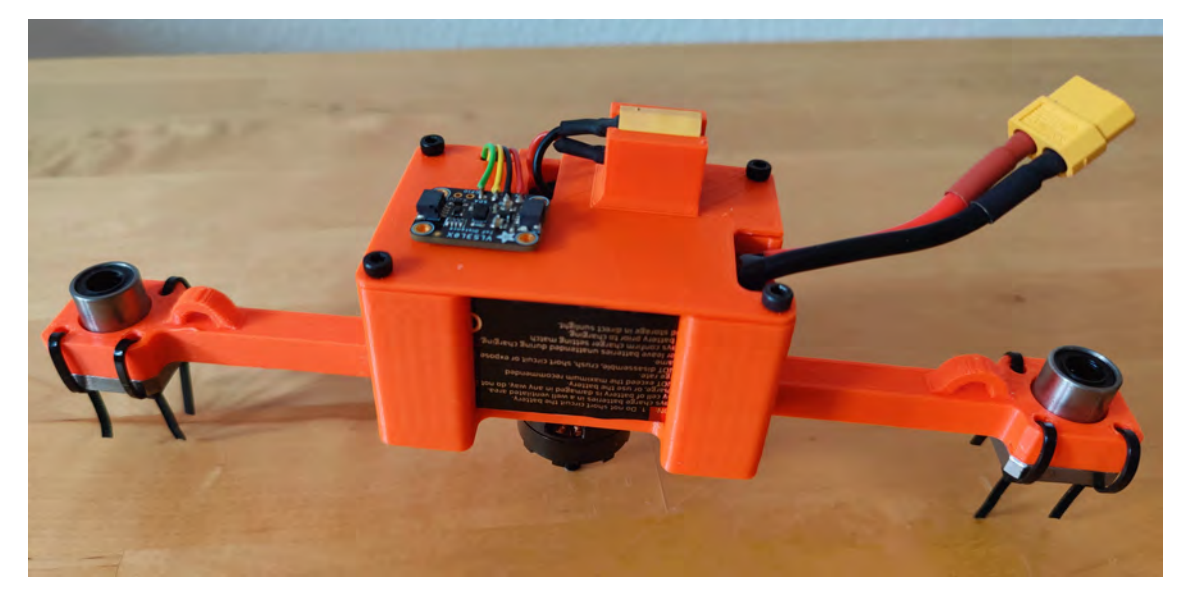

**Abbildung 3.23** Gehäuse für das Lager LMK8UU

<span id="page-28-0"></span>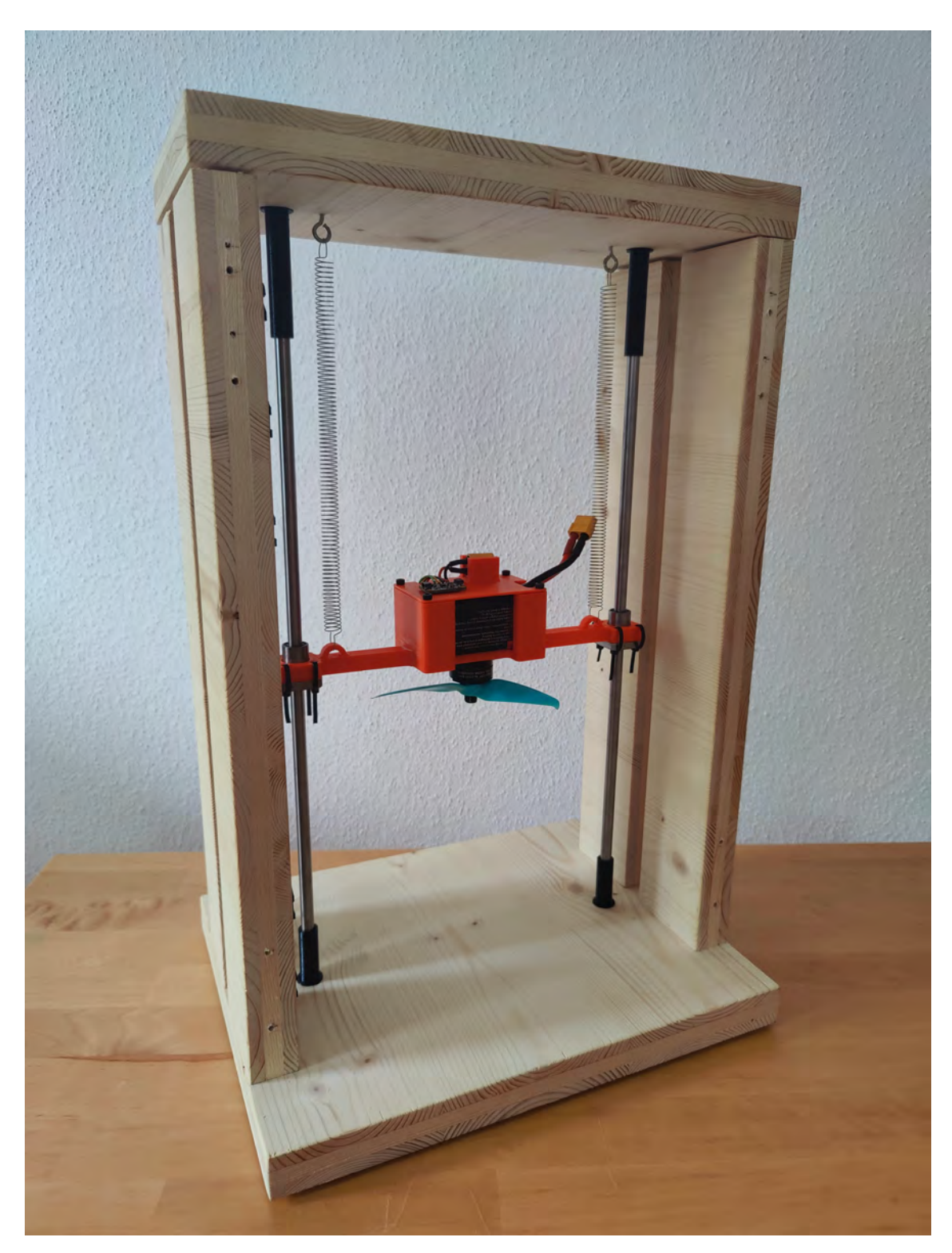

**Abbildung 3.24** Versuchsaufbau für das Lager LMK8UU mit Feder

## <span id="page-29-0"></span>**3.9 Finale Modifikationen des Versuchsaufbaus**

Damit die Studierenden den Versuch interaktiv bearbeiten können, wurde eine Möglichkeit eingeführt, die Position des Systems manuell beeinflussen zu können. Dadurch kann besonders die Regelung besser veranschaulicht werden. Um das System zu stören, ohne mit den Händen in die Nähe des Propellers zu gelangen, wurden die Stege des Gehäuses verlängert. Die Gehäuseverlängerung verläuft durch den Schlitz und endet knapp außerhalb des Rahmens. Da das Druckbett des 3D-Druckers nicht groß genug war, um das Gehäuse mit der hinzugefügten Verlängerung zu drucken, wurden die beiden Teile separat gedruckt und anschließend zusammengefügt. Die finale Version des Gehäuses ist in **Abb. [3.25](#page-29-1)** und die Verlängerung in **Abb. [3.26](#page-29-1)** zu sehen.

<span id="page-29-1"></span>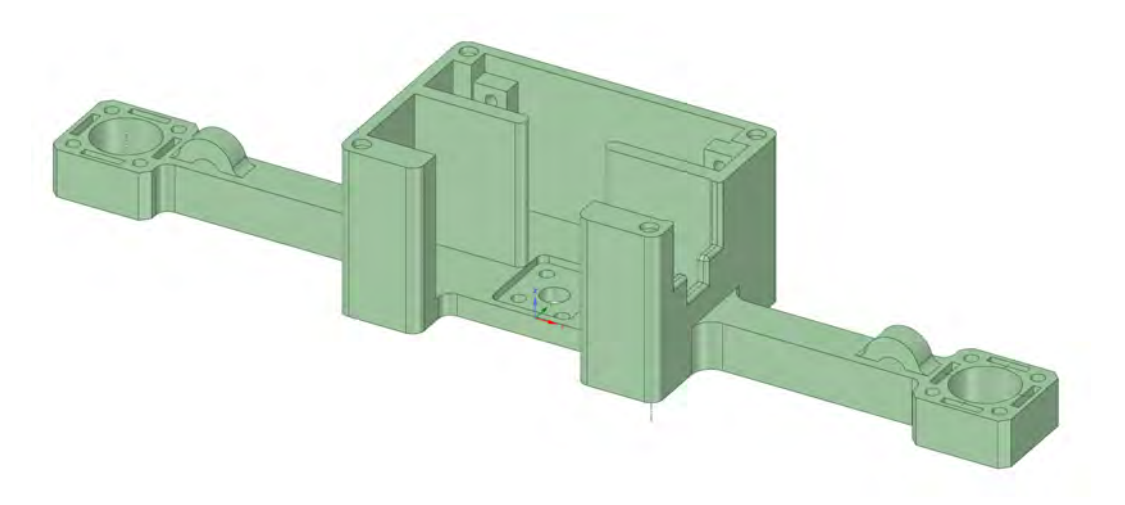

**Abbildung 3.25** CAD Modell des Finalen Gehäuses

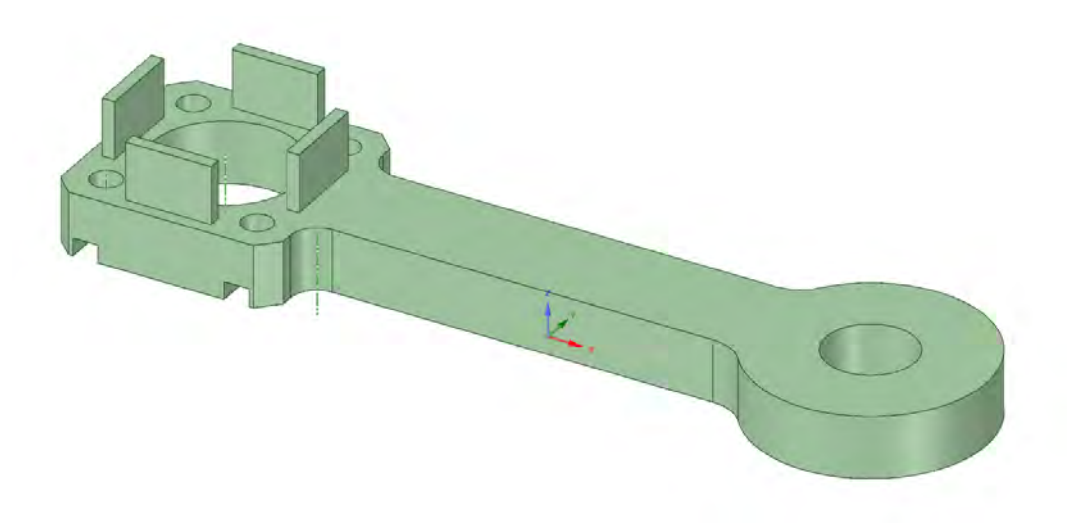

**Abbildung 3.26** CAD Modell der Verlängerung

Der Raspberry Pi muss über einen Befehl sicher heruntergefahren werden, da sonst die SD-Karte beschädigt werden kann. Hierfür bietet sich ein Taster an, der bei Betätigung ein entsprechendes Signal abgibt. Dieser ist an GPIO 24 und einem Massepin angebunden und schließt diese bei Betätigung kurz. Um das Herunterfahren einzuleiten, wurde in der Bootkonfigurationsdatei des Pi's der Befehl in **Abb. [3.27](#page-30-0)** eingefügt.

<span id="page-30-0"></span>

| #power button                                                    |  |  |
|------------------------------------------------------------------|--|--|
| dtoverlay=gpio-shutdown, gpio pin=24, active low=1, gpio pull=up |  |  |

**Abbildung 3.27** Skript des Tasters

Um den Taster bequem erreichen zu können, wurde der Gehäusedeckel modifiziert und eine feste Tasterposition eingeführt. Außerdem wurde eine Umrandung für den Sensor und eine Führung für die Kabel eingefügt. Da der Akku zum Laden aus der Halterung genommen werden musste, wurden statt Schrauben Magnete zur Befestigung verwendet. Dadurch kann die Abdeckung ohne das Lösen von mehreren Schrauben einfach abgesteckt werden, was den Akkuwechsel deutlich erleichtert. Die **Abb. [3.28](#page-30-1)** zeigt diese Modifikationen.

<span id="page-30-1"></span>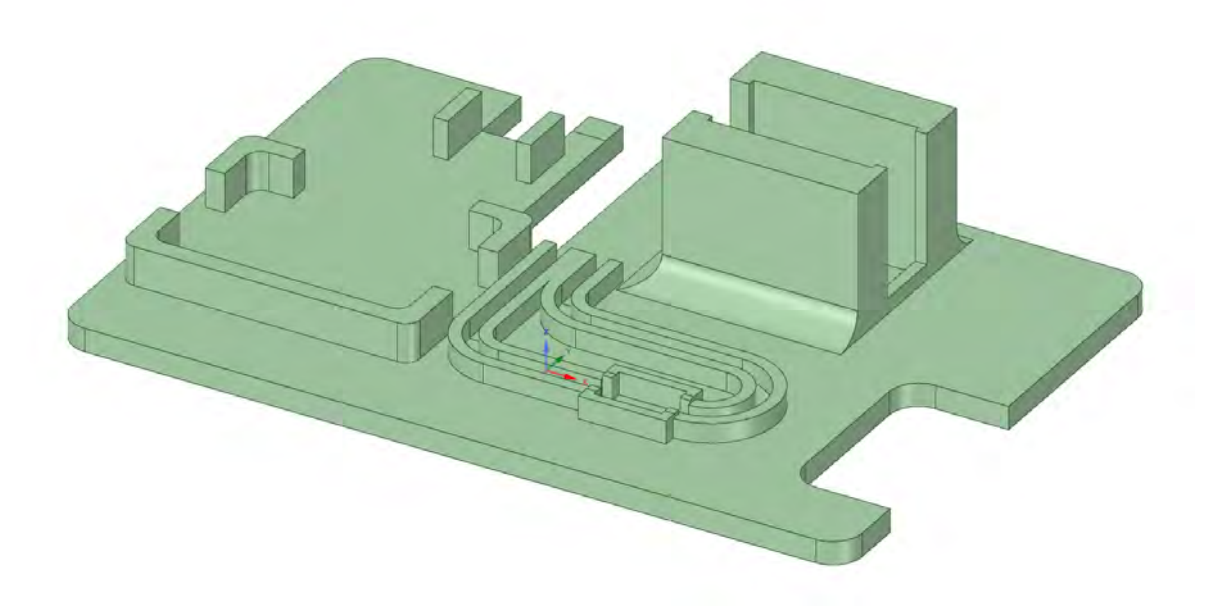

**Abbildung 3.28** CAD Modell der finalen Abdeckung

Damit das System einen definierten Punkt besitzt, mit welchem seine Position bestimmt werden kann, wurde eine Markierung entwickelt, die an beiden Enden des Gehäuses aufgesteckt werden kann. Zusammen mit einer Skala, die an den Innenwänden des Rahmens angebracht ist, kann die Amplitude bzw. die Position abgelesen werden. Der Nullpunkt der Skala liegt auf der Höhe der Ruhelage des Systems. Die Zeiger und die Skala sind in den **Abbildungen [3.29a](#page-31-0)** und **[3.29b](#page-31-0)** dargestellt.

<span id="page-31-0"></span>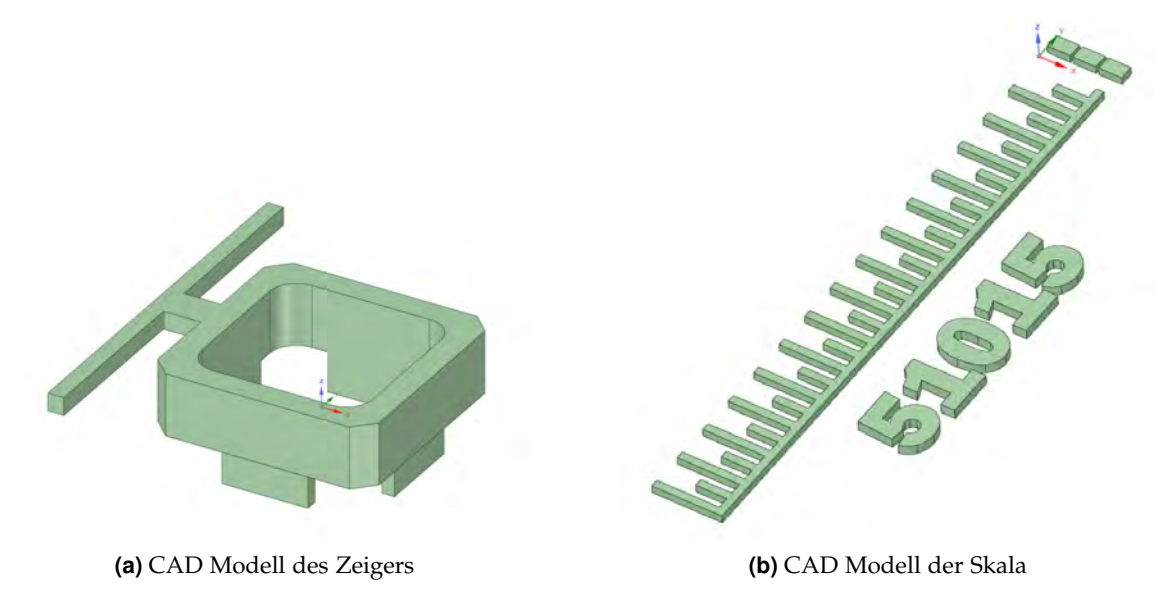

**Abbildung 3.29** CAD Modelle des Zeigers und der Skala

Da das Gehäuse von außen frei zugänglich ist, bestand die Gefahr einer unbeabsichtigten Berührung des Propellers. Um den Versuch gefahrlos durchführen zu können, wurde eine Schutzvorrichtung installiert. Dazu wurde die beiden Seiten des Aufbaus mit zwei Plexiglasabdeckungen versehen, welche auf Abstandshaltern aufliegen, die durch Schrauben fest mit dem Rahmen verbunden sind. Die Abstandshalter waren notwendig, da ohne sie die Luftzufuhr zum Propeller zu gering war und das System bei konstanter Motordrehzahl leicht oszillieren ließ, was die Reglerauslegung stark negativ beeinflussen würde. Die Befestigung des Plexiglases an den Abstandshaltern erfolgte durch starke Magnete. Die letzte Ergänzung waren 3 mm dicke Abstandshalter für den Holzrahmen, die wegen der Adapter für die 8 mm Wellen benötigt wurden. Die Halterung des Plexiglases und der Abstandshalter des Rahmens sind in den **Abbildungen [3.30a](#page-31-1)** und **[3.30b](#page-31-1)** dargestellt.

<span id="page-31-1"></span>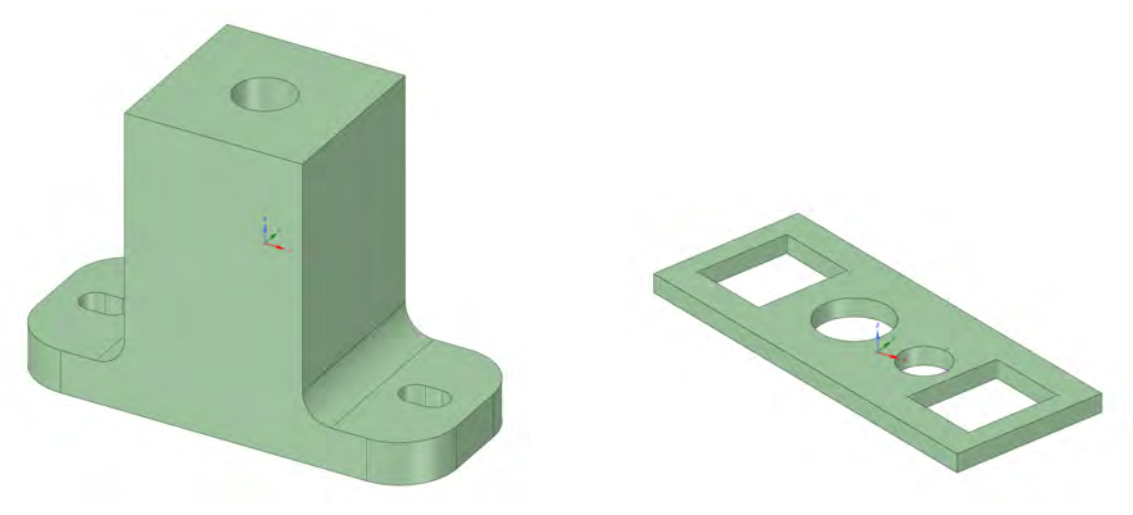

**(a)** CAD Modell der Halterung des Plexiglas **(b)** CAD Modell Abstandshalters für den Rahmen

**Abbildung 3.30** CAD Modelle der Abstandshalter

<span id="page-32-0"></span>Somit war Entwicklung des Versuchsaufbaus fertiggestellt und ist in **Abb. [3.31](#page-32-0)** zu sehen.

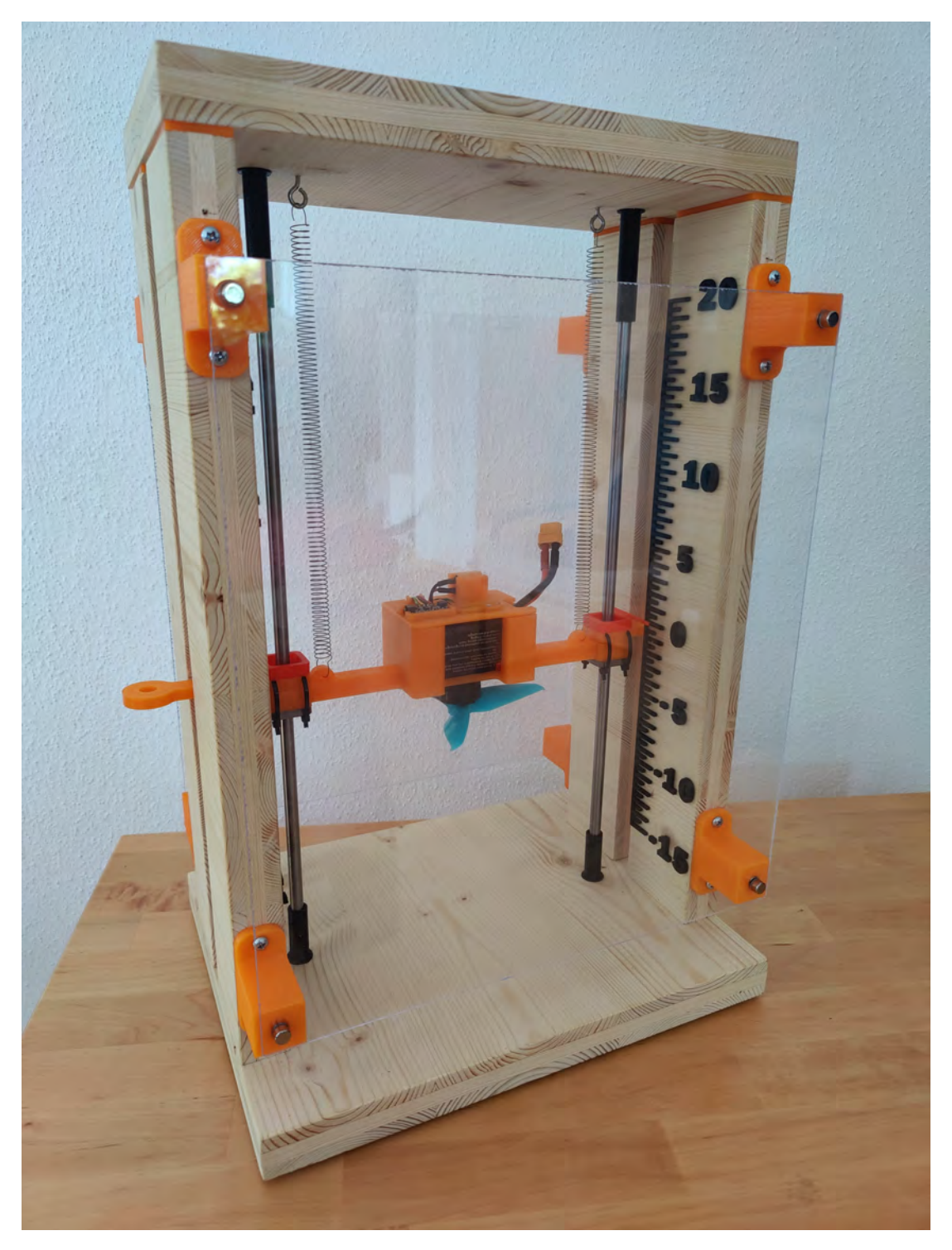

**Abbildung 3.31** Finale Version der Versuchsaufbaus

## <span id="page-33-0"></span>**4 Messtechnische Bestimmung von Systemkomponenten**

## <span id="page-33-1"></span>**4.1 Kennlinie des Abstandssensors**

Um das System richtig charakterisieren zu können, mussten die Kennlinien der Feder, des Lasersensors sowie des Motors aufgenommen werden. Da die Federkonstante aus Kraft und Weg bestimmt wird und der Propeller eine Kraft auf das System ausübt, die über die Federkonstante bestimmt werden kann, wurde zunächst die Kennlinie des Abstandssensors bestimmt. Der Testaufbau hierfür ist in **Abb. [4.1](#page-33-2)** dargestellt.

<span id="page-33-2"></span>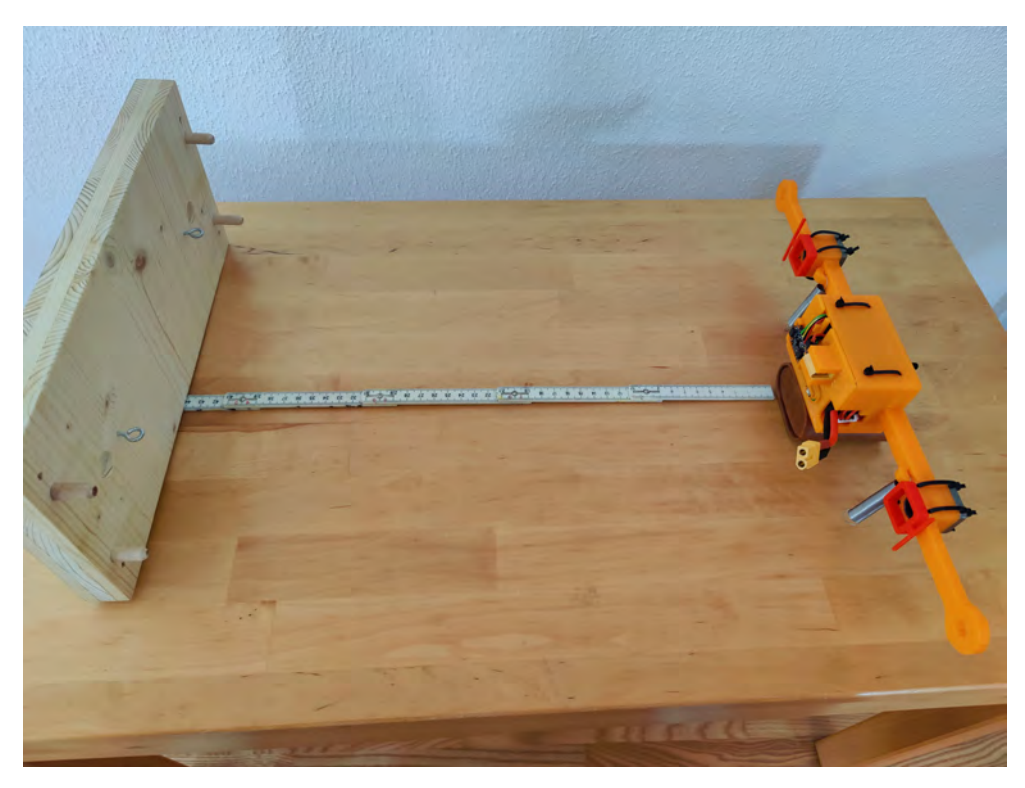

**Abbildung 4.1** Testaufbau zur Bestimmung der Kennlinie des VL53L0X

Die Messungen des Sensors wurden in Abständen von 1 cm durchgeführt, wobei der obere Teil des Rahmens als Reflexionspunkt diente. Der Sensor bietet die Möglichkeit, in verschiedenen Betriebsmodi mit unterschiedlichen Aktualisierungsraten zu arbeiten. Eine Beobachtung in **Kapitel [3.7](#page-23-0)** zeigte, dass der Sensor eine gleichmäßigere Distanz mit weniger Rauschen lieferte, wenn die Aktualisierungsrate reduziert wurde.

Um genaue Ergebnisse zu erhalten, wurden die Messwerte über einen Zeitraum von 5 Sekunden aufgezeichnet und der Mittelwert aller Messungen berechnet. Interessanterweise zeigte sich, dass der Mittelwert der Messungen in jedem Modus den gleichen Wert annahm.

#### *4 Messtechnische Bestimmung von Systemkomponenten*

Dies deutete darauf hin, dass die Kennlinie des Sensors unabhängig von der gewählten Betriebsart war und nur die Intensität des Rauschens variierte. Daher kann für jeden Modus die gleiche Messwertkompensation verwendet werden. Die Ergebnisse der Messung sind in **Abb. [4.2](#page-34-0)** dargestellt.

<span id="page-34-0"></span>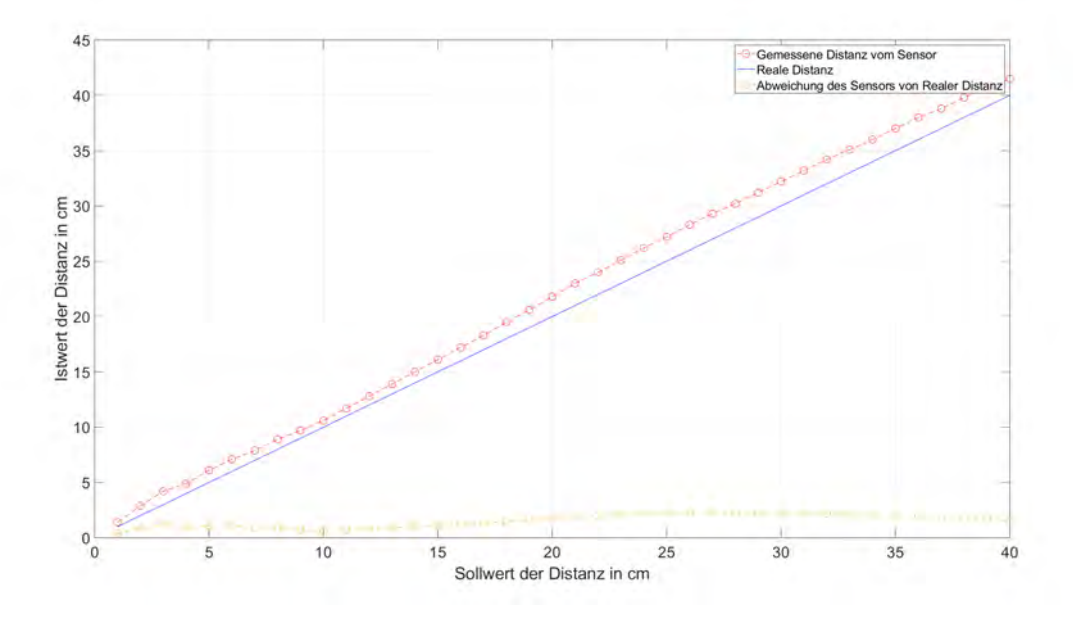

**Abbildung 4.2** Kennlinie des Abstandssensors

Zur Berechnung des Messfehlers wurde die MATLAB-Funktion "interp1" verwendet. Sie dient in diesem Fall als Lookuptable und ordnet den Sensorwerten die tatsächliche Distanz zu. Die interpolierte Funktion hat als Eingabe den Messwert des Sensors und liefert die korrekte Distanz zurück. Die Kompensation ist in **Abb. [4.3](#page-34-1)** zu sehen.

<span id="page-34-1"></span>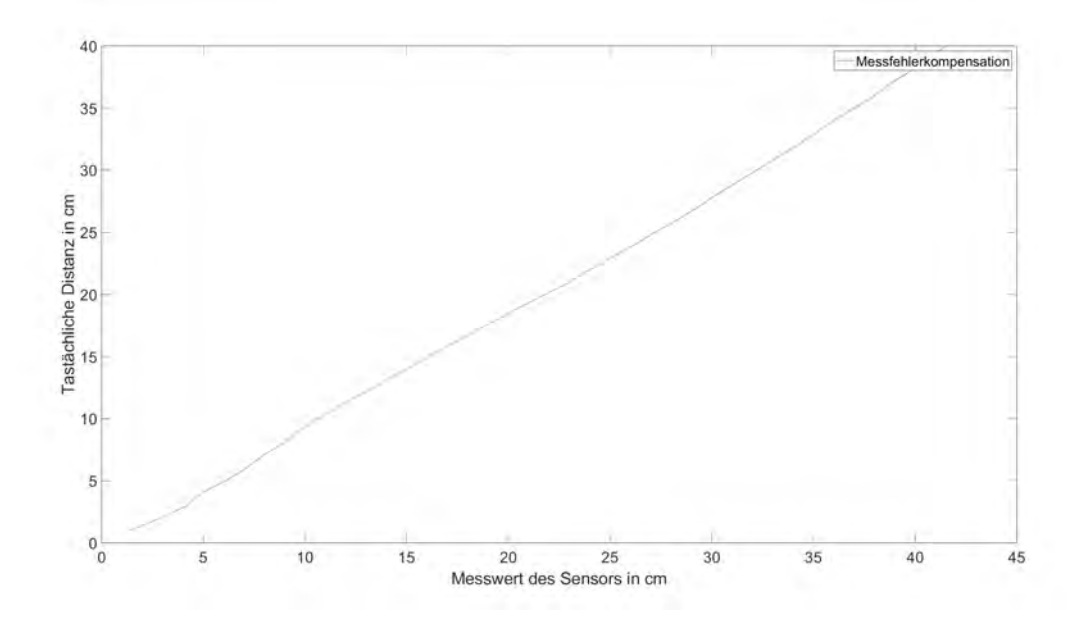

**Abbildung 4.3** Kennlinie der Messfehlerkompensation

#### *4 Messtechnische Bestimmung von Systemkomponenten*

Anschließend wurden die verschiedenen Modi ausgewertet. Das Messrauschen der verschiedenen Modi wurde bei einer Distanz von ca. 36,5 cm durch die durchschnittlichen und maximalen Abweichung vom Mittelwert charakterisiert. Die Modi "Default" und "High Speed" unterschieden sich im Messrauschen kaum voneinander. Der "default" Modus hatte eine maximale Abweichung von 0,92 cm und eine durchschnittliche Abweichung von 0,119 cm vom Durchschnittswert, während diese im "High Speed" Modus bei 1,03 cm und 0,107 cm lagen. Im "High Accuracy" Modus lieferte der Sensor eine maximale Abweichung von 0,339 cm und eine durchschnittliche Abweichung von 0,0146 cm. Die Visualisierung der Messdaten zeigen die **Abb. [4.4,](#page-35-0) [4.5](#page-35-1)** und **[4.6](#page-36-1)**.

Eine höhere Updaterate ist in der Regelungstechnik von Vorteil, da schneller auf Änderungen und Störungen reagiert werden kann. Aufgrund des kaum vorhandenen Unterschieds im Messrauschen zwischen 30 Hz und 50 Hz Updaterate wurde für das Projekt vorerst der "High Speed" Modus verwendet.

<span id="page-35-0"></span>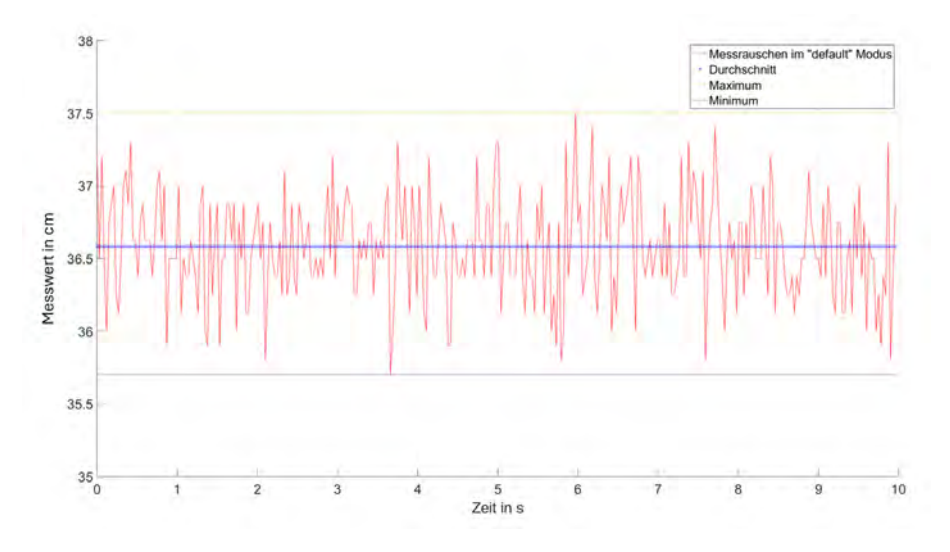

Abbildung 4.4 Messrauschen im "Default" Modus

<span id="page-35-1"></span>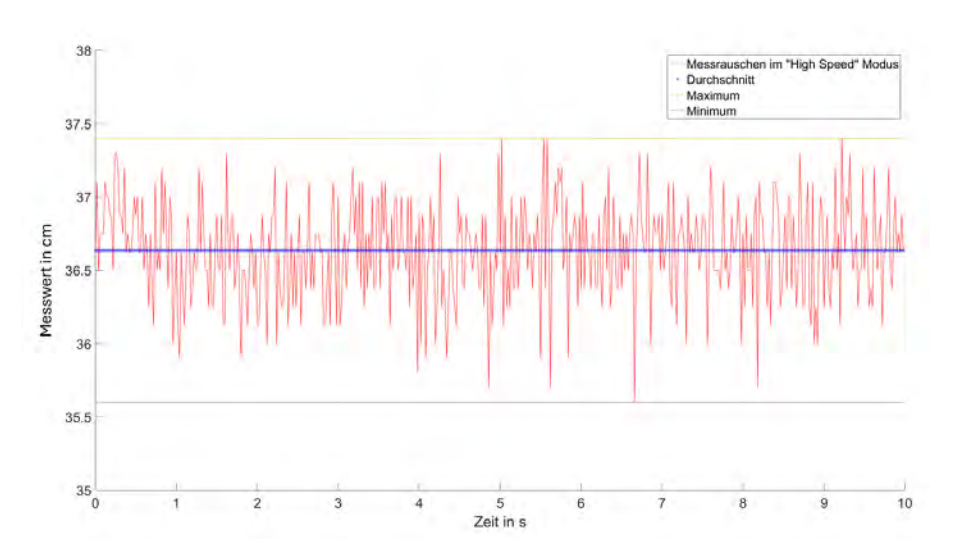

Abbildung 4.5 Messrauschen im "High Speed" Modus

<span id="page-36-1"></span>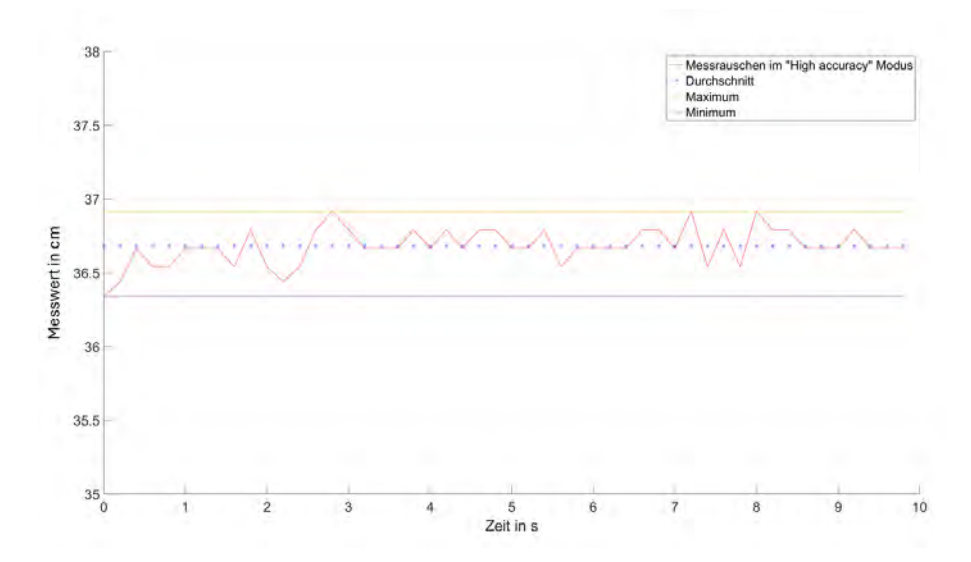

Abbildung 4.6 Messrauschen im "High Accuracy" Modus

### <span id="page-36-0"></span>**4.2 Federkonstante**

Als nächstes konnte die Federkonstante bestimmt werden. Diese lässt sich über die Formel:

$$
F = k \cdot \Delta x
$$
  
\n
$$
k = \frac{F}{\Delta x}
$$
\n(4.1)

berechnen. Die Bestimmung der Federkonstante wurde innerhalb des Versuchsaufbaus durchgeführt. Die Feder hatte eine Ausgangslänge von 6 cm und war aufgrund der Ösen 1,2 cm vom Reflexionspunkt des Rahmens entfernt. Der Angriffspunkt der Feder am Gehäuse war 3,3 cm vom Sensor entfernt und die Gesamtmasse des Systems betrug 319 g. Unter Berücksichtigung dieser Parameter und der Position der Ruhelage konnte die Federkonstante genau bestimmt werden. Der Testaufbau ist in **Abb. [4.7](#page-37-1)** zu sehen.

Der vom Sensor ermittelte Abstand betrug 22,8 cm. Von diesem Wert musste die Länge der Öse und die unbelastete Länge der Feder abgezogen und der Offset zum Sensor addiert werden. Diese Werte wurden dann in folgende Formel eingesetzt:

$$
9.81 \frac{m}{s^2} \cdot 0.319kg = k \cdot (0.228 - 0.012 - 0.06 + 0.033)m
$$

$$
k = \frac{3.12939N}{0.189m}
$$

$$
k = 16.56 \frac{N}{m}
$$
(4.2)

Somit lag die Federkonstante insgesamt bei 16,56 *N*/*m*, bzw bei 8,28 *N*/*m* pro Feder.

<span id="page-37-1"></span>*4 Messtechnische Bestimmung von Systemkomponenten*

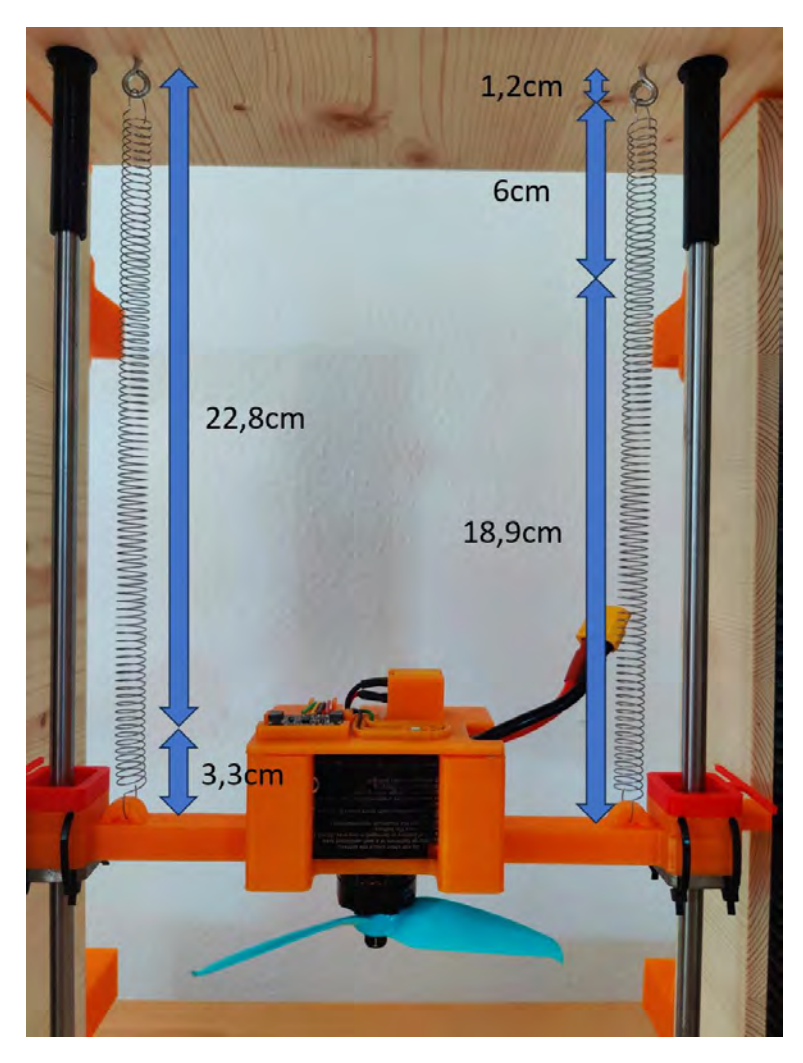

**Abbildung 4.7** Testaufbau zur Bestimmung der Federkonstante

## <span id="page-37-0"></span>**4.3 Kennlinie PWM Signal zu Kraft**

Um zu überprüfen, ob das PWM-Signal proportional zur ausgeübten Kraft ist, wurde ein Simulink Projekt entworfen, das ein PWM-Signal an den ESC anlegt und dessen Duty Cycle in Intervallen von 5 Sekunden um jeweils 5% erhöht.

Dabei ist zu beachten, dass ab einem Duty Cycle von über 85% die Feder nicht mehr gespannt ist und das System durch die Adapter der 8 mm Wellen gestoppt wird. Daher war es nicht möglich, die Propellerkraft für Duty Cycle von über 85% zu bestimmen.

Mit Hilfe der Federkonstante und des Abstandssensors war es möglich, die auf das System wirkende Kraft zu bestimmen. Dabei war jedoch zu berücksichtigen, dass das System nach einer Kraftänderung eine gewisse Zeit zum Einschwingen benötigte. Aus diesem Grund wurden nur die letzten 2,5 Sekunden der Messungen zur Bestimmung des Weges verwendet.

Die Ergebnisse dieser Messungen sind in **Abb. [4.8](#page-38-0)** dargestellt.

#### *4 Messtechnische Bestimmung von Systemkomponenten*

<span id="page-38-0"></span>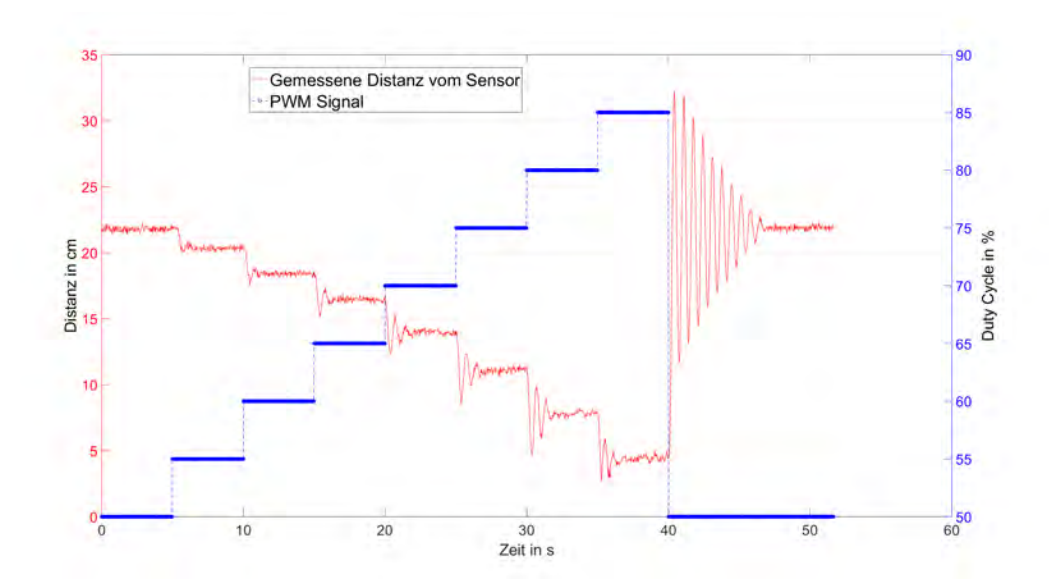

**Abbildung 4.8** Messung der PWM zu Kraft Kennlinie

Wenn sich der Propeller dreht, wird eine Kraft auf das System ausgeübt, was die Feder entlastet und sie zusammenziehen lässt. Zur Bestimmung der Propellerkraft musste die Differenz zwischen Ruhelage und der Position mit aktivem Duty Cycle gebildet und dann mit der Federkonstante multipliziert werden. Da die Federkraft proportional zu ihrer Länge ist, konnte dadurch das exakte Verhältnis vom Duty Cycle zur Kraft bestimmt werden. Es stellte sich heraus, dass der Duty Cycle nicht proportional zur Kraft war, was in **Abb. [4.9](#page-38-1)** zu sehen ist.

Da die Propellerkraft die Stellgröße für die Regelung darstellt, musste wie beim Lasersensor ein Lookuptable implementiert werden. Diese wurde ebenfalls mit der Funktion "interp1" erstellt. Die Funktion erhält als Eingabewert die gewünschte Kraft und gibt den dazugehörigen Duty Cycle zurück. Diese Kennlinie ist in **Abb. [4.10](#page-39-0)** dargestellt.

<span id="page-38-1"></span>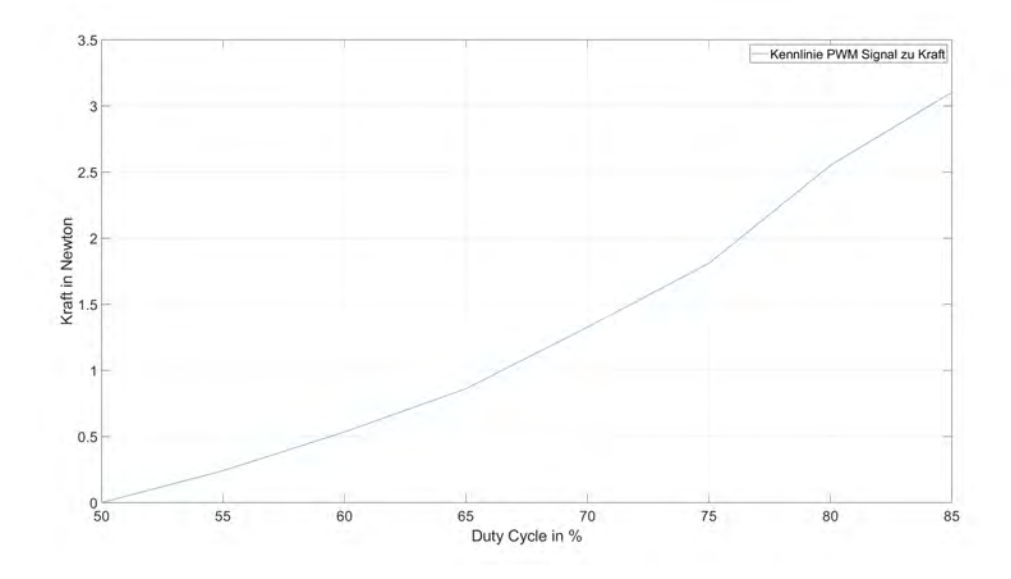

**Abbildung 4.9** Verhältnis von Duty Cycle zu Kraft

## *4 Messtechnische Bestimmung von Systemkomponenten*

<span id="page-39-0"></span>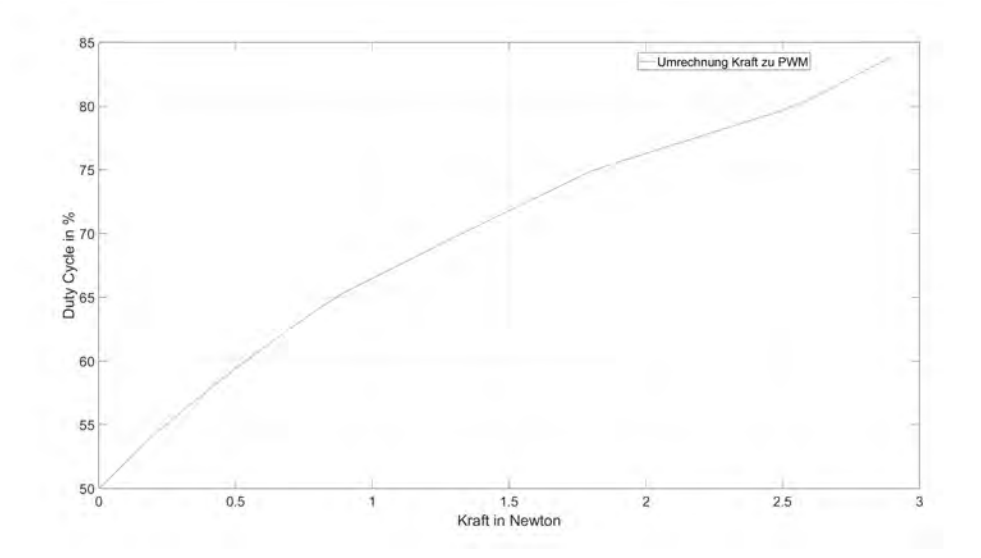

**Abbildung 4.10** Funktion zur Übersetzung der Kraft auf den dazugehörigen Duty Cycle

<span id="page-40-0"></span>Die Regelungstechnik ist ein Gebiet der Ingenieurwissenschaften, das sich mit der Steuerung dynamischer Systeme befasst. Ihr Hauptziel ist es, das Verhalten eines Systems so zu beeinflussen, dass es trotz störender Einflüsse einen vorgegebenen Zustand erreicht und beibehält.

Grundlage der Regelungstechnik ist das mathematische Modell des zu regelnden Systems. Ohne ein genaues Modell kann zwar durch iteratives Anpassen eines Reglers ein akzeptables Ergebnis erzielt werden, es fehlt jedoch die Möglichkeit der Simulation, die neben Sicherheitsaspekten weitere Vorteile bieten würde. Dieses Modell beschreibt die Dynamik und das Verhalten des Systems, häufig in Form von Differentialgleichungen oder Übertragungsfunktionen. Basierend auf diesem Modell wird ein Regler entwickelt, der Signale zur Steuerung des Systems erzeugt.

In der Regelungstechnik werden verschiedene Reglertypen verwendet, darunter der PID-Regler (Proportional-Integral-Derivative), Zustandsregler und andere, die je nach den Anforderungen des Systems Vor- und Nachteile haben. Der Regler vergleicht den aktuellen Zustand des Systems mit dem gewünschten Zustand (Sollwert) und erzeugt geeignete Steuersignale, um Regelabweichungen zu minimieren.

Die Regelungstechnik findet breite Anwendung in verschiedenen Bereichen, von der industriellen Automatisierung über die Steuerung von Verkehrsampeln bis hin zur Regelung von Raumfahrzeugen. Sie ermöglicht die präzise Steuerung und Regelung von Systemen, was für viele technische Prozesse von entscheidender Bedeutung ist.

Im Folgenden werden die beiden grundlegenden Elemente der Regelungstechnik näher erläutert.

### <span id="page-40-1"></span>**5.1 Regelkreis**

Ein zentrales Konzept ist der Regelkreis, der alle für die Problemstellung die relevanten Größen zusammenfasst. Die Rückführung bietet dabei die Möglichkeit einer kontinuierlichen Anpassung der Regelgröße, um den Sollwert auch bei Störungen einzuhalten. Bei einer Steuerung werden lediglich Stellglieder bedient, ohne Informationen über den Istwert zu haben. Die elementaren Komponenten eines Regelkreises werden in **Abb. [5.1](#page-40-2)** dargestellt.

<span id="page-40-2"></span>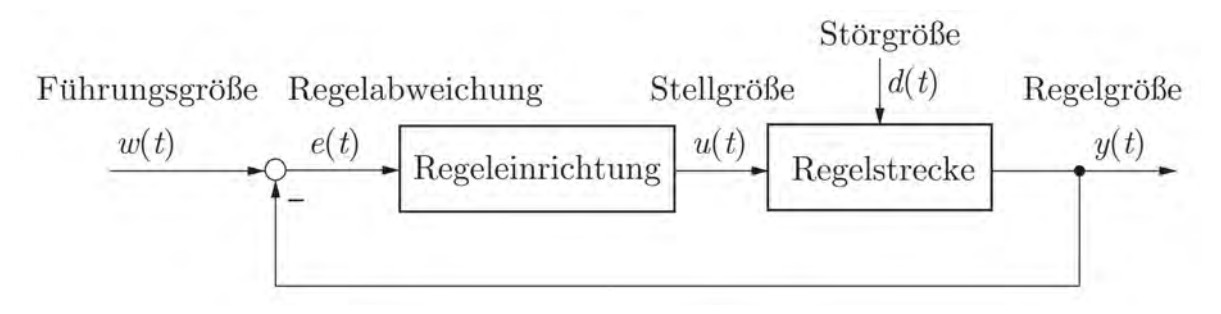

**Abbildung 5.1** Elemente eines Regelkreises [\[Lun20\]](#page-64-4)

**1. Regelstrecke:** In der Regelungstechnik ist eine Regelstrecke der spezifische Teil eines Systems oder Prozesses, der gesteuert oder geregelt werden soll. Dies kann ein physikalisches Objekt oder ein abstrakter Prozess sein, der durch Eingangsgrößen beeinflusst wird. Ziel ist es, dass sich die Ausgangsgröße entsprechend den Anforderungen verhält.

**2. Führungsgröße:** Die Führungsgröße, auch Sollwert genannt, ist der gewünschte Zustand oder Wert, den die Regelgröße erreichen oder beibehalten soll. Zum Beispiel kann der Sollwert die Temperatur in einem Raum, die Geschwindigkeit eines Fahrzeugs oder die Position eines Roboters sein.

**3. Regelgröße:** Sie ist die Messgröße, die den aktuellen Zustand der Regelstrecke wiedergibt. Die Regelgröße wird kontinuierlich gemessen und mit dem Sollwert verglichen, um Abweichungen festzustellen, welche mit einem Regler minimiert werden sollen.

**4. Regeleinrichtung:** Der Regler ist das Herzstück des Regelkreises. Er vergleicht die Regelgröße mit dem Sollwert und erzeugt ein Steuersignal, das auf die Regelstrecke angewendet wird, um die Regelgröße in Richtung des Sollwerts zu bewegen. Es gibt verschiedene Arten von Reglern, darunter proportional-integrale-derivative (PID) oder Zweipunktregler, die häufig in der Praxis eingesetzt werden.

**5. Rückkopplung:** Die Rückkopplung ist der Mechanismus, der die Regelgröße von der Führungsgröße abzieht und diesen Wert an die Regeleinrichtung weitergibt. Diese ständige Aktualisierung ermöglicht es dem Regelkreis, auf Änderungen und Störungen zu reagieren, indem der Regler ein Steuersignal and die Regelstrecke ausgibt. Die Rückführung ist der wesentliche Unterschied zwischen einer Regelung und einer Steuerung.

### <span id="page-41-0"></span>**5.2 Stabilität**

Stabilität in der Regelungstechnik ist von entscheidender Bedeutung, da sie sicherstellt, dass ein System in einem kontrollierten und vorhersagbaren Zustand bleibt. Im Allgemeinen bedeutet dies, dass für ein begrenztes Eingangssignal ein begrenztes Ausgangssignal erwartet wird. Die Stabilität kann z.B. mit der Impulsantwort des Systems kontrolliert werden. Wenn sie die Bedingung

$$
\int_0^\infty |g(t)|dt < \infty \tag{5.1}
$$

erfüllt, gilt das System als stabil [\[Lun20\]](#page-64-4). Beispiele für eine stabile und instabile Impulsantwort sind in den **Abbildungen [5.2](#page-42-0)** und **[5.3](#page-42-0)** zu sehen.

<span id="page-42-0"></span>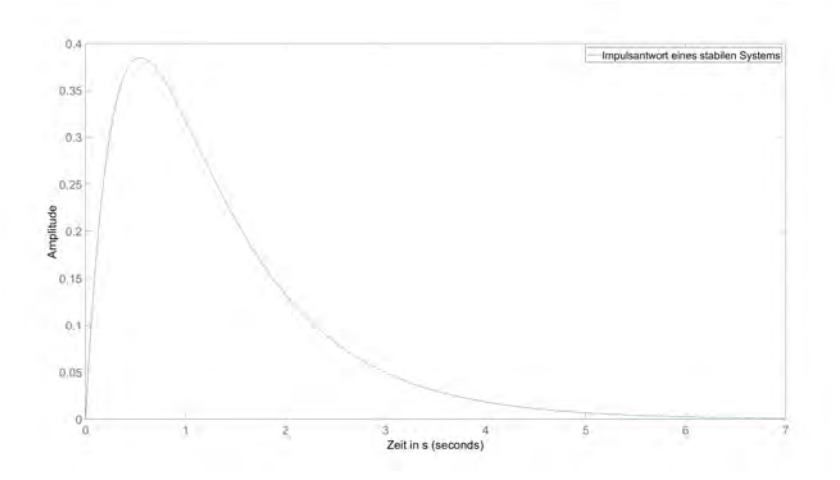

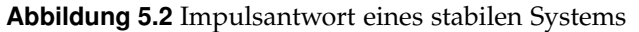

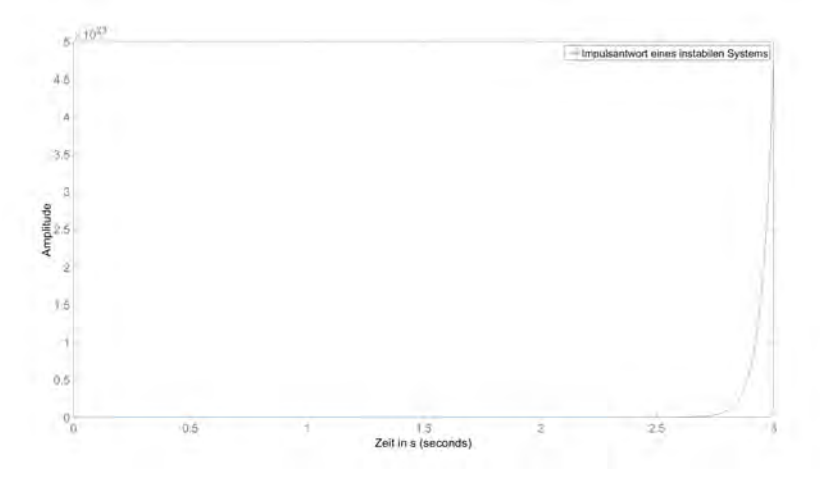

**Abbildung 5.3** Impulsantwort eines instabilen Systems

Falls die Übertragungsfunktion eines Systems gegeben ist, kann ebenfalls die Stabilität geprüft werden. Eine Übertragungsfunktion ist gebrochen rational und kann in der Form:

$$
G(s) = k \frac{\prod_{i=1}^{q'} (s - s_{0i})}{\prod_{i=1}^{n'} (s - s_i)}
$$
\n(5.2)

dargestellt werden [\[Lun20\]](#page-64-4). Um nun die Stabilität zu überprüfen, müssen alle Pole der Funktion in der s-Ebene einen negativen Realteil besitzen. Mathematisch formuliert muss gelten:

$$
Re\{s_i\} < 0, \quad i = 1, 2, \dots, n' \tag{5.3}
$$

Ja nach Darstellungsform der Übertragungsfunktion kann nicht offensichtlich gesagt werden, ob das System Pole mit negativem Realteil besitzt. Hierfür eignet sich eine Pol/Nullstellen Diagramm, welches die genaue Position der Pole und Nullstellen visualisiert. Somit können schnell kritische Informationen über das System getroffen werden, wie z.B. die Schwingungsfähigkeit oder Abklingkonstante eines Systems. Es folgen zwei Beispiele für P/N Diagrammen in den **Abbildungen [5.4](#page-43-0)** und **[5.5](#page-43-0)**.

<span id="page-43-0"></span>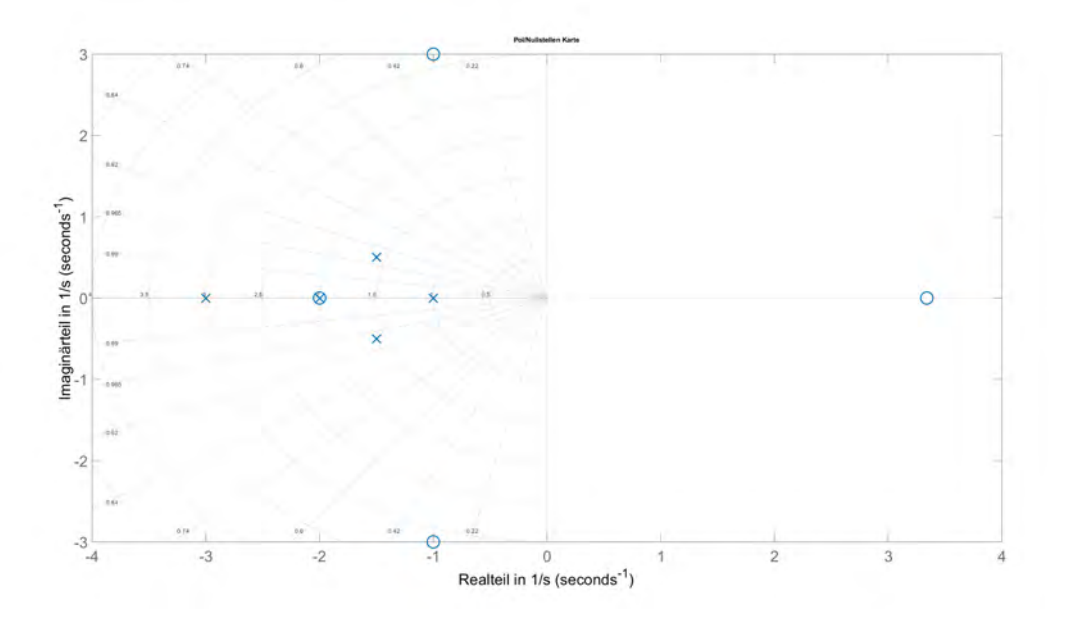

**Abbildung 5.4** P/N Diagramm eines stabilen Systems

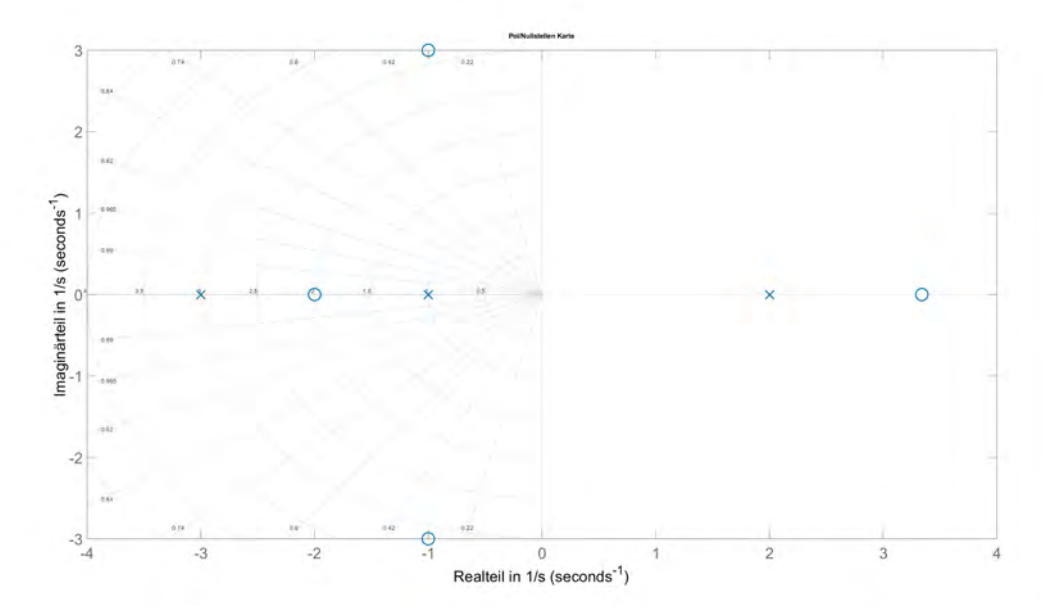

**Abbildung 5.5** P/N Diagramm eines instabilen Systems

Wenn das System für jegliche Eingangs- und Störfunktion stabil sein soll, muss seine charakteristische Gleichung betrachtet werden. Die charakteristische Gleichung ist der Nenner der Führ- und Störübertragungsfunktion. Wenn nun dieser Nenner keine Nullstellen auf der linken Halbebene besitzt, ist das System stabil. Mathematisch lässt sich dies wie folgt beschreiben [\[Lun20\]](#page-64-4):

$$
Y(s) = G_w(s) \cdot W(s) + G_d(s) \cdot D(s)
$$
\n
$$
(5.4)
$$

Wobei

$$
G_w(s) = \frac{G_0(s)}{1 + G_0(s)} \quad \text{und} \quad G_d(s) = \frac{1}{1 + G_0(s)} \tag{5.5}
$$

sind und somit

$$
G_{char}(s) = 1 + G_0(s) \tag{5.6}
$$

gilt. Um nun auf Nullstellen mit negativen Realteil zu prüfen, eignet sich das Hurwitz Kriterium hervorragend. Anstatt die genaue Lage der Nullstellen des Polynoms zu bestimmen, prüft das Hurwitz-Kriterium nur die Vorzeichen. Das zu analysierende Polynom muss in die Form

$$
P(s) = a_n s^n + a_{n-1} s^{n-1} + \dots + a_1 s + a_0 = 0
$$
\n(5.7)

gebracht und die Vorfaktoren anschließend in folgende Matrix

$$
\mathbf{H} = \begin{pmatrix} a_1 & a_3 & a_5 & a_7 & \cdots \\ a_0 & a_2 & a_4 & a_6 & \cdots \\ 0 & a_1 & a_3 & a_5 & \cdots \\ 0 & a_0 & a_2 & a_4 & \cdots \\ 0 & 0 & a_1 & a_3 & \cdots \\ \vdots & \vdots & \vdots & \vdots & \ddots \end{pmatrix}
$$
(5.8)

angeordnet werden. Nun müssen die Hurwitz-Determinanten gebildet werden. Die Hurwitz-Determinanten *D<sup>i</sup>* ,(*i* = 1, 2, ..., *n*) erhält man durch Bildung der Determinanten der in der linken oberen Ecke stehenden Matrix (*i*, *i*).

$$
D_1 = a_1
$$
  
\n
$$
D_2 = \det \begin{pmatrix} a_1 & a_3 \\ a_0 & a_2 \end{pmatrix}
$$
  
\n
$$
D_3 = \det \begin{pmatrix} a_1 & a_3 & a_5 \\ a_0 & a_2 & a_4 \\ 0 & a_1 & a_3 \end{pmatrix}
$$
  
\n:  
\n
$$
D_n = \det \mathbf{H}
$$

Anschließend ist zu prüfen, ob alle Koeffizienten der Matrix negativ oder positiv sind und ob die Hurwitz-Determinanten größer als Null sind. Wenn alle führenden Hauptabschnittsdeterminanten *D<sup>i</sup>* der Matrix **H** positiv sind und alle Koeffizienten entweder positiv oder negativ sind, haben sämtliche Pole des Polynoms einen negativen Realteil. Mathematisch formuliert müssen folgende Kriterien erfüllt sein [\[Lun20\]](#page-64-4):

\n- **1.** 
$$
a_i > 0
$$
,  $i = 0, 1, 2, \ldots, n$
\n- **2.**  $D_i > 0$ ,  $i = 1, 2, \ldots, n$
\n

## <span id="page-45-0"></span>**6 Anwendung der Regelungstechnik**

## <span id="page-45-1"></span>**6.1 Bilden der physikalischen Streckenübertragungsfunktion**

Die genaue Bestimmung der Übertragungsfunktion einer Strecke ist wichtig für die Simulation und den Reglerentwurf. Da der Versuchsaufbau einen gedämpften Masse-Feder-Schwinger darstellen soll, konnte eine erste Approximation über die theoretische Differentialgleichung aufgestellt werden. Die Masse *m* betrug 0,319 kg, die Federkonstante *k* = 16,65 *N*/*m* und die Dämpfung *d* wurde mit 0,85 *kg*/*s* geschätzt. Die Differentialgleichung hat also, bezogen auf seine Ruhelage, die allgemeine Form:

$$
m \cdot \ddot{x}(t) + d \cdot \dot{x}(t) + k \cdot x(t) = f(t)
$$
\n(6.1)

<span id="page-45-2"></span>Die Kräftegleichung für das System wird in **Abb. [6.1](#page-45-2)** dargestellt.

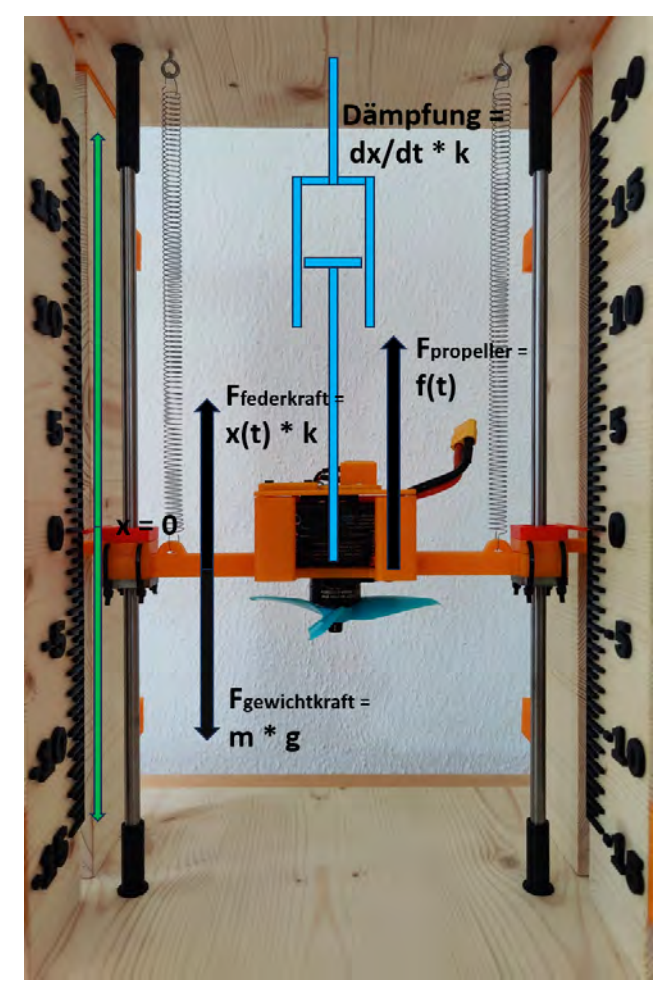

**Abbildung 6.1** Kräftegleichung des Systems

#### *6 Anwendung der Regelungstechnik*

Die Übertragungsfunktion des Systems wird anschließend über die Laplace Transformation bestimmt. Zuerst muss die Differentialgleichung in der Bildbereich transformiert werden:

$$
m \cdot s^2 \cdot X(s) + d \cdot s \cdot X(s) + k \cdot X(s) = F(s) \tag{6.2}
$$

Anschließend ergibt sich die Übertragungsfunktion durch das Verhältnis von Ausgang zu Eingang:

$$
G_s(s) = \frac{X(s)}{F(s)} = \frac{1}{m \cdot s^2 + d \cdot s + k} \tag{6.3}
$$

Mit den ermittelten Messwerten des Versuchsaufbaus sieht die Übertragungsfunktion wie folgt aus:

$$
G_s(s) = \frac{1}{0.319kg \cdot s^2 + 0.85\frac{kg}{s} \cdot s + 16{,}56\frac{N}{m}}
$$
(6.4)

Die Sprungantwort dieser Übertragungsfunkion ist in **Abb. [6.2](#page-46-0)** zu sehen. Die Auslenkung bezieht sich auf die zurückgelegte Distanz aus der Ruhelage.

<span id="page-46-0"></span>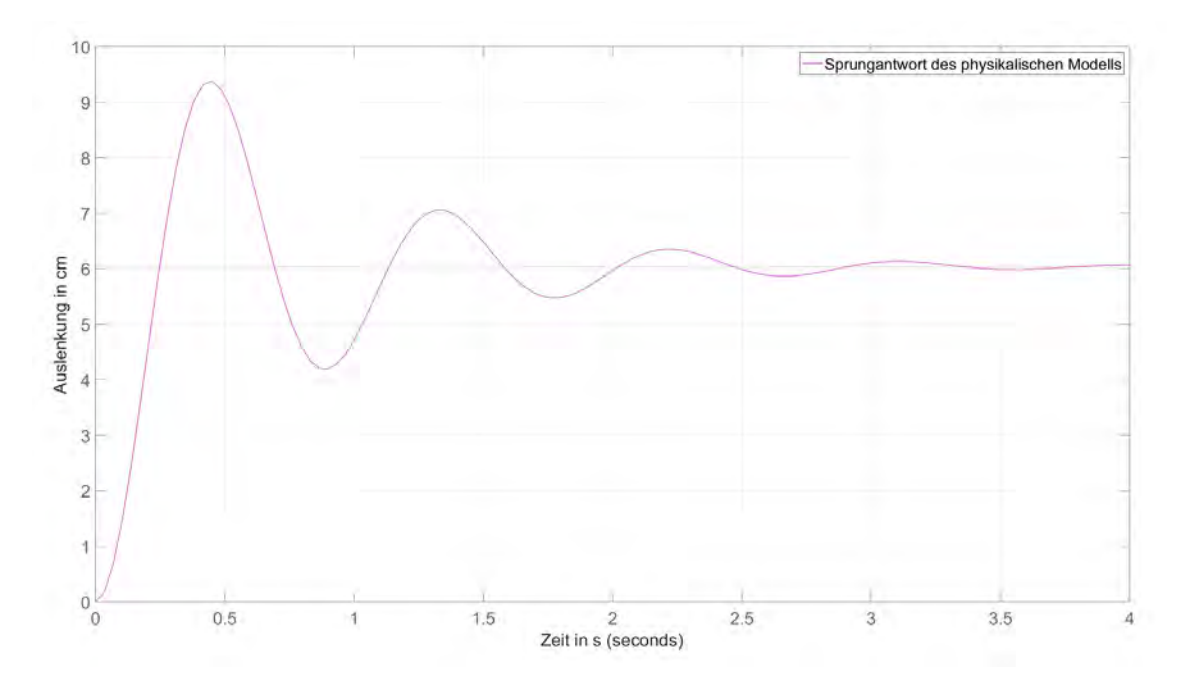

**Abbildung 6.2** Sprungantwort des physikalischen Modells mit einer Dämpfung von 0,85

Um zu überprüfen, wie präzise die Übertragungsfunktion das reale System darstellt, wurde ein Simulink Projekt erstellt. Dieses legt an einem festen Zeitpunk ein Sprungsignal am Esc an und misst die Höhe, die das System zurücklegt. Der Betriebsmodus des Sensor war "High Speed" und hatte eine Abtastrate von 50 Hz. Das Projekt ist in **Abb. [6.3](#page-47-0)** zu sehen.

<span id="page-47-0"></span>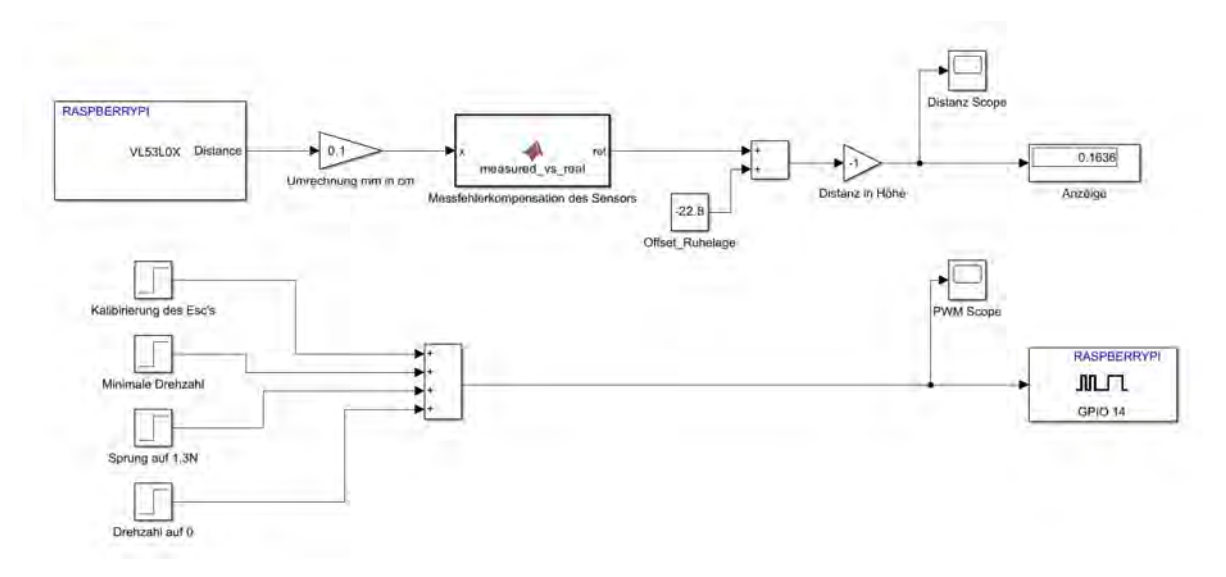

**Abbildung 6.3** Simulink Projekt der Sprungantwort

Um das Messrauschen im Verhältnis zur Auslenkung des Systems so gering wie möglich zu halten, wurde ein Sprung mit der höchst möglichen Kraft auf das System angelegt, ohne dass es durch den Aufbau in seiner Amplitude begrenzt wurde und nicht mehr frei schwingen konnte. Die maximal mögliche Kraft für einen Sprung wurde experimentell ermittelt und betrug 1,3 *N*. Anschließend wurde die Amplitude der Messung um den Faktor 1/1,3 skaliert, sodass die Sprunghöhe der Eingangssignals mit der des physikalisch bestimmten Modells übereinstimmt. Der Vergleich zwischen Messung und der physikalisch aufgestellten Differentialgleichung ist in **Abb. [6.4](#page-47-1)** dargestellt.

<span id="page-47-1"></span>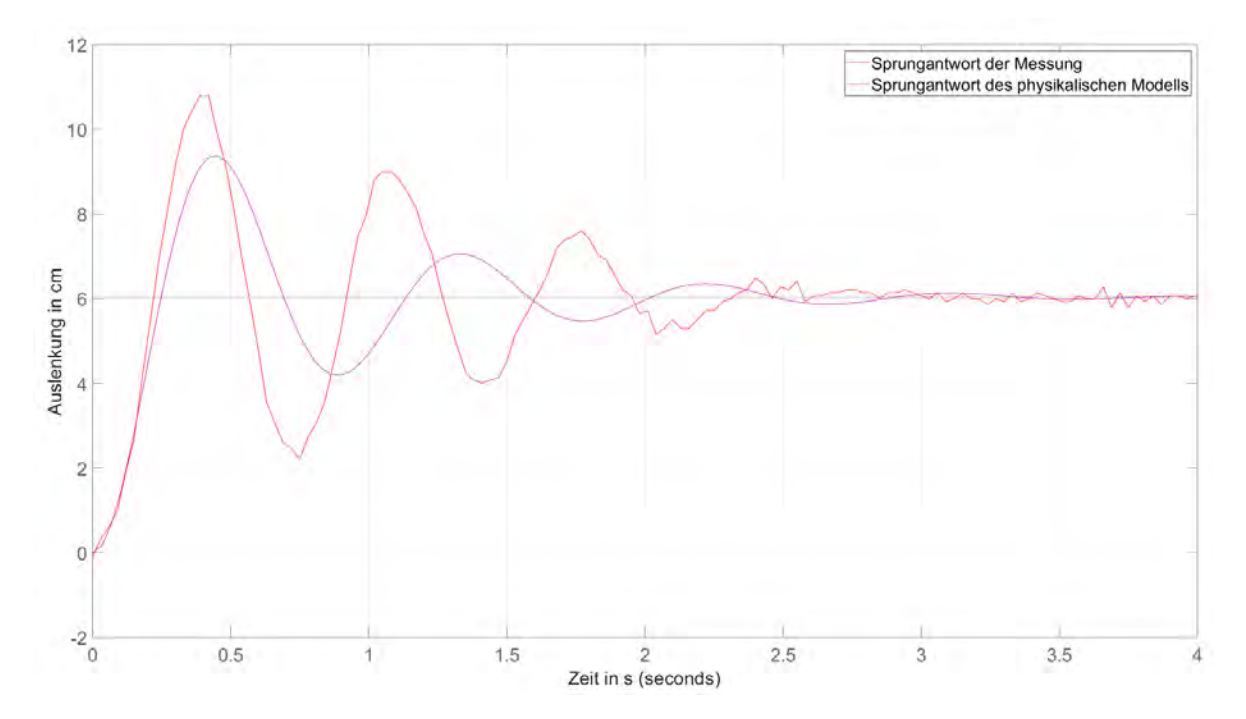

**Abbildung 6.4** Vergleich der Sprungantworten zwischen physikalischem Modell mit einer Dämpfung von 0,85 und dem realen System

#### *6 Anwendung der Regelungstechnik*

Es ist deutlich zu erkennen, dass die physikalische Übertragungsfunktion die reale Strecke schlecht wiedergibt. Das Hauptproblem ist die längere Eigenfrequenz, die in der physikalischen Übertragungsfunktion nur durch die Federkonstante und die Masse bestimmt wird. Auf das realen System müssen daher weitere Faktoren wirken, die die Eigenfrequenz beeinflussen. Der zweite wesentliche Unterschied ist die Dämpfungskonstante, die jedoch leicht angepasst werden kann. Mit einer Dämpfung von 0,5 *kg*/*s* statt 0,85 *kg*/*s* werden die ersten zwei Schwingungen in der Amplitude genauer wiedergegeben, der restliche Zeitverlauf jedoch deutlich schlechter, was zu keinem besseren Modell führt. Diese Variante ist in **Abb. [6.5](#page-48-1)** zu sehen.

<span id="page-48-1"></span>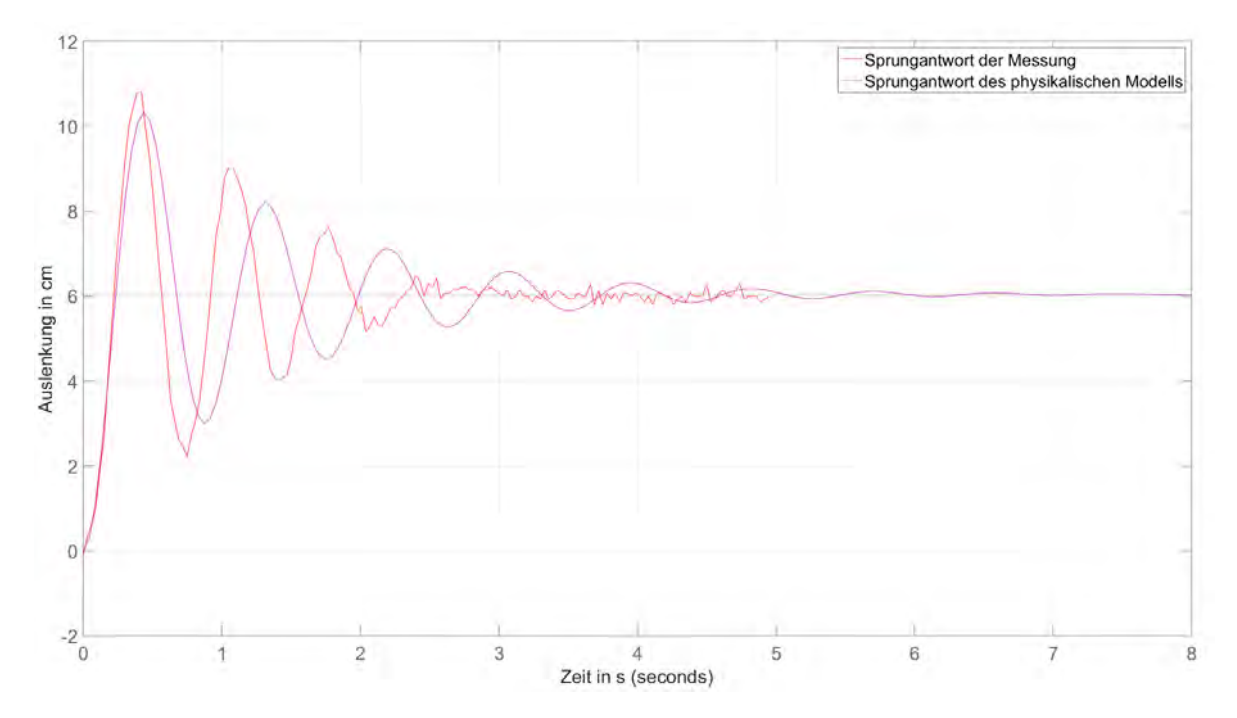

**Abbildung 6.5** Vergleich der Sprungantworten zwischen physikalischem Modell mit einer Dämpfung von 0,5 und dem realen System

### <span id="page-48-0"></span>**6.2 Experimentelle Modellbildung**

Durch iteratives Anpassen der Werte in der Differentialgleichung kann nun eine genauere Übertragungsfunktion gefunden werden. Da dieser Fall in der Regelungstechnik häufig vorkommt, wurde an der Hochschule Rosenheim ein Programm entwickelt, das unter anderem dieses Problem behandelt. Die Software heißt "pzMove" und kann für viele gängige Probleme in der Regelungstechnik eingesetzt werden. Um eine Übertragungsfunktion zu schätzen, benötigt das Programm die Eingangs- und Ausgangssignale des Systems und den zugehörigen Zeitvektor. Anschließend können relevante Parameter wie der Schätzbereich, die Anfangsbedingungen und die Ordnung der Strecke eingestellt werden. Die mathematisch ermittelte Übertragungsfunktion wird mit der Messung überlagert und die Abweichung mit einem Fit-Wert in Prozent angegeben. Je höher dieser Wert ist, desto besser wurde die Funktion geschätzt.

#### *6 Anwendung der Regelungstechnik*

Die Daten der Sprungantwort des Versuchs wurden in die Software importiert. Als Ordnung wurde null im Zähler und zwei im Nenner ausgewählt, die Anfangsbedingung auf null und der Schätzbereich von 0 bis 2s, da das System durch seine Reibung ab diesem Zeitpunkt nicht mehr schwingt und nur noch Messrauschen vorliegt. Die mit diesen Parametern geschätzte Funktion lautet

$$
G_s(s) = \frac{1}{0.208 \cdot s^2 + 0.63 \cdot s + 16.9} \tag{6.5}
$$

und hat eine Übereinstimmung von 58,7% mit der Messung, während die physikalisch bestimmte Übertragungsfunktion lediglich bei 22,8% liegt. Die berechneten Werte passen zu einem gedämpften Masse-Feder-Pendel, dessen Masse ein Gewicht von 0,208 kg, eine Federkonstante von 16,9 *N*/*m* und eine Dämpfung von 0,63 *kg*/*s* hat. Das bedeutet, dass das System von vielen weiteren Effekten beeinflusst wird und somit schlecht über eine rein physikalische Herangehensweise beschrieben werden kann. Alle ausgewählten Parameter und die Benutzeroberfläche sind in **Abb. [6.6](#page-49-0)** zu sehen.

<span id="page-49-0"></span>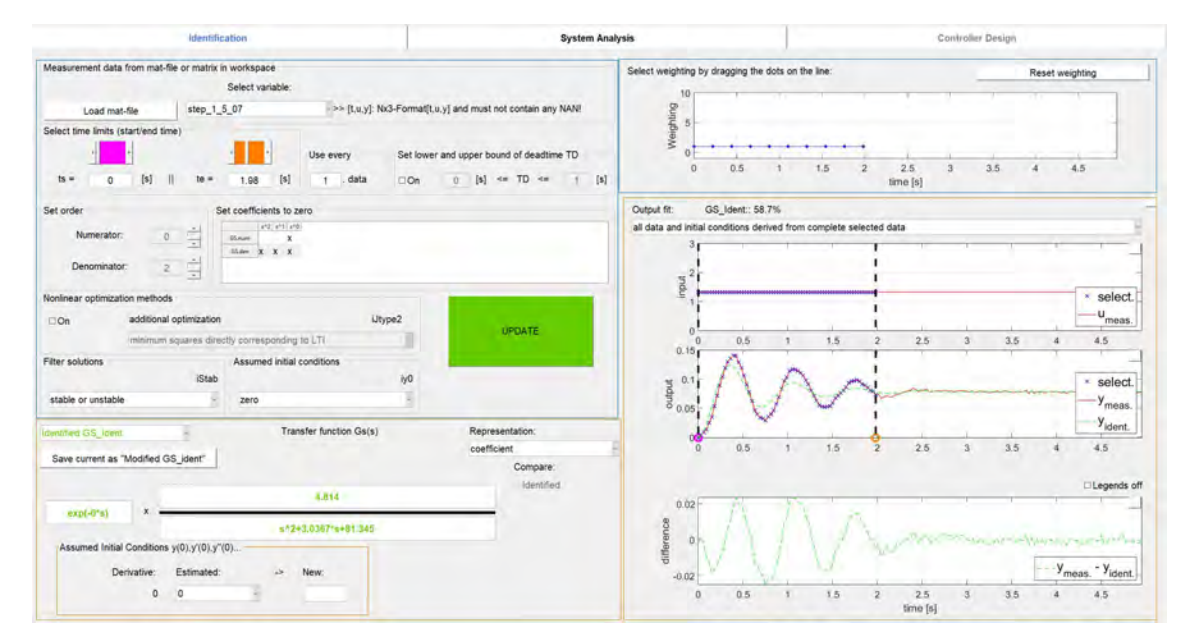

**Abbildung 6.6** GUI von pzMove

Da aufgrund der Nichtlinearität und des Messrauschens des Systems keine Funktion die Messung exakt abbilden kann, wurde durch iterative Anpassung der Parameter eine bestmögliche Schätzung gewählt. Grundsätzlich konnte beobachtet werden, dass höhere Ordnungen in Zähler und Nenner eine bessere Übereinstimmung mit der Messung aufwiesen. Nach intensiven Tests wurde sich für eine Zählerordnung von eins und eine Nennerordnung von drei entschieden. Eine Schätzung mit diesen Parametern konnte einen Fit-Wert von 74,6% erreichen. Noch höhere Ordnungen ergaben entweder instabile Übertragungsfunktionen oder nur marginal höhere Fit-Werte und würden ausschließlich den Reglerentwurf erschweren. Die Übertragungsfunktion sieht wie folgt aus:

$$
G_s(s) = \frac{416.32 \cdot s + 1388.3}{s^3 + 4.5779 \cdot s^2 + 81.497 \cdot s + 232.19}
$$
(6.6)

und wird in **Abb. [6.7](#page-50-1)** mit der Sprungantwort des realen Systems verglichen.

<span id="page-50-1"></span>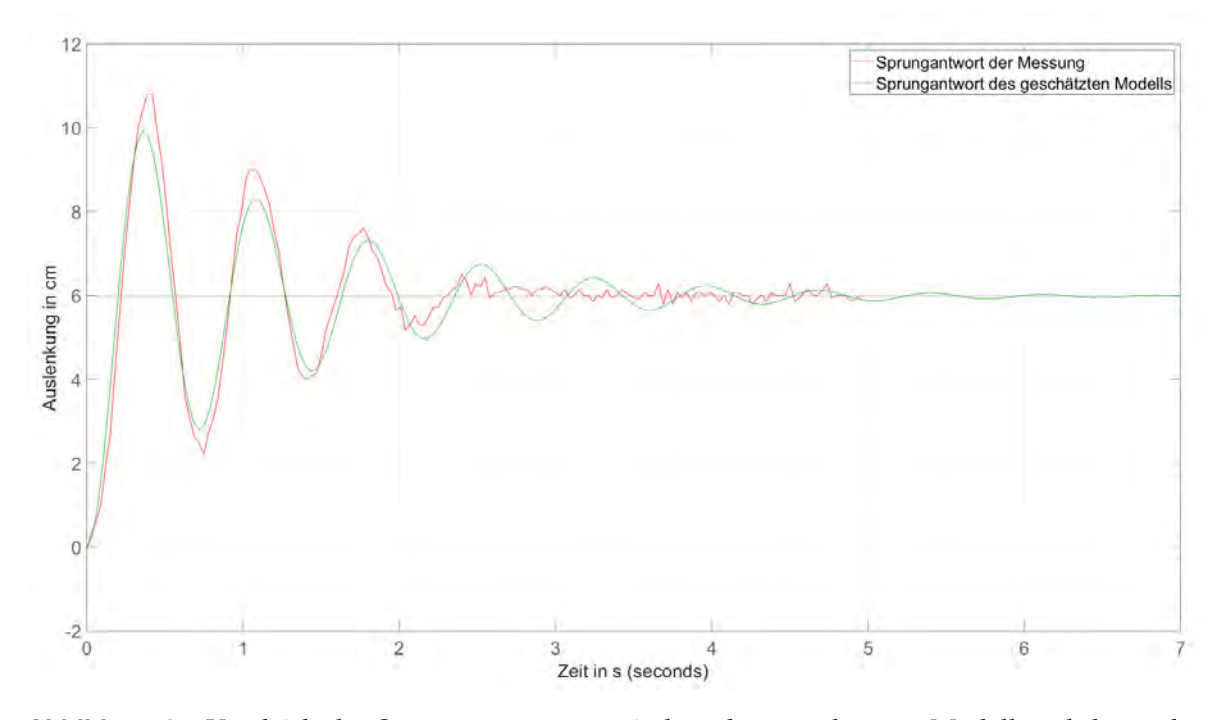

**Abbildung 6.7** Vergleich der Sprungantworten zwischen dem geschätzten Modell und des realen Systems

## <span id="page-50-0"></span>**6.3 Reglerauslegung**

Der Entwurf eines Reglers wurde ebenfalls in pzMove realisiert. Es können mehrere Verfahren ausgewählt werden, um einen passenden Regler zu entwerfen, u.A. das Ziegler-Nichols und Chien, Hrones und Reswick Verfahren. Leider lieferten die konventionellen Regelverfahren entweder instabile oder stark schwingende Sprungantworten, also musste die Reglerauslegung manuell angegangen werden.

Aufgrund der Höhen- und Kraftbegrenzung des Systems war es notwendig, das Überschwingen der Sprungantwort möglichst gering zu halten. Üblicherweise wird dies durch die Verwendung eines trägeren Reglers erreicht, der dazu neigt, den Anstieg der Sprungantwort zu verlangsamen. In pzMove wurde die Sprungantwort des geschlossenen Regelkreises zunächst mit einem reinen P-Regler analysiert. Je größer der Wert des P-Reglers, desto schneller schwingt das System. Der erste Überschwinger war dabei etwa doppelt so groß wie die stationäre Verstärkung.

Das reale System kann keine negative Stellgröße realisieren, da der Propeller dafür ausgelegt ist, sich nur in eine Richtung zu drehen. Dadurch kann die Simulation mit einem reinen P-Regler die Reaktion des Systems nur begrenzt beschreiben.

Um trotzdem eine grobe Einschätzung zu bekommen, wie das System auf einen P-Regler reagiert, wurde der P-Wert so definiert, dass bei einem Sprung der Höhe 10 cm als Sollwert der erste Überschwinger weit unter der maximal erreichbaren Auslenkung des Systems liegt. Bei einem Proportionalverstärkungsfaktor von 0,21 ergab sich bei einem Sprung von 10 cm als Sollwert eine stationäre Verstärkung von 5,5 cm. Der Wert der Stellgröße lag mit dieser Konfiguration über den gesamten Zeitraum über null. Die simulierte Sprungantwort wird in **Abb. [6.8](#page-51-0)** dargestellt.

#### *6 Anwendung der Regelungstechnik*

<span id="page-51-0"></span>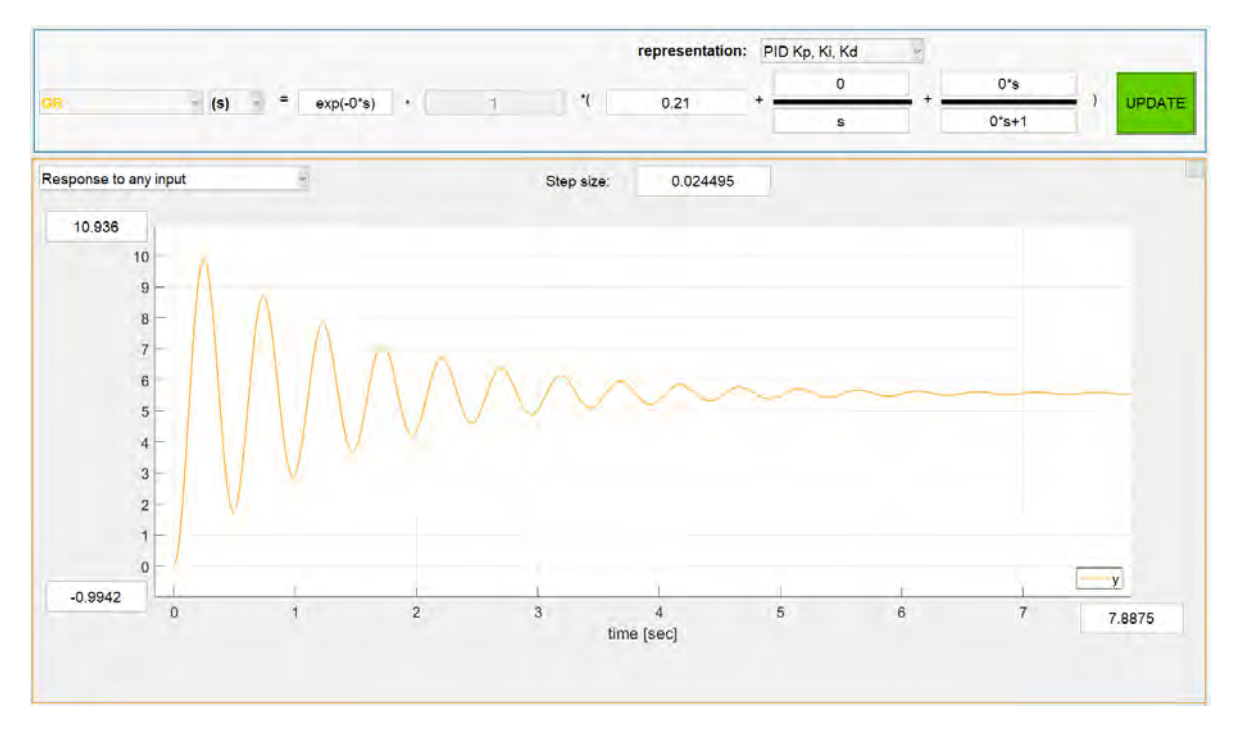

**Abbildung 6.8** Simulation des geschlossenen Regelkreises mit einem P = 0,21

Um die Simulation zu testen, wurde ein Regelkreis in Simulink implementiert. Für die Kalibrierung des Esc, die etwa 3 Sekunden dauert und ein Signal mit einer Pulsbreite von 1000 Mikrosekunden erfordert, wurde ein Schalter hinzugefügt, der eine Stellgröße von null an die Strecke anlegt. Dies ermöglicht u.a. ein schnelles Abschalten des Motors, was bei unerwarteten Systemreaktionen hilfreich sein kann.

Da der Sensor in unregelmäßigen Abständen Fehlerwerte liefert, wurde ein Puffer implementiert, der anstelle des Ausreißers den zuletzt gemessenen Wert ausgibt. Der Sensor wurde im Modus "High Speed" betrieben und auf eine Updaterate von 50 Hz eingestellt. Die grobe Struktur des Regelkreises ist in **Abb. [6.9](#page-51-1)** zu sehen.

<span id="page-51-1"></span>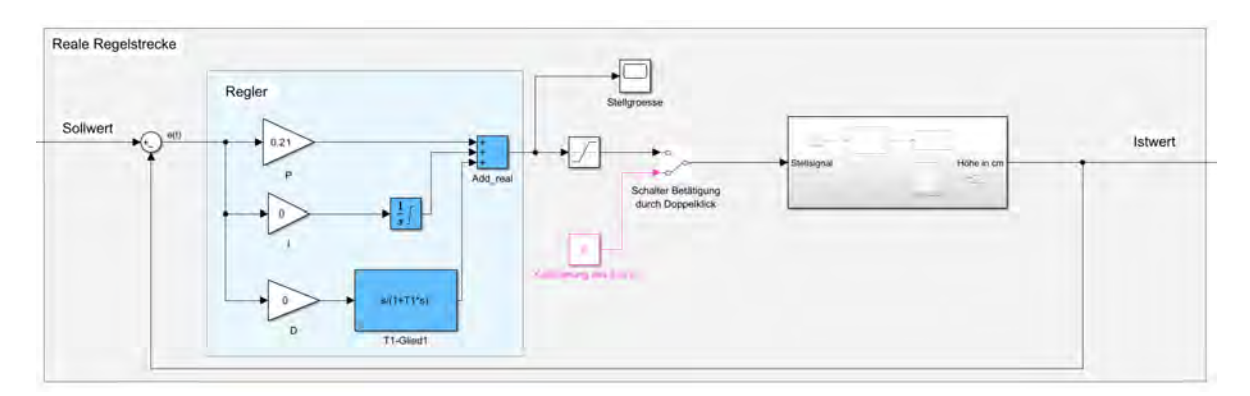

**Abbildung 6.9** Simulink Projekt des Regelkreises

#### *6 Anwendung der Regelungstechnik*

Der Regelkreis wurde mit einem Sprung von 10 cm Höhe angeregt. Das System reagierte instabil und musste schnell manuell gestoppt werden. Bei einem Sprung von 5 cm Höhe kann man die zunehmende Oszillation besser erkennen, welche in **Abb. [6.10](#page-52-0)** zu sehen ist. Insgesamt unterschied sich die Reaktion des Systems deutlich von der Simulation.

Außerdem wurde beobachtet, dass die Reaktion von der Sprunghöhe abhängt, was auf Nichtlinearität zurückzuführen ist. Wenn der Wert des P-Reglers reduziert wurde, konnte eine höhere Eingangssprunghöhe angelegt werden, ohne dass das System instabil wurde, jedoch wurde dadurch die dauerhafte Regelabweichung schlechter. Es konnte festgestellt werden, dass ein reiner P-Regler keine zufriedenstellende Regelung ermöglicht.

<span id="page-52-0"></span>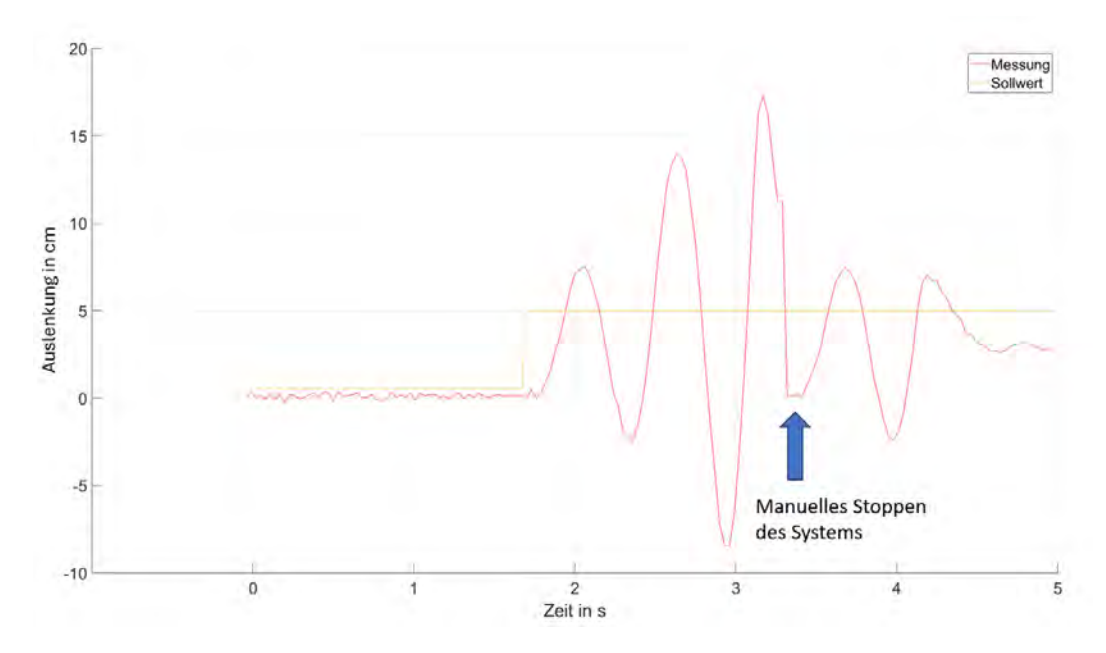

**Abbildung 6.10** Messung eines Sprungs der Höhe 5cm mit einem P-Regler

Ein Ziel der Regelung war, dass die Regelgröße nach einer bestimmten Zeit den Sollwert erreicht. Da der Sollwert mit einem reinen P-Anteil weder in der Simulation noch am realen System erreicht wurde, wurde ein Integral-Anteil eingeführt und der Proportional-Anteil reduziert, um die Schwingungen zu reduzieren. Ein I-Anteil von 0,15 führte in der Simulation dazu, dass das System nach ca. 4s den Sollwert erreicht und nicht überschreitet. Das Überschwingen der Sprungantwort möglichst gering zu halten, ist für das reale System äußerst relevant, da es sonst durch die Höhenbegrenzung zurückgeworfen wird und somit instabil werden kann.

Der Versuchsaufbau wurde mit einem P-Wert von 0,05 und einem I-Wert von 0,15 getestet. Die Simulation und der Vergleich mit dem realen System sind in den **Abbildungen [6.11](#page-53-0)** und **[6.12](#page-53-1)** dargestellt.

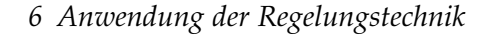

<span id="page-53-0"></span>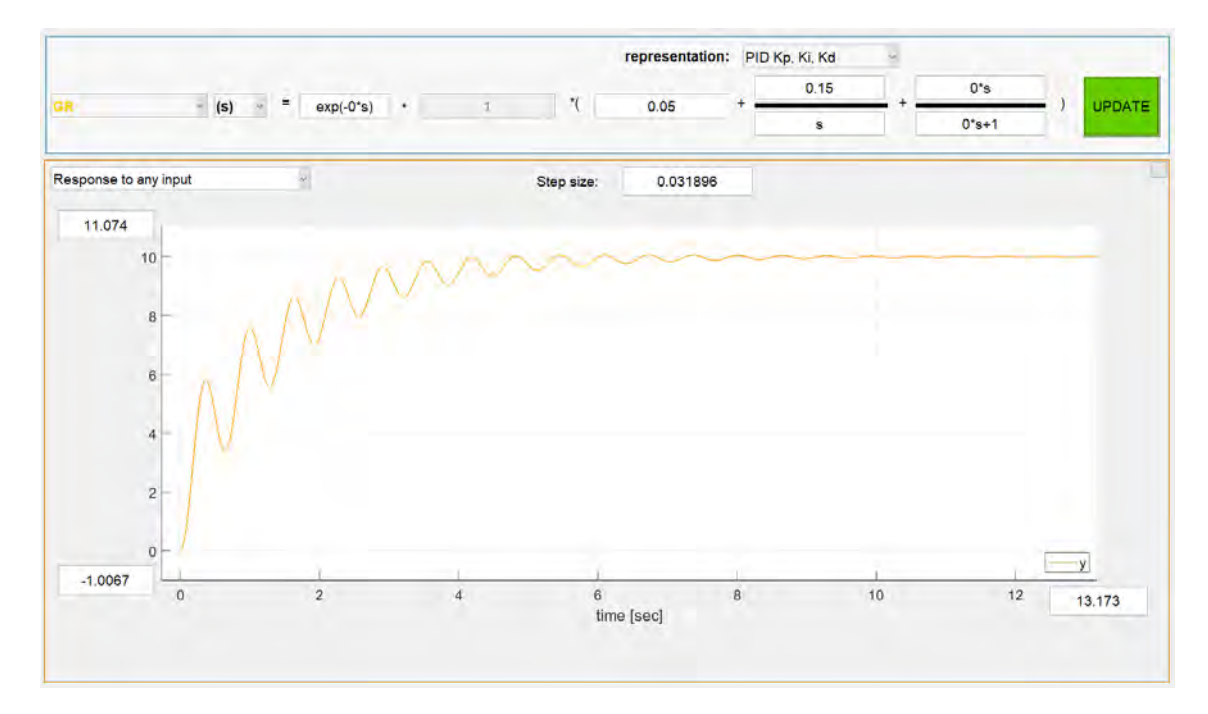

**Abbildung 6.11** Simulation des geschlossenen Regelkreises mit  $P = 0.05$  und  $I = 0.15$ 

<span id="page-53-1"></span>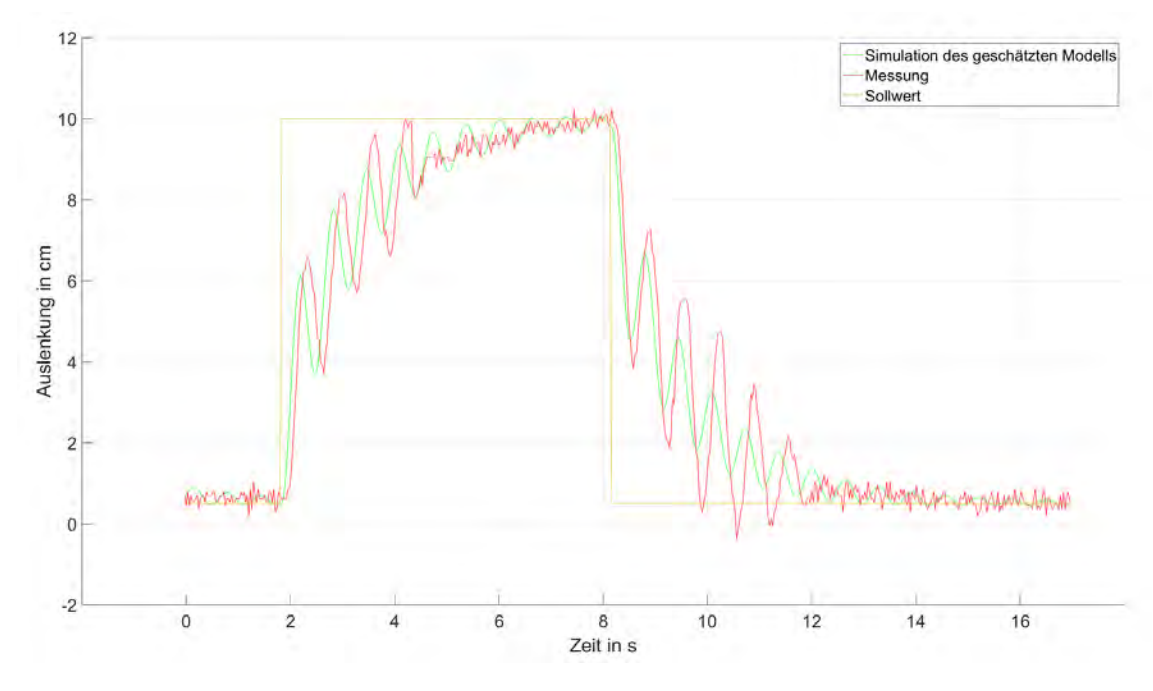

**Abbildung 6.12** Sprungantwort mit einem PI-Regler

Wie in **Abb. [6.12](#page-53-1)** zu sehen ist, schwingt das System etwas stärker als die Simulation, der durchschnittliche Verlauf der Messung wird jedoch gut abgebildet. Der Sollwert wird wie in der Simulation nach ca. 6s erreicht.

#### *6 Anwendung der Regelungstechnik*

Um die Reaktion des Systems bei schnellen Änderungen des Systems zu verkürzen, wurde der Regler mit einem Differentialglied erweitert. Der D-Anteil musste wegen des Rauschens und der begrenzten Leistung des Motors klein und die Zeitkonstante des Verzögerungsgliedes groß gehalten werden. Die beiden anderen Anteile des Reglers wurden so angepasst, dass eine Sprungantwort mit marginalem Überschwingen und schnellerem Anstieg erreicht wurde. Die gewählten Werte des Reglers sind in **Abb. [6.13](#page-54-1)** dargestellt.

<span id="page-54-1"></span>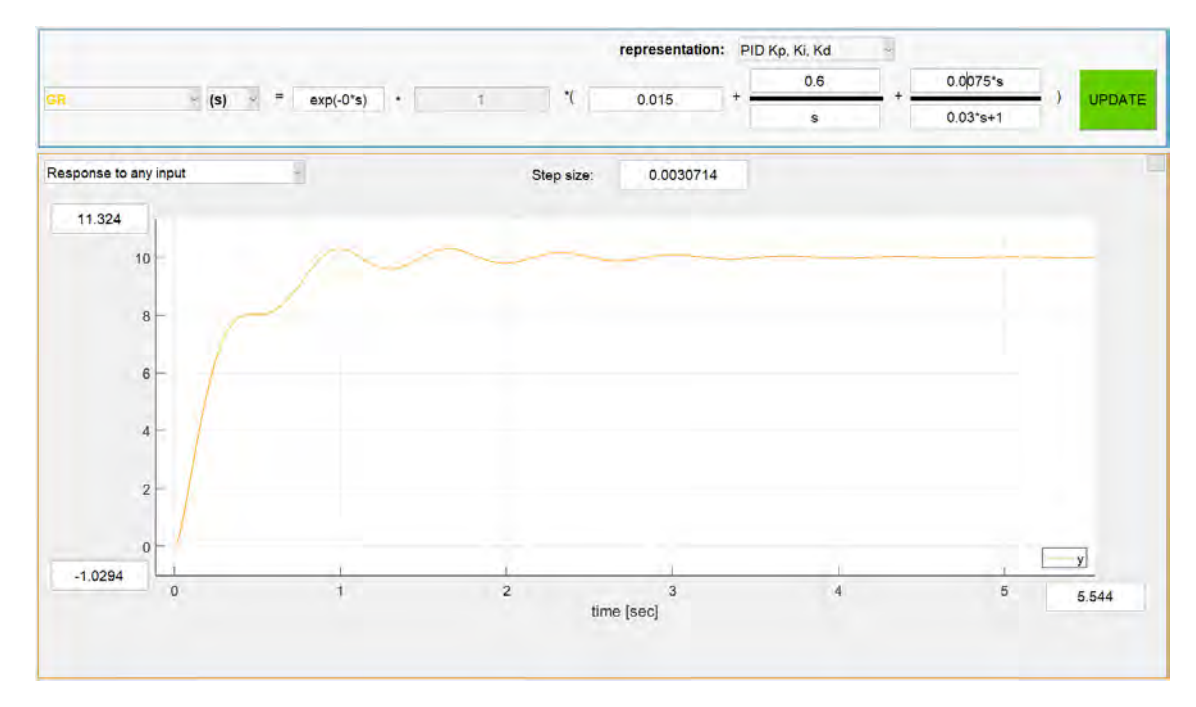

**Abbildung 6.13** Simulation des geschlossenen Regelkreises mit P = 0,015, I = 0,6 und D = 0,0075

Das System wurde mit diesem PID-Regler getestet. Die Sprungantwort war deutlich besser als bei den zuvor verwendeten Reglern. Der Sollwert wurde schnell und mit geringem Überschwingen erreicht.

### <span id="page-54-0"></span>**6.4 Vergleich der Modi des Abstandssensors**

Bislang wurden alle Tests im "High Speed" Modus des Lasersensors durchgeführt, da er den besten Kompromiss zwischen Messrauschen und Abtastrate besitzt. Da allerdings nicht vorhergesagt werden konnte, ob dies der beste Modus für den geschlossenen Regelkreis ist, wurden nach Entwurf eines guten Reglers die verschiedenen Modi miteinander verglichen.

Im 5 Hz Modus war die Reaktion des Systems nicht vorhersehbar und auch bei kleinen Änderungen des Sollwerts instabil und somit nicht brauchbar für dieses Projekt. Interessanterweise zeigte sich, dass das System im 30 Hz Modus die Simulation besser darstellte als im 50 Hz Modus. Der Anstieg und Abfall der Sprungantwort war im 30 Hz Modus schneller und der Sollwert wurde früher erreicht. Außerdem waren die Schwingungen in der Amplitude geringer, weshalb für zukünftige Tests der "default" Modus verwendet wurde. Der Vergleich der Sprungantworten im 30 Hz und 50 Hz Modus ist in den **Abbildungen [6.14](#page-55-1)** und **[6.15](#page-55-2)** zu sehen.

*6 Anwendung der Regelungstechnik*

<span id="page-55-1"></span>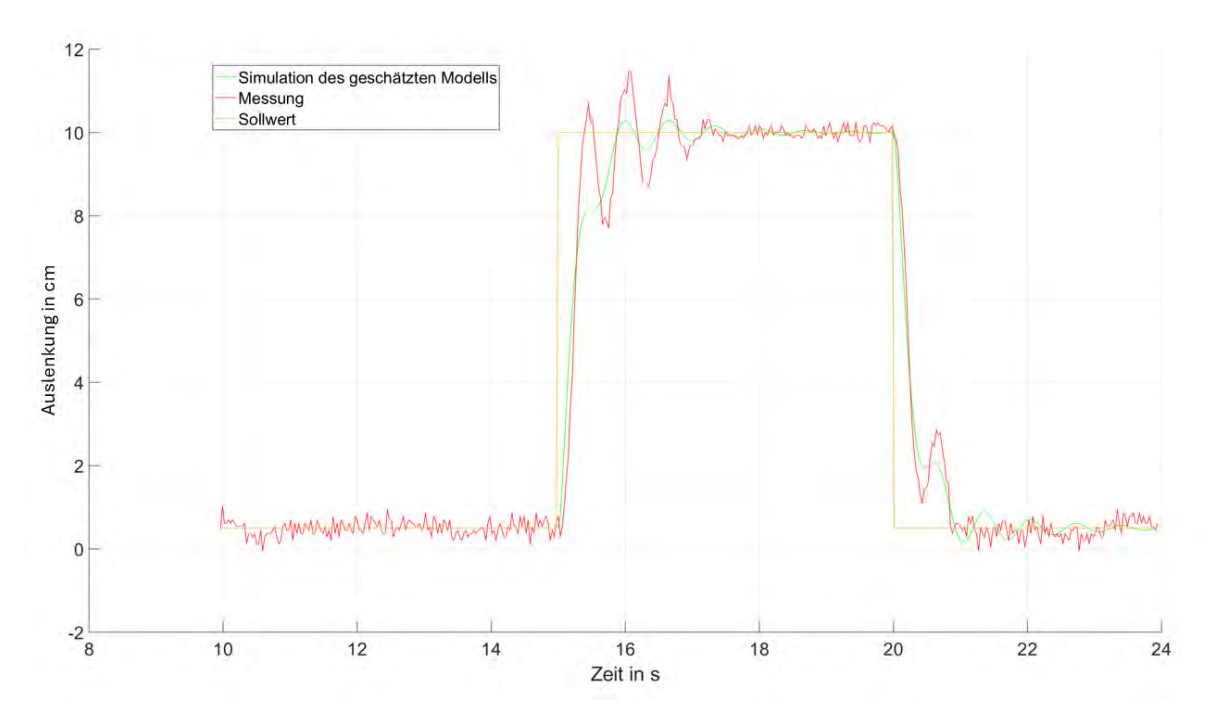

**Abbildung 6.14** Sprungantwort mit PID-Regler im 30 Hz Modus

<span id="page-55-2"></span>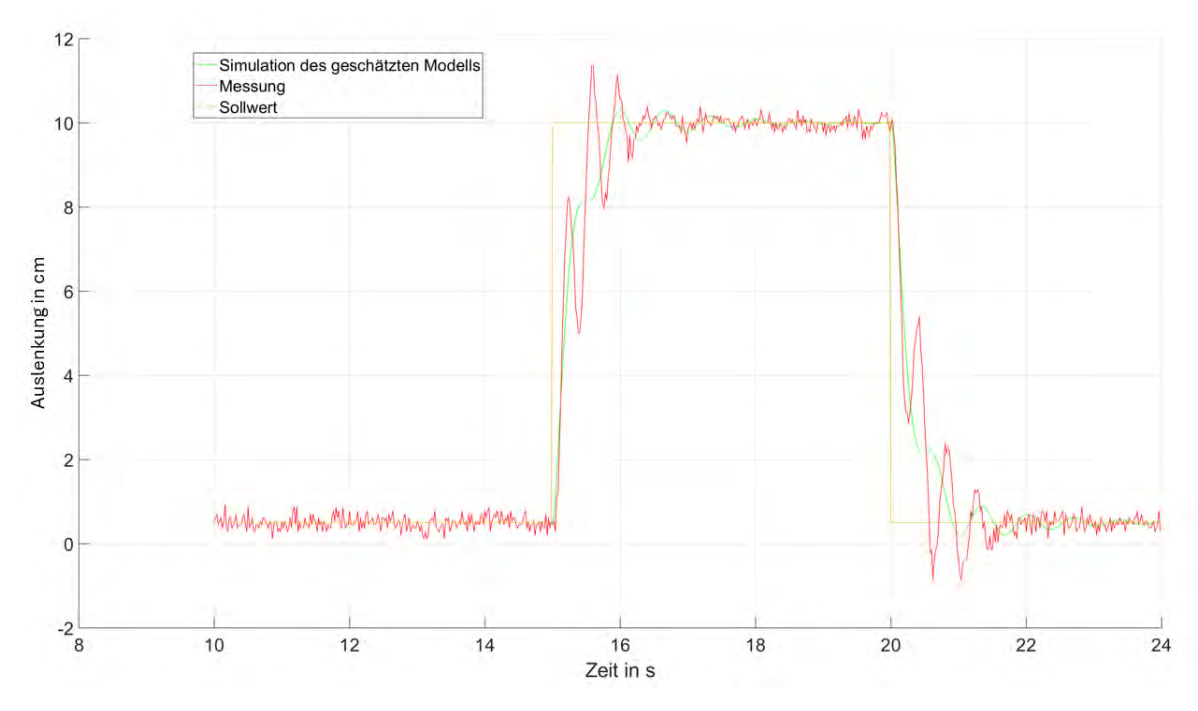

**Abbildung 6.15** Sprungantwort mit PID-Regler im 50 Hz Modus

## <span id="page-55-0"></span>**6.5 Iterative Anpassung der Regelparameter**

Aufgrund der Nichtlinearität der Strecke war es kaum möglich, einen perfekten Regler allein durch Simulation zu entwerfen. Die Sprungantwort in **Abb. [6.14](#page-55-1)** hatte bereits einen schnellen Anstieg und wenig Oszillationen, die im Idealfall so niedrig wie möglich sind. Um die Amplitude und die Anzahl der Überschwinger zu verringern, wurden der P- und I-Anteil reduziert. Damit der Anstieg der Regelgröße bei einem Sprung als Sollwert weiterhin steil bleibt, wurde der D-Anteil leicht erhöht. Mit einem P-Anteil von 0,008, einem I-Anteil von 0,56 und einem D-Anteil von 0,0092 reagierte das System auf einen Sprung von 10 cm Höhe mit fast keinem Überschwingen und einem schnellen Anstieg.

Wie stark sich der physikalische Ansatz mit der Messung und der Schätzung im geschlossenen Regelkreis unterscheidet, zeigt **Abb. [6.16](#page-56-1)**. Es ist zu erkennen, dass die Abweichung zwischen allen drei Graphen nicht sonderlich groß ist und sie sich hauptsächlich in der Einschwingfrequenz unterscheiden. Obwohl die Sprungantwort der physikalisch bestimmten Übertragungsfunktion sich deutlich von der des realen Systems unterscheidet, werden diese Differenzen durch den Regler und die Rückführung deutlich reduziert.

<span id="page-56-1"></span>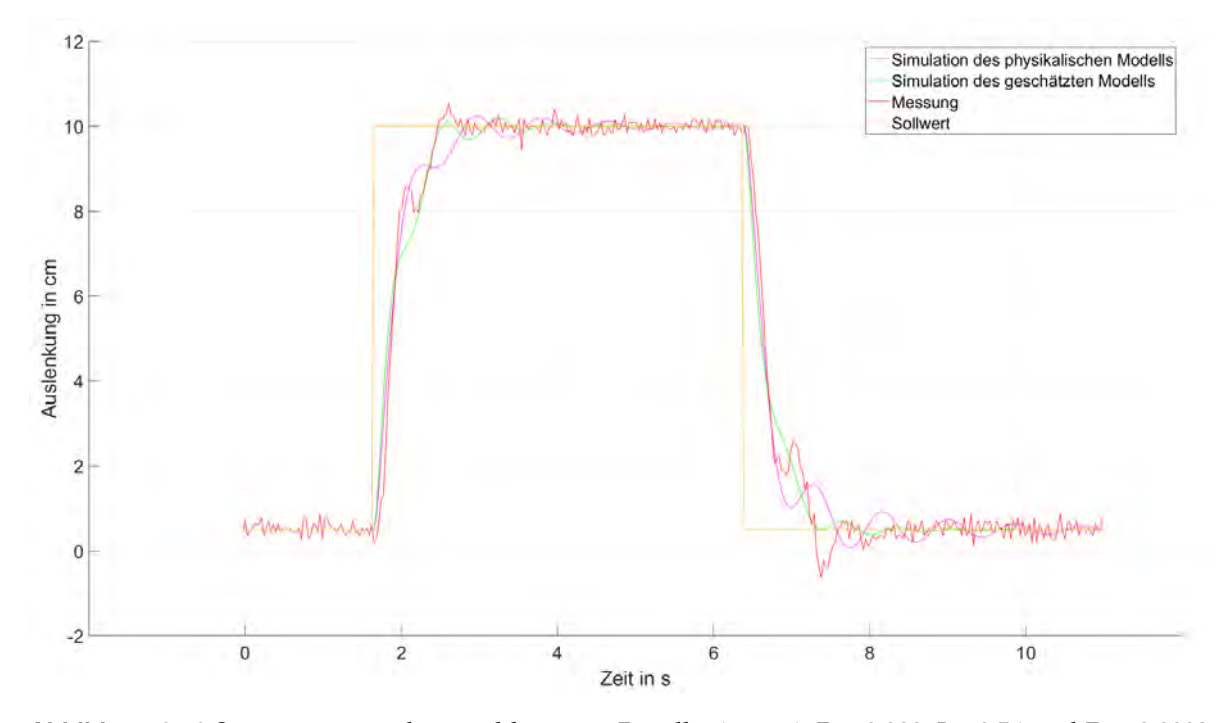

**Abbildung 6.16** Sprungantwort des geschlossenen Regelkreises mit P = 0,008, I = 0,56 und D = 0,0092

#### <span id="page-56-0"></span>**6.6 Reaktion auf Störungen**

Das System ist mit diesem PID-Regler stabil, da es bei einem Eingangssprung nach einer endlichen Zeit einen konstanten Wert bzw. den Sollwert erreicht. Um zu überprüfen, ob das Stabilitätskriterium auch für Störungen gilt, wurde das System manuell über die Gehäuseverlängerung (**[3.26](#page-29-1)**) ausgelenkt, während die Regelung aktiv war. Das System wurde ausgiebig getestet und verschiedenen Arten von Störungen ausgesetzt, wobei es sich weitgesehend stabil verhielt. Wenn jedoch, z.B. durch eine zu starke Störung und dem daraus resultierenden Überschwingen, das Gehäuse die Abstandshalter berührt und zurückprallt und somit nicht frei schwingen kann, wird die Regelung instabil.

Es konnte auch festgestellt werden, dass die Position des Systems einen Einfluss auf seine Reaktion hat. Dieses Verhalten konnte am besten beobachtet werden, wenn das System bei einer Höhe von 10 cm und 3 cm mit einer impulsartigen manuellen Störung durch Berühren

#### *6 Anwendung der Regelungstechnik*

der Verlängerung ausgelenkt wurde. Das System oszillierte dann kurz um seine vorherige Position, bis es nach ca. 3 s wieder seinen Sollwert erreichte. Es konnte festgehalten werden, dass die Einschwingdauer bei einer Höhe von 3 cm länger war, obwohl die manuelle Störung etwas schwächer als bei einer Höhe von 10 cm war. Die Reaktion auf die impulsartigen Störungen ist in **Abb. [6.17](#page-57-0)** dargestellt.

<span id="page-57-0"></span>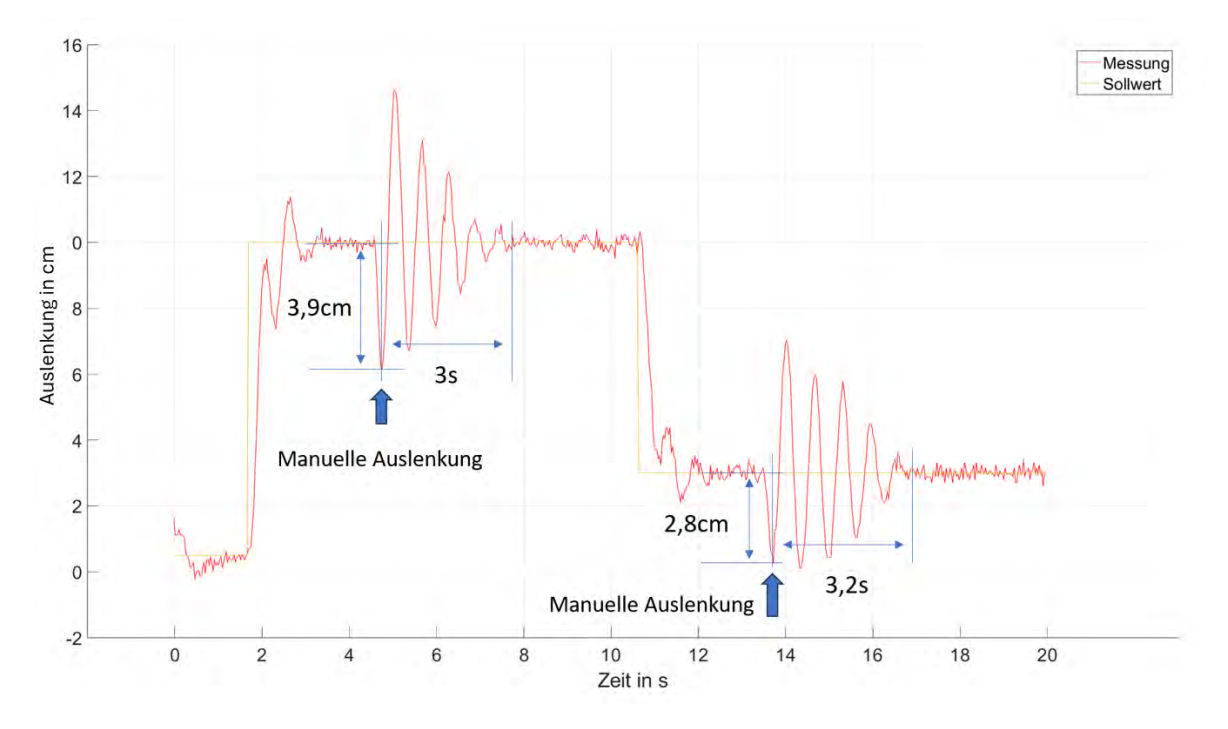

**Abbildung 6.17** Reaktion des Systems auf eine Störung in verschiedenen Positionen

Damit war die Bestimmung der Streckenübertragungsfunktion und die Reglerauslegung abgeschlossen. Die Sprungantwort des Systems ist schnell und präzise und der Sollwert wird mit minimalem Überschwingen erreicht. Darüber hinaus ist das System bei vielen Arten von Störungen stabil, bei starken manuellen Auslenkungen wird das System allerdings durch den Versuchsaufbau eingeschränkt, was in instabilität ausarten kann. Dieser Kompromiss musste aber akzeptiert werden, da Ziel der Regelung nicht maximale Stabilität, sondern eine rapides und exakte Sprungantwort war.

## <span id="page-58-0"></span>**7 Ausblick**

Der Versuchsaufbau bietet den Studierenden die Möglichkeit, die Theorie der Regelungstechnik auf ein einfaches physikalisches Prinzip anzuwenden. Bei der Auslegung des Reglers müssen folgende Kompromisse eingegangen werden: Die Regelgröße ist in ihrer Amplitude begrenzt, der Messwert des Sensors ist verrauscht, das System ist nichtlinear und die Stellgröße ist durch den Motor begrenzt. Diese durch den Versuchsaufbau bedingten Einschränkungen sind jedoch eine häufige Herausforderung in der Regelungstechnik und ermöglichen den Studierenden somit einen besseren Lernerfolg und eine ausgiebige Vorbereitung auf weitere regelungstechnische Anwendungen. Dennoch könnte der Versuchsaufbau in einigen Punkten verbessert werden:

**1. Überarbeitung der Motorregelung:** Ein Esc mit Rückmeldung der Motordrehzahl würde die Regelung und die Bestimmung der Kraft auf das System erleichtern. Außerdem kann der eingebaute Esc den Motor nicht aktiv abbremsen, was zu einer Verzögerung der gewünschten Stellgröße führt. Durch diese beiden Punkte könnte das System präziser und schneller auf Änderungen des Sollwerts reagieren. Darüber hinaus ist der Esc so programmiert, dass sich der Motor nur in eine Richtung drehen kann. Diese Einstellung wurde gewählt, da der Propeller nur für eine Drehrichtung (gegen den Uhrzeigersinn) ausgelegt ist. Dies hat zur Folge, dass nur eine positive Stellgröße realisiert werden kann, was die Regelung einschränkt.

**2. Testen von weiteren Abstandssensoren:** Der Lasersensor hat zwar eine hohe Abtastrate und Auflösung, jedoch wird der Abstand zum Reflexionspunkt nur mit starkem Messrauschen bestimmt. Hier könnten andere Sensoren/Sensortypen getestet und mit einer anderen, niedrigeren Abtastrate experimentiert werden.

**3. Austausch und Umpositionierung des Tasters:** Der Taster erfüllt zwar seinen Zweck, ist aber sehr klein und erfordert Feingefühl beim Auslösen. Dies kann zu einem Problem führen, wenn die Kommunikation zwischen dem Raspberry Pi und dem Computer bzw. MATLAB unerwartet abbricht und die Regelung weiterhin aktiv bleibt. In solch einer Situation muss der Raspberry Pi mit dem Taster ausgeschaltet werden, während sich der Propeller dreht. Der Benutzer muss also die Sicherheitsvorkehrungen umgehen und mit der Hand in die Nähe des Propellers gelangen. Dies könnte durch eine Neupositionierung oder eine leichtere Auslösung des Druckknopfes verbessert werden.

**4. Spannungs- und Leistungsmessung:** Die Motorleistung ist abhängig von der Akkuspannung. Bei einer geringeren Spannung liefert der Motor bei gleichem PWM-Signal eine geringere Kraft. Dies könnte durch Messung der Spannung und anschließender Kompensation des PWM-Signals verbessert werden.

#### *7 Ausblick*

**5. Größenanpassung des Versuchs:** Auch die Dimensionierung des Versuchs könnte angepasst werden. Bei einer grundsätzlichen Verkleinerung könnte eine andere Propellergröße gewählt werden, was die Lautstärke des Versuchs verringern würde. Außerdem wäre der Versuch leichter und mobiler.

Ein weiterer Punkt ist die Sollwertvorgabe. Dieser kann bisher nur über den Rechner vorgegeben werden. Während der Entwicklung des Versuchsaufbaus wurde an einer Möglichkeit gearbeitet, diesen extern vorgeben zu können. Kernelement war hierbei ein Schiebereglerpotentiometer, dessen Position in eine Sollwertvorgabe umgewandelt werden kann. Die Position des Potentiometers wird über einen Arduino ausgelesen und anschließend über deine serielle Schnittstelle an den Computer weitergeleitet. Zusätzlich können über ein OLED-Display Informationen wie die aktuelle Position des Systems oder der Sollwert angezeigt werden.

Allerdings ist es (noch) nicht möglich, Projekte in Simulink in Bereiche zu unterteilen, die auf unterschiedlicher Hardware laufen. Um den Sollwertgeber in dieser Konfiguration sinnvoll nutzen zu können, müsste ein Bereich für die Kommunikation zwischen Computer und Arduino zuständig sein, während der andere auf dem Raspberry Pi läuft und die Regelung des Systems übernimmt. Das Steuerelement muss zwingend mit dem Computer verbunden sein, da sonst ein Kabelstrang durch den Versuchsaufbau geführt werden müsste, um ihn mit dem Raspberry Pi zu verbinden. Diese Methode ist jedoch sehr aufwendig und umständlich, da sichergestellt sein muss, dass der Kabelstrang nicht in die Nähe des Propellers gelangen kann und die Schwingungen und Reaktionen des Systems nicht negativ beeinflusst.

Aus diesem Grund wurde die Entwicklung dieses Projektes im Laufe der Arbeit abgebrochen, jedoch in diese Arbeit aufgenommen, da eine externe Höhenregelung eine sinnvolle Ergänzung für den gesamten Versuchsaufbau darstellen würde. Die CAD-Modelle des Sollwertgebers sind in den **Abbildungen [7.1a](#page-59-0)** und **[7.1b](#page-59-0)** und der Aufbau und die Verkabelung in **Abbildungen [7.2a](#page-60-0)** und **[7.2b](#page-60-0)** zu sehen.

<span id="page-59-0"></span>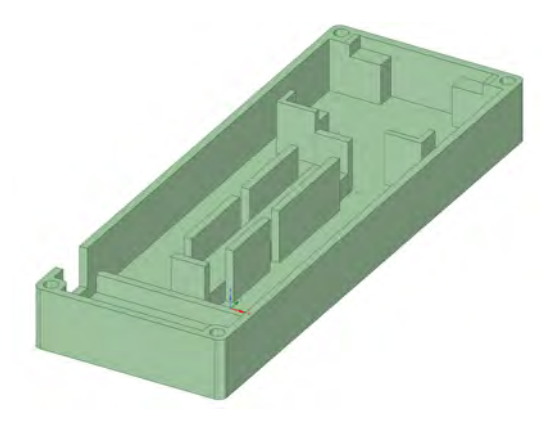

**(a)** CAD Modell des externen Sollwertgebers

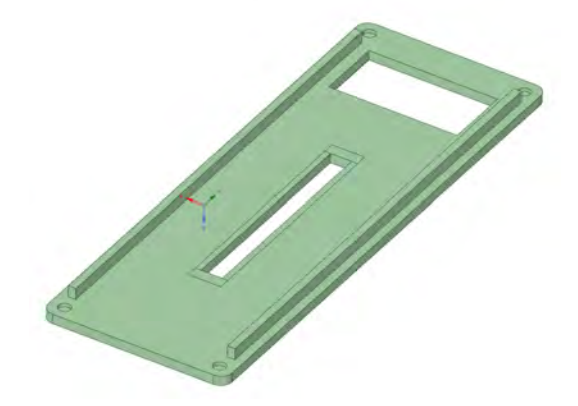

**(b)** CAD Modell der Abdeckung externen Sollwertgebers

**Abbildung 7.1** CAD Modelle des externen Sollwertgebers

#### *7 Ausblick*

<span id="page-60-0"></span>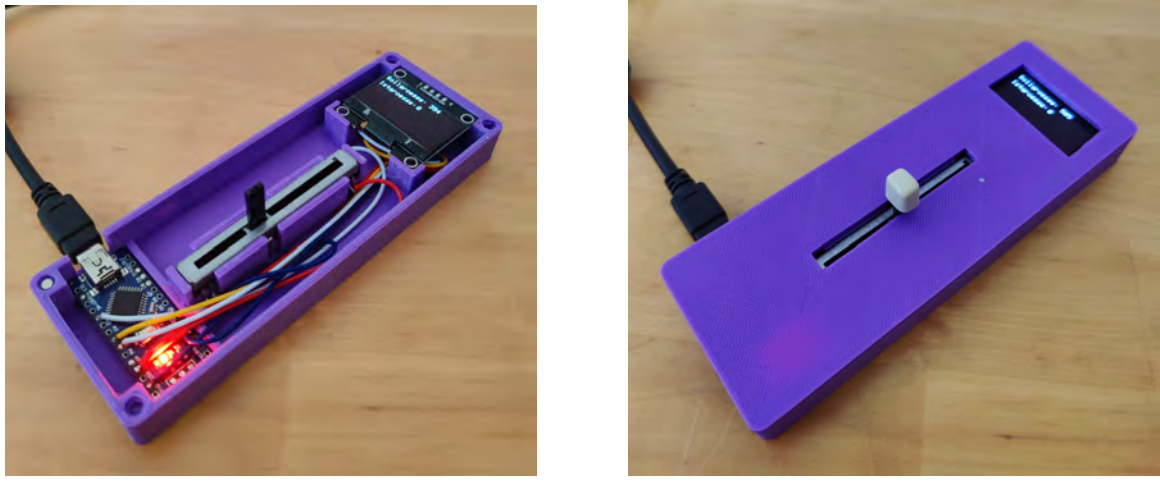

**(a)** Externer Sollwertgeber ohne Abdeckung **(b)** Externer Sollwertgeber mit Abdeckung

**Abbildung 7.2** Hardware des externen Sollwertgebers

Alle verwendeten Komponenten des Projekts sind im Anhang aufgeführt und CAD, STL und MATLAB/Simulink Dateien wurden ins LRZ in den Ordner "D210 Projekte/LuftTobias" hochgeladen.

## <span id="page-61-0"></span>**A Komponentenliste**

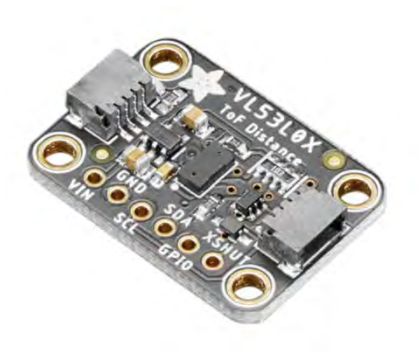

**Komponente**: Adafruit VL53L0X Time of Flight Abstandssensor **Stückzahl**: 1 **Hersteller**: Adafruit **URL**: https://www.mouser.de/ProductDetail/ Adafruit/3317?qs=NYG%2FSvoKwdH6rj7UzlzhdA%3D%3D

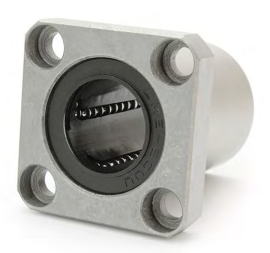

**Komponente**: Linearkugellager LMK8UU **Stückzahl**: 2 **Hersteller**: Dold Mechatronik **URL**: https://www.dold-mechatronik.de/ Linearlager-mit-quadratischem-Flansch-8mm-LMK8UU

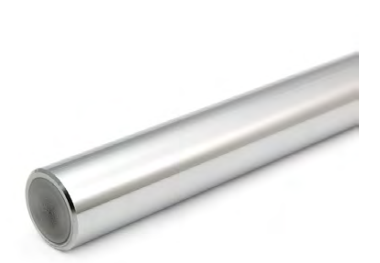

**Komponente**: Präzisionswelle 8mm h6 **Stückzahl**: 2 **Hersteller**: Dold Mechatronik **URL**: https://www.dold-mechatronik.de/ Praezisionswelle-8mm-h6-geschliffen-und-gehaertet-450mm *A Komponentenliste*

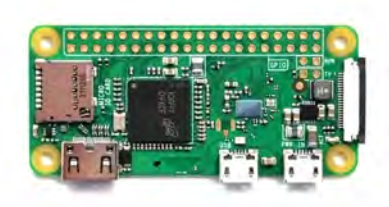

**Komponente**: Rasperry Pi Zero W **Stückzahl**: 1 **Hersteller**: Raspberry Pi Foundation **URL**: https://www.rasppishop.de/ Raspberry-Pi-Zero-W-ARM-SoC-SBC?shop=GH

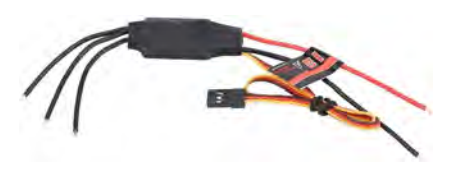

**Komponente**: Emax 12a Esc **Stückzahl**: 1 **Hersteller**: Emaxmodel **URL**: Wird nicht mehr zuverlässig bestellt werden. Stattdessen kann aber grundsätzlich ein 12a Esc mit PWM Ansteuerung verwendet werden.

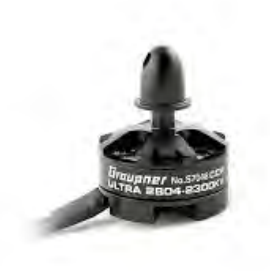

**Komponente**: Graupner Ultra 2408 2300KV **Stückzahl**: 1 **Hersteller**: Graupner **URL**: https://www.hobbydirekt.de/Neuheiten/Neuheiten-2020/Graupner/Elektromotoren/Brushless-Motoren /Brushless/ULTRA-2804-2300KVbrushless-Motor-LEFT-Graupner-S7048::290462.html

### *A Komponentenliste*

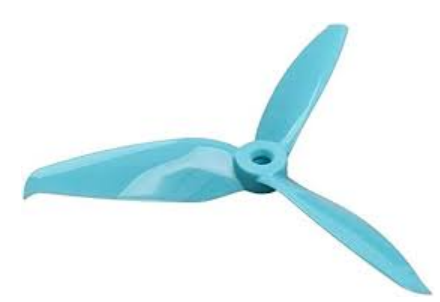

**Komponente**: Gemfan FLASH 3-Blatt 5152 **Stückzahl**: 1 **Hersteller**: Gemfan **URL**: https://www.rcheli-store.de/Quadcopters/FPV-Racer/Propellers/Gemfan/Gemfan-FLASH-3-Blatt-5152-Propeller-2x-cw-2x-ccw-blau.htm?shop=rcheli\_en&SessionId=&a=article&ProdN PMPC5152-3L&t=15578&c=38852&p=38852

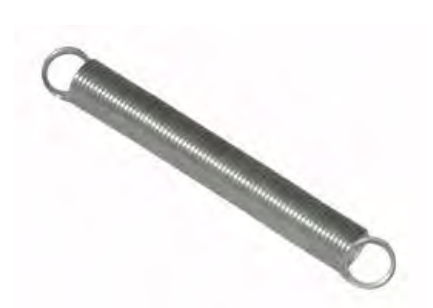

**Komponente**: Zugfeder **Stückzahl**: 1 **Hersteller**: Gutekunst Federn **URL**: https://www.federnshop.com/de/produkte/zugfedern/z-069ai.html

## <span id="page-64-0"></span>**Literaturverzeichnis**

- <span id="page-64-1"></span>[Bal22] J. Balla. *Gewöhnliche Differenzialgleichungen leicht gemacht!* Springer Spektrum, 2022.
- <span id="page-64-6"></span>[Bar] BarkhausenInstitut. *Research on Distance and Proximity Sensors*. [Online; accessed August 22, 2023].
- <span id="page-64-14"></span>[Dol21a] Dold Mechatronik. *Datenblatt Linearlager mit Gehäuse*, 2021. [Online; accessed August 22, 2023].
- <span id="page-64-17"></span>[Dol21b] Dold Mechatronik. *Linear Bearing with Flange*, 2021. [Online; accessed August 24, 2023].
- <span id="page-64-16"></span>[Dol23a] Präzisionswelle 16mm h6 geschliffen und gehärtet, 2023. [Online; accessed August 24, 2023].
- <span id="page-64-3"></span>[Dol23b] Dold Mechatronik. Linearlager mit quadratischem Flansch 8mm LMK8UU, 2023. [Online; accessed August 24, 2023].
- <span id="page-64-15"></span>[Dol23c] Dold Mechatronik. Linearlager SCExxSUU, Ausführung wählbar, 2023. [Online; accessed August 24, 2023].
- <span id="page-64-7"></span>[Ele] Elecfreaks. *Ultrasonic Ranging Module HC - SR04*. [Online; accessed August 22, 2023].
- <span id="page-64-11"></span>[Ema] Emaxmodel. *EMAX Simon Series 12A For Multirotor*. [Online; accessed September 09, 2023].
- <span id="page-64-9"></span>[Gem] Gemfan. *Gemfan Flash 5152S-3*. [Online; accessed August 26, 2023].
- <span id="page-64-10"></span>[Hob] HobbyDirekt. *ULTRA 2804 2300KV brushless Motor LEFT Graupner S7048*. [Online; accessed August 22, 2023].
- <span id="page-64-4"></span>[Lun20] P. D. J. Lunze. *Regelungstechnik 1, Systemtheoretische Grundlagen, Analyse und Entwurf einschleifiger Regelungen*. Springer Vieweg Berlin, Heidelberg, 2020.
- <span id="page-64-12"></span>[Nat] NattererModellbau. *Steckverbinder XT60 Stecker*. [Online; accessed September 09, 2023].
- <span id="page-64-13"></span>[Sil10] Silicon Labs. *C8051F330\1\2\3\4\5*, 2010.
- <span id="page-64-2"></span>[spa] sparkfun. *Pulse Width Modulation*. [Online; accessed September 09, 2023].
- <span id="page-64-5"></span>[STM22a] STMicroeletronics. *UM2039 User Manual, World smallest Time-of-Flight ranging and gesture detection sensor Application Programming Interface*, 2022. [Online; accessed August 24, 2023].
- <span id="page-64-8"></span>[STM22b] STMicroeletronics. *VL53L0X Time-of-Flight ranging sensor*, 2022. [Online; accessed August 24, 2023].